# **PP-Module for Email Client**

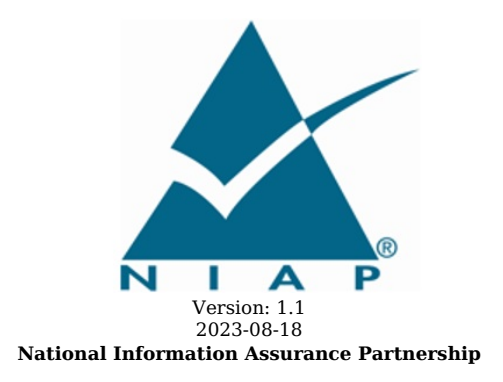

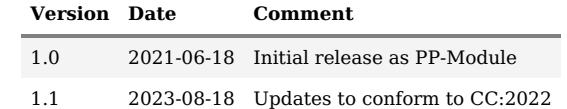

### **Contents**

1 [Introduction](file:///home/runner/work/emailclient/emailclient/commoncriteria.github.io/pp/emailclient/emailclient.html?expand=on#Introduction) 1.1 [Overview](file:///home/runner/work/emailclient/emailclient/commoncriteria.github.io/pp/emailclient/emailclient.html?expand=on#Overview) 1.2 [Terms](file:///home/runner/work/emailclient/emailclient/commoncriteria.github.io/pp/emailclient/emailclient.html?expand=on#glossary) 1.2.1 [Common](file:///home/runner/work/emailclient/emailclient/commoncriteria.github.io/pp/emailclient/emailclient.html?expand=on#cc-terms) Criteria Terms 1.2.2 [Technical](file:///home/runner/work/emailclient/emailclient/commoncriteria.github.io/pp/emailclient/emailclient.html?expand=on#tech-terms) Terms 1.3 Compliant Targets of [Evaluation](file:///home/runner/work/emailclient/emailclient/commoncriteria.github.io/pp/emailclient/emailclient.html?expand=on#TOEdescription) 1.3.1 TOE [Boundary](file:///home/runner/work/emailclient/emailclient/commoncriteria.github.io/pp/emailclient/emailclient.html?expand=on#TOEboundary) 1.4 Use [Cases](file:///home/runner/work/emailclient/emailclient/commoncriteria.github.io/pp/emailclient/emailclient.html?expand=on#usecases) 2 [Conformance](file:///home/runner/work/emailclient/emailclient/commoncriteria.github.io/pp/emailclient/emailclient.html?expand=on#Conformance_Claims) Claims<br>3 Security Problem Des 3 Security Problem [Description](file:///home/runner/work/emailclient/emailclient/commoncriteria.github.io/pp/emailclient/emailclient.html?expand=on#spd)<br>3.1 Threats **[Threats](file:///home/runner/work/emailclient/emailclient/commoncriteria.github.io/pp/emailclient/emailclient.html?expand=on#Threats)** 3.2 [Assumptions](file:///home/runner/work/emailclient/emailclient/commoncriteria.github.io/pp/emailclient/emailclient.html?expand=on#Assumptions) 3.3 [Organizational](file:///home/runner/work/emailclient/emailclient/commoncriteria.github.io/pp/emailclient/emailclient.html?expand=on#Organizational_Security_Policies) Security Policies 4 Security [Objectives](file:///home/runner/work/emailclient/emailclient/commoncriteria.github.io/pp/emailclient/emailclient.html?expand=on#Security_Objectives) 4.1 Security [Objectives](file:///home/runner/work/emailclient/emailclient/commoncriteria.github.io/pp/emailclient/emailclient.html?expand=on#Security_Objectives_for_the_TOE) for the TOE<br>4.2 Security Objectives for the Open Security Objectives for the Operational [Environment](file:///home/runner/work/emailclient/emailclient/commoncriteria.github.io/pp/emailclient/emailclient.html?expand=on#objectivesEnvironment) 4.3 Security [Objectives](file:///home/runner/work/emailclient/emailclient/commoncriteria.github.io/pp/emailclient/emailclient.html?expand=on#SOR) Rationale 5 Security [Requirements](file:///home/runner/work/emailclient/emailclient/commoncriteria.github.io/pp/emailclient/emailclient.html?expand=on#Security_Requirements) 5.1 App PP Security Functional [Requirements](file:///home/runner/work/emailclient/emailclient/commoncriteria.github.io/pp/emailclient/emailclient.html?expand=on#secreq-AppPP) Direction<br>5.1.1 Modified SFRs [Modified](file:///home/runner/work/emailclient/emailclient/commoncriteria.github.io/pp/emailclient/emailclient.html?expand=on#modsfr-AppPP) SFRs 5.1.1.1 [Cryptographic](file:///home/runner/work/emailclient/emailclient/commoncriteria.github.io/pp/emailclient/emailclient.html?expand=on#mod_fcs) Support (FCS) 5.1.1.2 Identification and [Authentication](file:///home/runner/work/emailclient/emailclient/commoncriteria.github.io/pp/emailclient/emailclient.html?expand=on#mod_fia) (FIA) 5.1.1.3 Trusted [Path/Channels](file:///home/runner/work/emailclient/emailclient/commoncriteria.github.io/pp/emailclient/emailclient.html?expand=on#mod_ftp) (FTP)<br>5.2 TOE Security Functional Requireme<br>5.2.1 Cryptographic Support (FCS) 5.2 TOE Security Functional [Requirements](file:///home/runner/work/emailclient/emailclient/commoncriteria.github.io/pp/emailclient/emailclient.html?expand=on#man-sfrs) [Cryptographic](file:///home/runner/work/emailclient/emailclient/commoncriteria.github.io/pp/emailclient/emailclient.html?expand=on#man_fcs) Support (FCS) 5.2.2 User Data [Protection](file:///home/runner/work/emailclient/emailclient/commoncriteria.github.io/pp/emailclient/emailclient.html?expand=on#man_fdp) (FDP) 5.2.3 Identification and [Authentication](file:///home/runner/work/emailclient/emailclient/commoncriteria.github.io/pp/emailclient/emailclient.html?expand=on#man_fia) (FIA) 5.2.4 Security [Management](file:///home/runner/work/emailclient/emailclient/commoncriteria.github.io/pp/emailclient/emailclient.html?expand=on#man_fmt) (FMT)<br>5.2.5 Protection of the TSF (FPT) 5.2.5 [Protection](file:///home/runner/work/emailclient/emailclient/commoncriteria.github.io/pp/emailclient/emailclient.html?expand=on#man_fpt) of the TSF (FPT)<br>5.2.6 Trusted Path/Channels (FTI 5.2.6 Trusted [Path/Channels](file:///home/runner/work/emailclient/emailclient/commoncriteria.github.io/pp/emailclient/emailclient.html?expand=on#man_ftp) (FTP) 5.3 TOE Security Functional [Requirements](file:///home/runner/work/emailclient/emailclient/commoncriteria.github.io/pp/emailclient/emailclient.html?expand=on#obj-req-map) Rationale **[Consistency](file:///home/runner/work/emailclient/emailclient/commoncriteria.github.io/pp/emailclient/emailclient.html?expand=on#mod-conrat) Rationale** 6.1 [Protection](file:///home/runner/work/emailclient/emailclient/commoncriteria.github.io/pp/emailclient/emailclient.html?expand=on#conrat-AppPP) Profile for Email Client<br>6.1.1 Consistency of TOE Type 6.1.1 [Consistency](file:///home/runner/work/emailclient/emailclient/commoncriteria.github.io/pp/emailclient/emailclient.html?expand=on#contoe-AppPP) of TOE Type<br>6.1.2 Consistency of Security I 6.1.2 [Consistency](file:///home/runner/work/emailclient/emailclient/commoncriteria.github.io/pp/emailclient/emailclient.html?expand=on#consecprob-AppPP) of Security Problem Definition<br>6.1.3 Consistency of Objectives [Consistency](file:///home/runner/work/emailclient/emailclient/commoncriteria.github.io/pp/emailclient/emailclient.html?expand=on#conobj-AppPP) of Objectives 6.1.4 Consistency of [Requirements](file:///home/runner/work/emailclient/emailclient/commoncriteria.github.io/pp/emailclient/emailclient.html?expand=on#conreq-AppPP) [Appendix](file:///home/runner/work/emailclient/emailclient/commoncriteria.github.io/pp/emailclient/emailclient.html?expand=on#opt-sfrs) A - Optional SFRs A.1 Strictly Optional [Requirements](file:///home/runner/work/emailclient/emailclient/commoncriteria.github.io/pp/emailclient/emailclient.html?expand=on#opt-sfrs) A.1.1 [Cryptographic](file:///home/runner/work/emailclient/emailclient/commoncriteria.github.io/pp/emailclient/emailclient.html?expand=on#opt_fcs) Support (FCS) A.1.2 User Data [Protection](file:///home/runner/work/emailclient/emailclient/commoncriteria.github.io/pp/emailclient/emailclient.html?expand=on#opt_fdp) (FDP) A.2 Objective [Requirements](file:///home/runner/work/emailclient/emailclient/commoncriteria.github.io/pp/emailclient/emailclient.html?expand=on#obj-sfrs) A.3 [Implementation-based](file:///home/runner/work/emailclient/emailclient/commoncriteria.github.io/pp/emailclient/emailclient.html?expand=on#impl-dep-sfrs) Requirements Appendix B - [Selection-based](file:///home/runner/work/emailclient/emailclient/commoncriteria.github.io/pp/emailclient/emailclient.html?expand=on#sel-sfrs) Requirements B.1 [Cryptographic](file:///home/runner/work/emailclient/emailclient/commoncriteria.github.io/pp/emailclient/emailclient.html?expand=on#sel_fcs) Support (FCS)<br>B.2 Identification and Authorities B.2 Identification and [Authentication](file:///home/runner/work/emailclient/emailclient/commoncriteria.github.io/pp/emailclient/emailclient.html?expand=on#sel_fia) (FIA)<br>B.3 Protection of the TSF (FPT) B.3 [Protection](file:///home/runner/work/emailclient/emailclient/commoncriteria.github.io/pp/emailclient/emailclient.html?expand=on#sel_fpt) of the TSF (FPT) Appendix C - Extended [Component](file:///home/runner/work/emailclient/emailclient/commoncriteria.github.io/pp/emailclient/emailclient.html?expand=on#ext-comp-defs) Definitions C.1 Extended [Components](file:///home/runner/work/emailclient/emailclient/commoncriteria.github.io/pp/emailclient/emailclient.html?expand=on#ext-comp-defs-bg) Table C.2 Extended [Component](file:///home/runner/work/emailclient/emailclient/commoncriteria.github.io/pp/emailclient/emailclient.html?expand=on#ext-comp-defs-bg) Definitions C.2.1 [Cryptographic](file:///home/runner/work/emailclient/emailclient/commoncriteria.github.io/pp/emailclient/emailclient.html?expand=on#ext-comp-FCS) Support (FCS) C.2.1.1 [FCS\\_CKM\\_EXT](file:///home/runner/work/emailclient/emailclient/commoncriteria.github.io/pp/emailclient/emailclient.html?expand=on#ext-comp-FCS_CKM_EXT) Cryptographic Key Management C.2.1.2 FCS KYC EXT Cryptographic Key Chaining C.2.1.3 FCS\_SMIME\_EXT [Secure/Multipurpose](file:///home/runner/work/emailclient/emailclient/commoncriteria.github.io/pp/emailclient/emailclient.html?expand=on#ext-comp-FCS_SMIME_EXT) Internet Mail Extensions (S/MIME) C.2.1.4 [FCS\\_IVG\\_EXT](file:///home/runner/work/emailclient/emailclient/commoncriteria.github.io/pp/emailclient/emailclient.html?expand=on#ext-comp-FCS_IVG_EXT) Initialization Vector Generation C.2.1.5 [FCS\\_NOG\\_EXT](file:///home/runner/work/emailclient/emailclient/commoncriteria.github.io/pp/emailclient/emailclient.html?expand=on#ext-comp-FCS_NOG_EXT) Cryptographic Nonce Generation C.2.1.6 [FCS\\_SAG\\_EXT](file:///home/runner/work/emailclient/emailclient/commoncriteria.github.io/pp/emailclient/emailclient.html?expand=on#ext-comp-FCS_SAG_EXT) Initialization Vector Generation C.2.1.7 FCS COP EXT Cryptographic Operation C.2.1.8 [FCS\\_SMC\\_EXT](file:///home/runner/work/emailclient/emailclient/commoncriteria.github.io/pp/emailclient/emailclient.html?expand=on#ext-comp-FCS_SMC_EXT) Submask Combining C.2.2 Identification and [Authentication](file:///home/runner/work/emailclient/emailclient/commoncriteria.github.io/pp/emailclient/emailclient.html?expand=on#ext-comp-FIA) (FIA) C.2.2.1 [FIA\\_X509\\_EXT](file:///home/runner/work/emailclient/emailclient/commoncriteria.github.io/pp/emailclient/emailclient.html?expand=on#ext-comp-FIA_X509_EXT) X.509 Certificate Services C.2.2.2 FIA SASL EXT Simple Authentication and Security Layer (SASL) C.2.3 [Protection](file:///home/runner/work/emailclient/emailclient/commoncriteria.github.io/pp/emailclient/emailclient.html?expand=on#ext-comp-FPT) of the TSF (FPT) C.2.3.1 [FPT\\_AON\\_EXT](file:///home/runner/work/emailclient/emailclient/commoncriteria.github.io/pp/emailclient/emailclient.html?expand=on#ext-comp-FPT_AON_EXT) Add-Ons C.2.4 Security [Management](file:///home/runner/work/emailclient/emailclient/commoncriteria.github.io/pp/emailclient/emailclient.html?expand=on#ext-comp-FMT) (FMT) C.2.4.1 FMT MOF EXT Management of Functions Behavior C.2.5 Trusted [Path/Channels](file:///home/runner/work/emailclient/emailclient/commoncriteria.github.io/pp/emailclient/emailclient.html?expand=on#ext-comp-FTP) (FTP) C.2.5.1 FTP ITC\_EXT Inter-TSF Trusted Channel C.2.6 User Data [Protection](file:///home/runner/work/emailclient/emailclient/commoncriteria.github.io/pp/emailclient/emailclient.html?expand=on#ext-comp-FDP) (FDP) C.2.6.1 [FDP\\_NOT\\_EXT](file:///home/runner/work/emailclient/emailclient/commoncriteria.github.io/pp/emailclient/emailclient.html?expand=on#ext-comp-FDP_NOT_EXT) Notifications C.2.6.2 FDP\_SMIME\_EXT\_Use of [Secure/Multipurpose](file:///home/runner/work/emailclient/emailclient/commoncriteria.github.io/pp/emailclient/emailclient.html?expand=on#ext-comp-FDP_SMIME_EXT) Internet Mail Extensions (S/MIME) C.2.6.3 [FDP\\_PST\\_EXT](file:///home/runner/work/emailclient/emailclient/commoncriteria.github.io/pp/emailclient/emailclient.html?expand=on#ext-comp-FDP_PST_EXT) Storage of Persistent Information C.2.6.4 [FDP\\_REN\\_EXT](file:///home/runner/work/emailclient/emailclient/commoncriteria.github.io/pp/emailclient/emailclient.html?expand=on#ext-comp-FDP_REN_EXT) Rendering of Message Content Appendix D - Implicitly Satisfied [Requirements](file:///home/runner/work/emailclient/emailclient/commoncriteria.github.io/pp/emailclient/emailclient.html?expand=on#satisfiedreqs) Appendix E - Entropy [Documentation](file:///home/runner/work/emailclient/emailclient/commoncriteria.github.io/pp/emailclient/emailclient.html?expand=on#EAR) and Assessment  $\overrightarrow{\text{Appendix F}}$  - [Acronyms](file:///home/runner/work/emailclient/emailclient/commoncriteria.github.io/pp/emailclient/emailclient.html?expand=on#acronyms)<br>Appendix G - Bibliograp Bibliography

## **1 Introduction**

### **1.1 Overview**

The scope of the [PP-Module](file:///home/runner/work/emailclient/emailclient/commoncriteria.github.io/pp/emailclient/emailclient.html?expand=on#abbr_PP-Module) for Email Clients, Version 1.1 is to describe the security functionality of email client applications in terms of [[CC](file:///home/runner/work/emailclient/emailclient/commoncriteria.github.io/pp/emailclient/emailclient.html?expand=on#abbr_CC)] and to define functional and assurance requirements for the specific email-related capabilities of email client applications. Email clients are user applications that provide functionality to send, receive, access, and manage email. This [PP-Module](file:///home/runner/work/emailclient/emailclient/commoncriteria.github.io/pp/emailclient/emailclient.html?expand=on#abbr_PP-Module) is intended for use with the following [Base-PP:](file:///home/runner/work/emailclient/emailclient/commoncriteria.github.io/pp/emailclient/emailclient.html?expand=on#abbr_Base-PP)

Protection Profile for Application Software, Version 2.0

This [Base-PP](file:///home/runner/work/emailclient/emailclient/commoncriteria.github.io/pp/emailclient/emailclient.html?expand=on#abbr_Base-PP) is valid because email clients are a specific type of software application.

### **1.2 Terms**

The following sections list Common Criteria and technology terms used in this document.

### **1.2.1 Common Criteria Terms**

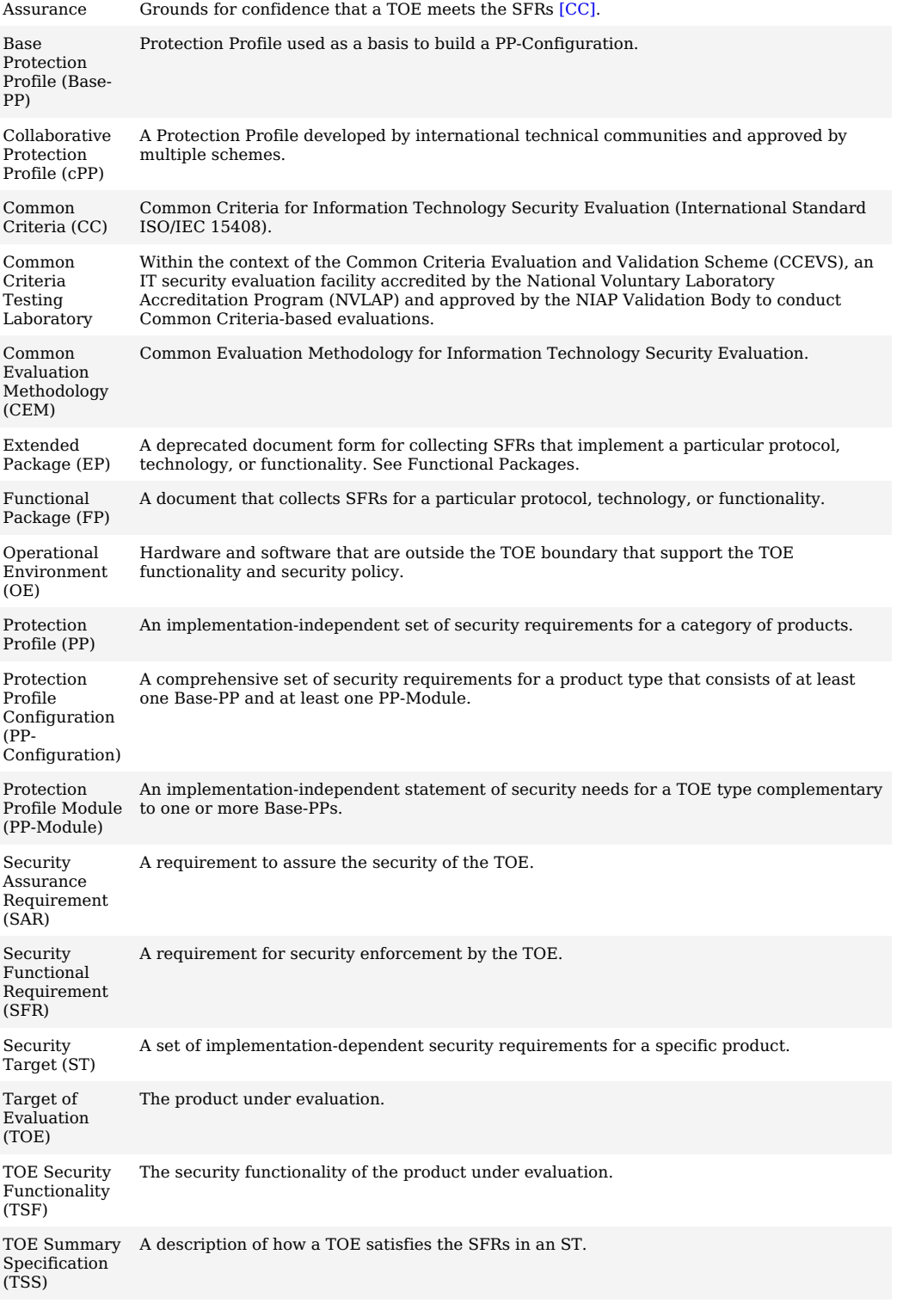

### **1.2.2 Technical Terms**

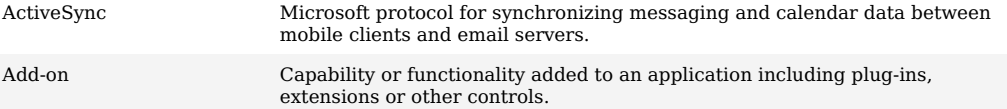

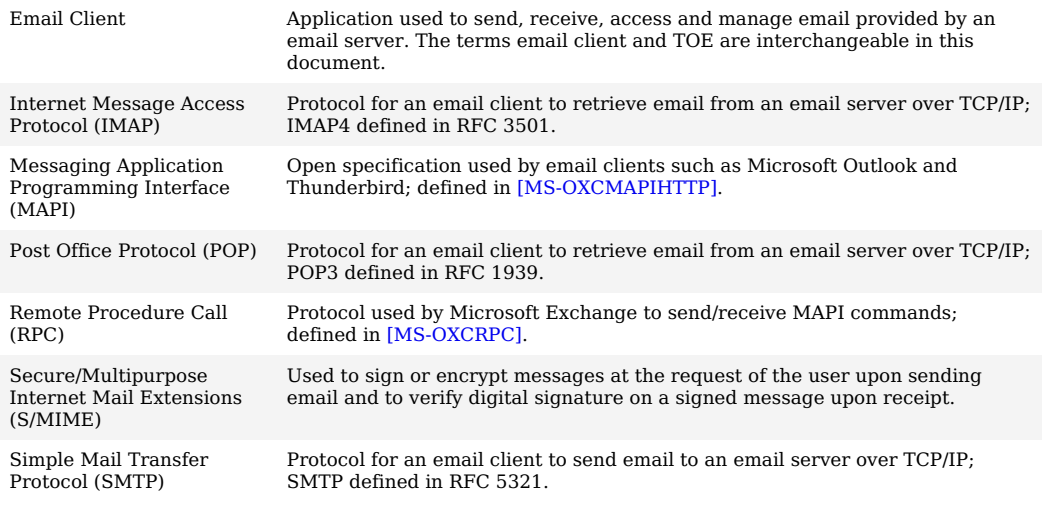

### **1.3 Compliant Targets of Evaluation**

The Target of Evaluation [\(TOE\)](file:///home/runner/work/emailclient/emailclient/commoncriteria.github.io/pp/emailclient/emailclient.html?expand=on#abbr_TOE) in this [PP-Module](file:///home/runner/work/emailclient/emailclient/commoncriteria.github.io/pp/emailclient/emailclient.html?expand=on#abbr_PP-Module) is an email client application running on a desktop or mobile operating system.

The complexity of email content and email clients has grown over time. Modern email clients can render HTML as well as plaintext, and may include functionality to display common attachment formats, such as Adobe [PDF](file:///home/runner/work/emailclient/emailclient/commoncriteria.github.io/pp/emailclient/emailclient.html?expand=on#abbr_PDF) and Microsoft Word documents. Some email clients allow their functionality to be modified by users through the addition of add-ons. Protocols have also been defined for communicating between email clients and servers. Some clients support multiple protocols for doing the same task, allowing them to be configured according to email server specifications.

The complexity and rich feature set of modern email clients make them a target for attackers, which introduces security concerns. This document is intended to facilitate the improvement of email client security by requiring use of operating system security services, cryptographic standards, and environmental mitigations. Additionally, the requirements in this document define acceptable behavior for email clients regardless of the security features provided by the operating system.

This Module along with the Protection Profile for Application Software [\[App](file:///home/runner/work/emailclient/emailclient/commoncriteria.github.io/pp/emailclient/emailclient.html?expand=on#bibAppPP) PP] provides a baseline set of Security Functional Requirements [\(SFRs](file:///home/runner/work/emailclient/emailclient/commoncriteria.github.io/pp/emailclient/emailclient.html?expand=on#abbr_SFR)) for email clients running on any operating system regardless of the composition of the underlying platform.

### **1.3.1 TOE Boundary**

The physical boundary of the email client is a software application running on a general-purpose operating system. The [TOE](file:///home/runner/work/emailclient/emailclient/commoncriteria.github.io/pp/emailclient/emailclient.html?expand=on#abbr_TOE) boundary may include third-party add-ons, but these are non-interfering with respect to security; add-ons provide features that are outside the [TOE](file:///home/runner/work/emailclient/emailclient/commoncriteria.github.io/pp/emailclient/emailclient.html?expand=on#abbr_TOE)'s logical boundary but must be implemented in such a manner that their inclusion does not compromise the security of the [TSF](file:///home/runner/work/emailclient/emailclient/commoncriteria.github.io/pp/emailclient/emailclient.html?expand=on#abbr_TSF). [Figure](file:///home/runner/work/emailclient/emailclient/commoncriteria.github.io/pp/emailclient/emailclient.html?expand=on#mua_mta) 1 shows the [TOE](file:///home/runner/work/emailclient/emailclient/commoncriteria.github.io/pp/emailclient/emailclient.html?expand=on#abbr_TOE)'s interaction with remote external interfaces that are used to transfer mail between clients. Two separate email clients are shown to illustrate how the [TOE](file:///home/runner/work/emailclient/emailclient/commoncriteria.github.io/pp/emailclient/emailclient.html?expand=on#abbr_TOE) can function as both a sender and a receiver using different protocols.

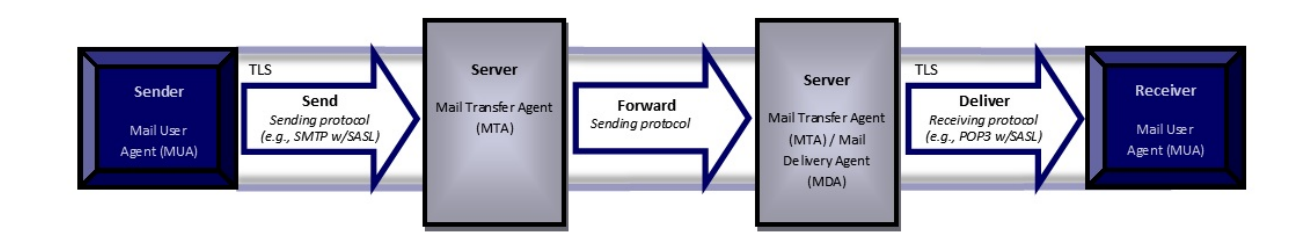

**Figure 1: Sending and Delivering Email over TLS**

### **1.4 Use Cases**

Email clients perform tasks associated primarily with the following use case.

**[USE CASE 1] Sending, receiving, accessing, managing, and viewing email** Email clients are used for sending, receiving, viewing, accessing, and managing email in coordination with a mail server. Email clients can render HTML as well as plaintext, and can display common attachment formats.

## **2 Conformance Claims**

#### **Conformance Statement**

An [ST](file:///home/runner/work/emailclient/emailclient/commoncriteria.github.io/pp/emailclient/emailclient.html?expand=on#abbr_ST) must claim exact conformance to this [PP-Module.](file:///home/runner/work/emailclient/emailclient/commoncriteria.github.io/pp/emailclient/emailclient.html?expand=on#abbr_PP-Module)

The evaluation methods used for evaluating the [TOE](file:///home/runner/work/emailclient/emailclient/commoncriteria.github.io/pp/emailclient/emailclient.html?expand=on#abbr_TOE) are a combination of the workunits defined in [\[CEM\]](file:///home/runner/work/emailclient/emailclient/commoncriteria.github.io/pp/emailclient/emailclient.html?expand=on#bibCEM) as well as the Evaluation Activities for ensuring that individual [SFRs](file:///home/runner/work/emailclient/emailclient/commoncriteria.github.io/pp/emailclient/emailclient.html?expand=on#abbr_SFR) have sufficient supporting evidence in the Security Target and guidance documentation and have been sufficiently tested by the laboratory as part of completing ATE\_IND.1. Any functional packages this [PP-Module](file:///home/runner/work/emailclient/emailclient/commoncriteria.github.io/pp/emailclient/emailclient.html?expand=on#abbr_PP-Module) claims similarly contain their own Evaluation Activities that are used in this same manner.

### **CC Conformance Claims**

This [PP](file:///home/runner/work/emailclient/emailclient/commoncriteria.github.io/pp/emailclient/emailclient.html?expand=on#abbr_PP) is conformant to Parts 2 (extended) and 3 (extended) of Common Criteria [CC](file:///home/runner/work/emailclient/emailclient/commoncriteria.github.io/pp/emailclient/emailclient.html?expand=on#abbr_CC):2022, Revision 1.

### **PP Claim**

This [PP-Module](file:///home/runner/work/emailclient/emailclient/commoncriteria.github.io/pp/emailclient/emailclient.html?expand=on#abbr_PP-Module) does not claim conformance to any other Protection Profile.

No other [PPs](file:///home/runner/work/emailclient/emailclient/commoncriteria.github.io/pp/emailclient/emailclient.html?expand=on#abbr_PP) or [PP-](file:///home/runner/work/emailclient/emailclient/commoncriteria.github.io/pp/emailclient/emailclient.html?expand=on#abbr_PP)Modules are allowed to be specified in a [PP-Configuration](file:///home/runner/work/emailclient/emailclient/commoncriteria.github.io/pp/emailclient/emailclient.html?expand=on#abbr_PP-Configuration) with this [PP-Module](file:///home/runner/work/emailclient/emailclient/commoncriteria.github.io/pp/emailclient/emailclient.html?expand=on#abbr_PP-Module) beyond its [Base-PP](file:///home/runner/work/emailclient/emailclient/commoncriteria.github.io/pp/emailclient/emailclient.html?expand=on#abbr_Base-PP).

### **Package Claim**

- This [PP-Module](file:///home/runner/work/emailclient/emailclient/commoncriteria.github.io/pp/emailclient/emailclient.html?expand=on#abbr_PP-Module) is Functional Package for TLS Version 1.1 Conformant.
- This [PP-Module](file:///home/runner/work/emailclient/emailclient/commoncriteria.github.io/pp/emailclient/emailclient.html?expand=on#abbr_PP-Module) is Functional Package for TLS Version 2.0 Conformant.
- This [PP-Module](file:///home/runner/work/emailclient/emailclient/commoncriteria.github.io/pp/emailclient/emailclient.html?expand=on#abbr_PP-Module) conforms to the EAL1 assurance package augmented with ALC\_TSU\_EXT.1, ASE\_OBJ.2, ASE\_REQ.2, and ASE\_SPD.1.

The functional packages to which the [PP-Module](file:///home/runner/work/emailclient/emailclient/commoncriteria.github.io/pp/emailclient/emailclient.html?expand=on#abbr_PP-Module) conforms include [SFRs](file:///home/runner/work/emailclient/emailclient/commoncriteria.github.io/pp/emailclient/emailclient.html?expand=on#abbr_SFR) that are not mandatory to claim for the sake of conformance. An [ST](file:///home/runner/work/emailclient/emailclient/commoncriteria.github.io/pp/emailclient/emailclient.html?expand=on#abbr_ST) that claims one or more of these functional packages may include any non-mandatory [SFRs](file:///home/runner/work/emailclient/emailclient/commoncriteria.github.io/pp/emailclient/emailclient.html?expand=on#abbr_SFR) that are appropriate to claim based on the capabilities of the [TSF](file:///home/runner/work/emailclient/emailclient/commoncriteria.github.io/pp/emailclient/emailclient.html?expand=on#abbr_TSF) and on any triggers for their inclusion based inherently on the [SFR](file:///home/runner/work/emailclient/emailclient/commoncriteria.github.io/pp/emailclient/emailclient.html?expand=on#abbr_SFR) selections made. All security requirements in these packages are intended to satisfy the [O.PROTECTED\\_COMMS](file:///home/runner/work/emailclient/emailclient/commoncriteria.github.io/pp/emailclient/emailclient.html?expand=on#abbr_Base-PP) [TOE](file:///home/runner/work/emailclient/emailclient/commoncriteria.github.io/pp/emailclient/emailclient.html?expand=on#abbr_TOE) security objective of the Base-PP.

## **3 Security Problem Description**

The security problem is described in terms of the threats that the email client is expected to address, assumptions about the operational environment, and any organizational security policies that it is expected to enforce.

### **3.1 Threats**

The following threat is specific to email clients, and represents an addition to those identified in the [Base-PP](file:///home/runner/work/emailclient/emailclient/commoncriteria.github.io/pp/emailclient/emailclient.html?expand=on#abbr_Base-PP).

### **T.FLAWED\_ADDON**

Email client functionality can be extended with integration of third-party utilities and tools. This expanded set of capabilities is made possible via the use of add-ons. The tight integration between the basic email client code and the new capabilities that add-ons provide increases the risk that malefactors could inject serious flaws into the email client application, either maliciously by an attacker, or accidentally by a developer. These flaws enable undesirable behaviors including, but not limited to, allowing unauthorized access to sensitive information in the email client, unauthorized access to the device's file system, or privilege escalation that enables unauthorized access to other applications or the operating system.

### **3.2 Assumptions**

This document does not define any additional assumptions.

### **3.3 Organizational Security Policies**

An organization deploying the [TOE](file:///home/runner/work/emailclient/emailclient/commoncriteria.github.io/pp/emailclient/emailclient.html?expand=on#abbr_TOE) is expected to satisfy the organizational security policy listed below in addition to all organizational security policies defined by the claimed [Base-PP](file:///home/runner/work/emailclient/emailclient/commoncriteria.github.io/pp/emailclient/emailclient.html?expand=on#abbr_Base-PP).

This document does not define any additional OSPs.

## **4 Security Objectives**

This [PP-Module](file:///home/runner/work/emailclient/emailclient/commoncriteria.github.io/pp/emailclient/emailclient.html?expand=on#abbr_PP-Module) adds [SFRs](file:///home/runner/work/emailclient/emailclient/commoncriteria.github.io/pp/emailclient/emailclient.html?expand=on#abbr_SFR) to objectives identified in the [Base-PP](file:///home/runner/work/emailclient/emailclient/commoncriteria.github.io/pp/emailclient/emailclient.html?expand=on#abbr_Base-PP) and describes an additional objective specific to this [PP-Module.](file:///home/runner/work/emailclient/emailclient/commoncriteria.github.io/pp/emailclient/emailclient.html?expand=on#abbr_PP-Module)

### **4.1 Security Objectives for the TOE**

#### **O.EMAIL\_MANAGEMENT**

A general version of this objective is defined in the [Base-PP](file:///home/runner/work/emailclient/emailclient/commoncriteria.github.io/pp/emailclient/emailclient.html?expand=on#abbr_Base-PP). This [PP-Module](file:///home/runner/work/emailclient/emailclient/commoncriteria.github.io/pp/emailclient/emailclient.html?expand=on#abbr_PP-Module) defines a version of the objective that is specific to the functionality that may be managed by an email client application specifically.

#### **O.EMAIL\_PROTECTED\_STORAGE**

A general version of this objective is defined in the [Base-PP](file:///home/runner/work/emailclient/emailclient/commoncriteria.github.io/pp/emailclient/emailclient.html?expand=on#abbr_Base-PP). This [PP-Module](file:///home/runner/work/emailclient/emailclient/commoncriteria.github.io/pp/emailclient/emailclient.html?expand=on#abbr_PP-Module) defines a version of the objective that applies to the data-at-rest protection functionality and considerations that are specific to email client applications.

### **O.EMAIL\_PROTECTED\_COMMS**

A general version of this objective is defined in the [Base-PP](file:///home/runner/work/emailclient/emailclient/commoncriteria.github.io/pp/emailclient/emailclient.html?expand=on#abbr_Base-PP). This [PP-Module](file:///home/runner/work/emailclient/emailclient/commoncriteria.github.io/pp/emailclient/emailclient.html?expand=on#abbr_PP-Module) defines a version of the objective that applies to the data-in-transit protection functionality and considerations that are specific to email client applications.

#### **O.ADDON\_INTEGRITY**

**Threat,**

To address issues associated with malicious or flawed plug-ins or extensions, conformant email clients implement mechanisms to ensure their integrity. This includes verification at installation time and for any updates.

### **4.2 Security Objectives for the Operational Environment**

**Rationale**

This [PP-Module](file:///home/runner/work/emailclient/emailclient/commoncriteria.github.io/pp/emailclient/emailclient.html?expand=on#abbr_PP-Module) does not define any objectives for the [OE](file:///home/runner/work/emailclient/emailclient/commoncriteria.github.io/pp/emailclient/emailclient.html?expand=on#abbr_OE).

No environmental security objectives have been identified that are specific to email clients. However, any environmental security objectives defined in the [Base-PP](file:///home/runner/work/emailclient/emailclient/commoncriteria.github.io/pp/emailclient/emailclient.html?expand=on#abbr_Base-PP) will also apply to the portion of the [TOE](file:///home/runner/work/emailclient/emailclient/commoncriteria.github.io/pp/emailclient/emailclient.html?expand=on#abbr_TOE) that implements email client functionality.

### **4.3 Security Objectives Rationale**

This section describes how the assumptions, threats, and organizational security policies map to the security objectives.

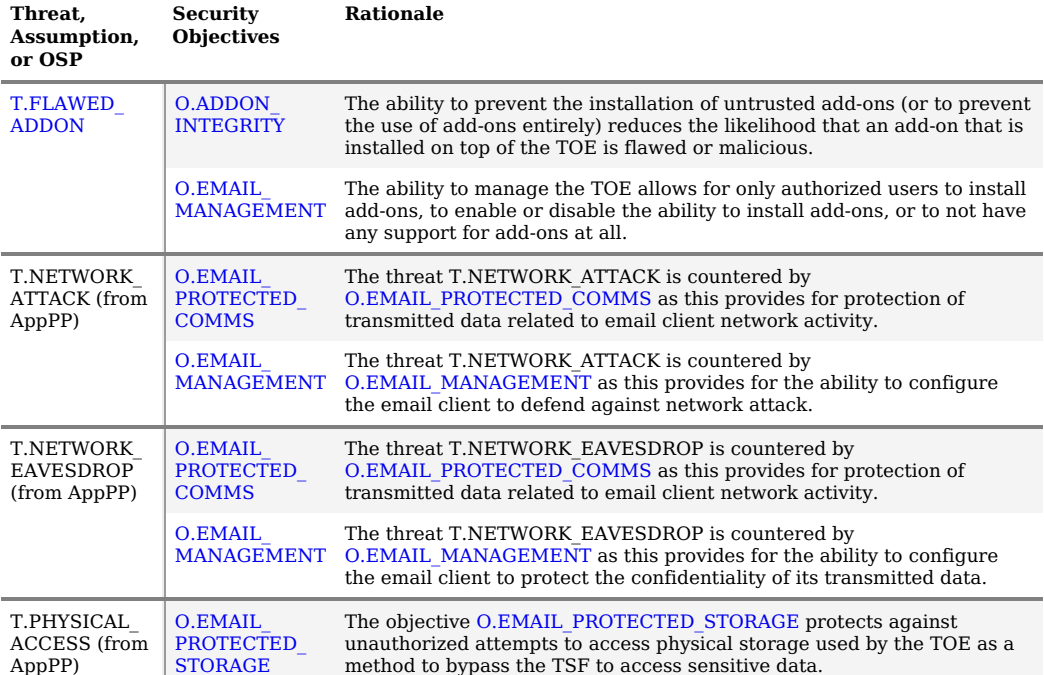

### **Table 1: Security Objectives Rationale**

## **5 Security Requirements**

This chapter describes the security requirements which have to be fulfilled by the product under evaluation. Those requirements comprise functional components from Part 2 and assurance components from Part 3 of [\[CC\].](file:///home/runner/work/emailclient/emailclient/commoncriteria.github.io/pp/emailclient/emailclient.html?expand=on#bibCC) The following conventions are used for the completion of operations:

- **Refinement** operation (denoted by **bold text** or strikethrough text): Is used to add details to a requirement (including replacing an assignment with a more restrictive selection) or to remove part of the requirement that is made irrelevant through the completion of another operation, and thus further restricts a requirement.
- **Selection** (denoted by *italicized text*): Is used to select one or more options provided by the [[CC\]](file:///home/runner/work/emailclient/emailclient/commoncriteria.github.io/pp/emailclient/emailclient.html?expand=on#abbr_CC) in stating a requirement.
- **Assignment** operation (denoted by *italicized text*): Is used to assign a specific value to an unspecified parameter, such as the length of a password. Showing the value in square brackets indicates assignment.
- **Iteration** operation: Is indicated by appending the [SFR](file:///home/runner/work/emailclient/emailclient/commoncriteria.github.io/pp/emailclient/emailclient.html?expand=on#abbr_SFR) name with a slash and unique identifier suggesting the purpose of the operation, e.g. "/EXAMPLE1."

### **5.1 App PP Security Functional Requirements Direction**

In a [PP-Configuration](file:///home/runner/work/emailclient/emailclient/commoncriteria.github.io/pp/emailclient/emailclient.html?expand=on#abbr_PP-Configuration) that includes the App [PP](file:///home/runner/work/emailclient/emailclient/commoncriteria.github.io/pp/emailclient/emailclient.html?expand=on#abbr_PP), the [TOE](file:///home/runner/work/emailclient/emailclient/commoncriteria.github.io/pp/emailclient/emailclient.html?expand=on#abbr_TOE) is expected to rely on some of the security functions implemented by the Email Client as a whole and evaluated against the App [PP.](file:///home/runner/work/emailclient/emailclient/commoncriteria.github.io/pp/emailclient/emailclient.html?expand=on#abbr_PP) The following sections describe any modifications that the [ST](file:///home/runner/work/emailclient/emailclient/commoncriteria.github.io/pp/emailclient/emailclient.html?expand=on#abbr_ST) author must make to the [SFRs](file:///home/runner/work/emailclient/emailclient/commoncriteria.github.io/pp/emailclient/emailclient.html?expand=on#abbr_SFR) defined in the App [PP](file:///home/runner/work/emailclient/emailclient/commoncriteria.github.io/pp/emailclient/emailclient.html?expand=on#abbr_PP) in addition to what is mandated by Section 5.2 TOE Security Functional [Requirements](file:///home/runner/work/emailclient/emailclient/commoncriteria.github.io/pp/emailclient/emailclient.html?expand=on#man-sfrs).

### **5.1.1 Modified SFRs**

The [SFRs](file:///home/runner/work/emailclient/emailclient/commoncriteria.github.io/pp/emailclient/emailclient.html?expand=on#abbr_SFR) listed in this section are defined in the App [PP](file:///home/runner/work/emailclient/emailclient/commoncriteria.github.io/pp/emailclient/emailclient.html?expand=on#abbr_PP) and relevant to the secure operation of the [TOE](file:///home/runner/work/emailclient/emailclient/commoncriteria.github.io/pp/emailclient/emailclient.html?expand=on#abbr_TOE).

#### **5.1.1.1 Cryptographic Support (FCS)**

### **FCS\_CKM\_EXT.1 Cryptographic Key Generation Services**

[FCS\\_CKM\\_EXT.1.1](file:///home/runner/work/emailclient/emailclient/commoncriteria.github.io/pp/emailclient/emailclient.html?expand=on#FCS_CKM_EXT.1.1)

- The application shall [**selection**:
	- *invoke platform-provided functionality for asymmetric key generation*
	- *implement asymmetric key generation*
- ].

**Application Note:** This [SFR](file:///home/runner/work/emailclient/emailclient/commoncriteria.github.io/pp/emailclient/emailclient.html?expand=on#abbr_SFR) is modified from its [Base-PP](file:///home/runner/work/emailclient/emailclient/commoncriteria.github.io/pp/emailclient/emailclient.html?expand=on#abbr_Base-PP) definition to remove the selection for the [TOE](file:///home/runner/work/emailclient/emailclient/commoncriteria.github.io/pp/emailclient/emailclient.html?expand=on#abbr_TOE) not requiring asymmetric key generation.

#### **[Evaluation](file:///home/runner/work/emailclient/emailclient/commoncriteria.github.io/pp/emailclient/emailclient.html?expand=on#) Activities**

#### *[FCS\\_CKM\\_EXT.1](file:///home/runner/work/emailclient/emailclient/commoncriteria.github.io/pp/emailclient/emailclient.html?expand=on#FCS_CKM_EXT.1)*

*There is no change to the [Base-PP](file:///home/runner/work/emailclient/emailclient/commoncriteria.github.io/pp/emailclient/emailclient.html?expand=on#abbr_Base-PP) EAs for this [SFR](file:///home/runner/work/emailclient/emailclient/commoncriteria.github.io/pp/emailclient/emailclient.html?expand=on#abbr_SFR) when this [PP-Module](file:///home/runner/work/emailclient/emailclient/commoncriteria.github.io/pp/emailclient/emailclient.html?expand=on#abbr_PP-Module) is claimed, aside from the fact that the materials for the selections that have been refined out of this [SFR](file:///home/runner/work/emailclient/emailclient/commoncriteria.github.io/pp/emailclient/emailclient.html?expand=on#abbr_SFR) are not applicable.*

### **FCS\_RBG\_EXT.1 Random Bit Generation Services**

[FCS\\_RBG\\_EXT.1.1](file:///home/runner/work/emailclient/emailclient/commoncriteria.github.io/pp/emailclient/emailclient.html?expand=on#FCS_RBG_EXT.1.1)

- The application shall [**selection**:
	- *invoke platform-provided DRBG functionality*
	- *implement DRBG functionality*
- ] for its cryptographic operations.

**Application Note:** This [SFR](file:///home/runner/work/emailclient/emailclient/commoncriteria.github.io/pp/emailclient/emailclient.html?expand=on#abbr_SFR) is modified from its [Base-PP](file:///home/runner/work/emailclient/emailclient/commoncriteria.github.io/pp/emailclient/emailclient.html?expand=on#abbr_Base-PP) definition to remove the selection for the [TOE](file:///home/runner/work/emailclient/emailclient/commoncriteria.github.io/pp/emailclient/emailclient.html?expand=on#abbr_TOE) using no DRBG functionality.

### **[Evaluation](file:///home/runner/work/emailclient/emailclient/commoncriteria.github.io/pp/emailclient/emailclient.html?expand=on#) Activities**

### *[FCS\\_RBG\\_EXT.1](file:///home/runner/work/emailclient/emailclient/commoncriteria.github.io/pp/emailclient/emailclient.html?expand=on#FCS_RBG_EXT.1)*

*There is no change to the [Base-PP](file:///home/runner/work/emailclient/emailclient/commoncriteria.github.io/pp/emailclient/emailclient.html?expand=on#abbr_Base-PP) EAs for this [SFR](file:///home/runner/work/emailclient/emailclient/commoncriteria.github.io/pp/emailclient/emailclient.html?expand=on#abbr_SFR) when this [PP-Module](file:///home/runner/work/emailclient/emailclient/commoncriteria.github.io/pp/emailclient/emailclient.html?expand=on#abbr_PP-Module) is claimed, aside from the fact that the materials for the selections that have been refined out of this [SFR](file:///home/runner/work/emailclient/emailclient/commoncriteria.github.io/pp/emailclient/emailclient.html?expand=on#abbr_SFR) are not applicable.*

### **5.1.1.2 Identification and Authentication (FIA)**

### **FIA\_X509\_EXT.1 X.509 Certificate Validation**

[FIA\\_X509\\_EXT.1.1](file:///home/runner/work/emailclient/emailclient/commoncriteria.github.io/pp/emailclient/emailclient.html?expand=on#FIA_X509_EXT.1.1)

This [SFR](file:///home/runner/work/emailclient/emailclient/commoncriteria.github.io/pp/emailclient/emailclient.html?expand=on#abbr_SFR) is [selection-based](file:///home/runner/work/emailclient/emailclient/commoncriteria.github.io/pp/emailclient/emailclient.html?expand=on#abbr_PP-Module) in the App [PP.](file:///home/runner/work/emailclient/emailclient/commoncriteria.github.io/pp/emailclient/emailclient.html?expand=on#abbr_PP) When the [TOE](file:///home/runner/work/emailclient/emailclient/commoncriteria.github.io/pp/emailclient/emailclient.html?expand=on#abbr_TOE) conforms to this PP- Module, it is mandatory because of the modifications that this [PP-Module](file:///home/runner/work/emailclient/emailclient/commoncriteria.github.io/pp/emailclient/emailclient.html?expand=on#abbr_PP-Module) makes to [FTP\\_DIT\\_EXT.1](file:///home/runner/work/emailclient/emailclient/commoncriteria.github.io/pp/emailclient/emailclient.html?expand=on#FTP_DIT_EXT.1).

#### **[Evaluation](file:///home/runner/work/emailclient/emailclient/commoncriteria.github.io/pp/emailclient/emailclient.html?expand=on#) Activities**

*[FIA\\_X509\\_EXT.1](file:///home/runner/work/emailclient/emailclient/commoncriteria.github.io/pp/emailclient/emailclient.html?expand=on#FIA_X509_EXT.1)*

*There is no change to the [Base-PP](file:///home/runner/work/emailclient/emailclient/commoncriteria.github.io/pp/emailclient/emailclient.html?expand=on#abbr_Base-PP) EAs for this [SFR](file:///home/runner/work/emailclient/emailclient/commoncriteria.github.io/pp/emailclient/emailclient.html?expand=on#abbr_SFR) when this [PP-Module](file:///home/runner/work/emailclient/emailclient/commoncriteria.github.io/pp/emailclient/emailclient.html?expand=on#abbr_PP-Module) is claimed.*

### **FIA\_X509\_EXT.2 X.509 Certificate Authentication**

[FIA\\_X509\\_EXT.2.1](file:///home/runner/work/emailclient/emailclient/commoncriteria.github.io/pp/emailclient/emailclient.html?expand=on#FIA_X509_EXT.2.1)

This [SFR](file:///home/runner/work/emailclient/emailclient/commoncriteria.github.io/pp/emailclient/emailclient.html?expand=on#abbr_SFR) is [selection-based](file:///home/runner/work/emailclient/emailclient/commoncriteria.github.io/pp/emailclient/emailclient.html?expand=on#abbr_PP-Module) in the App [PP.](file:///home/runner/work/emailclient/emailclient/commoncriteria.github.io/pp/emailclient/emailclient.html?expand=on#abbr_PP) When the [TOE](file:///home/runner/work/emailclient/emailclient/commoncriteria.github.io/pp/emailclient/emailclient.html?expand=on#abbr_TOE) conforms to this PP- Module, it is mandatory because of the modifications that this [PP-Module](file:///home/runner/work/emailclient/emailclient/commoncriteria.github.io/pp/emailclient/emailclient.html?expand=on#abbr_PP-Module) makes to [FTP\\_DIT\\_EXT.1](file:///home/runner/work/emailclient/emailclient/commoncriteria.github.io/pp/emailclient/emailclient.html?expand=on#FTP_DIT_EXT.1).

### **5.1.1.3 Trusted Path/Channels (FTP)**

### **FTP\_DIT\_EXT.1 Protection of Data in Transit**

### [FTP\\_DIT\\_EXT.1.1](file:///home/runner/work/emailclient/emailclient/commoncriteria.github.io/pp/emailclient/emailclient.html?expand=on#FTP_DIT_EXT.1.1)

### The application shall [**selection**:

- *encrypt all transmitted [sensitive data] with [TLS as a client as defined in the Functional Package for TLS for [transmission of emails]*
- *invoke platform-provided functionality to encrypt all transmitted sensitive data with [TLS] for [transmission of emails]*

] between itself and another trusted IT product.

**Application Note:** This [SFR](file:///home/runner/work/emailclient/emailclient/commoncriteria.github.io/pp/emailclient/emailclient.html?expand=on#abbr_SFR) is modified from its definition in the [Base-PP](file:///home/runner/work/emailclient/emailclient/commoncriteria.github.io/pp/emailclient/emailclient.html?expand=on#abbr_Base-PP) to require that the [TOE](file:///home/runner/work/emailclient/emailclient/commoncriteria.github.io/pp/emailclient/emailclient.html?expand=on#abbr_TOE) supports TLS and that its use of TLS is only limited to sensitive data. A conformant [TOE](file:///home/runner/work/emailclient/emailclient/commoncriteria.github.io/pp/emailclient/emailclient.html?expand=on#abbr_TOE) must support the use of TLS for email encryption but is permitted to send and receive non-sensitive email messages over an untrusted channel.

Either the [TOE](file:///home/runner/work/emailclient/emailclient/commoncriteria.github.io/pp/emailclient/emailclient.html?expand=on#abbr_TOE) or its platform is permitted to implement TLS. If the [TOE](file:///home/runner/work/emailclient/emailclient/commoncriteria.github.io/pp/emailclient/emailclient.html?expand=on#abbr_TOE) implements TLS, FCS\_TLS\_EXT.1 and FCS\_TLSC\_EXT.1 from the TLS package must be claimed at minimum.

#### **[Evaluation](file:///home/runner/work/emailclient/emailclient/commoncriteria.github.io/pp/emailclient/emailclient.html?expand=on#) Activities**

#### *[FTP\\_DIT\\_EXT.1](file:///home/runner/work/emailclient/emailclient/commoncriteria.github.io/pp/emailclient/emailclient.html?expand=on#FTP_DIT_EXT.1)*

*There is no change to the [Base-PP](file:///home/runner/work/emailclient/emailclient/commoncriteria.github.io/pp/emailclient/emailclient.html?expand=on#abbr_Base-PP) EAs for this [SFR](file:///home/runner/work/emailclient/emailclient/commoncriteria.github.io/pp/emailclient/emailclient.html?expand=on#abbr_SFR) when this [PP-Module](file:///home/runner/work/emailclient/emailclient/commoncriteria.github.io/pp/emailclient/emailclient.html?expand=on#abbr_PP-Module) is claimed, aside from the fact that the materials for the selections that have been refined out of this [SFR](file:///home/runner/work/emailclient/emailclient/commoncriteria.github.io/pp/emailclient/emailclient.html?expand=on#abbr_SFR) are not applicable.*

### **5.2 TOE Security Functional Requirements**

The following section describes the [SFRs](file:///home/runner/work/emailclient/emailclient/commoncriteria.github.io/pp/emailclient/emailclient.html?expand=on#abbr_SFR) that must be satisfied by any [TOE](file:///home/runner/work/emailclient/emailclient/commoncriteria.github.io/pp/emailclient/emailclient.html?expand=on#abbr_TOE) that claims conformance to this [PP-Module.](file:///home/runner/work/emailclient/emailclient/commoncriteria.github.io/pp/emailclient/emailclient.html?expand=on#abbr_PP-Module) These [SFRs](file:///home/runner/work/emailclient/emailclient/commoncriteria.github.io/pp/emailclient/emailclient.html?expand=on#abbr_SFR) must be claimed regardless of which [PP-Configuration](file:///home/runner/work/emailclient/emailclient/commoncriteria.github.io/pp/emailclient/emailclient.html?expand=on#abbr_PP-Configuration) is used to define the [TOE.](file:///home/runner/work/emailclient/emailclient/commoncriteria.github.io/pp/emailclient/emailclient.html?expand=on#abbr_TOE)

### **5.2.1 Cryptographic Support (FCS)**

#### **FCS\_CKM\_EXT.3 Protection of Key and Key Material**

[FCS\\_CKM\\_EXT.3.1](file:///home/runner/work/emailclient/emailclient/commoncriteria.github.io/pp/emailclient/emailclient.html?expand=on#FCS_CKM_EXT.3.1)

### The [TSF](file:///home/runner/work/emailclient/emailclient/commoncriteria.github.io/pp/emailclient/emailclient.html?expand=on#abbr_TSF) shall [**selection**:

- *not store keys in non-volatile memory*
- *only store keys in non-volatile memory when wrapped as specified in [FCS\\_COP\\_EXT.2](file:///home/runner/work/emailclient/emailclient/commoncriteria.github.io/pp/emailclient/emailclient.html?expand=on#FCS_COP_EXT.2) unless the key meets any one of following criteria: [selection:*
	-
	- *The plaintext key is not part of the key chain as specified in [FCS\\_KYC\\_EXT.1](file:///home/runner/work/emailclient/emailclient/commoncriteria.github.io/pp/emailclient/emailclient.html?expand=on#FCS_KYC_EXT.1)*
	- *The plaintext key will no longer provide access to the encrypted data after initial provisioning*
	- *The plaintext key is a key split that is combined as specified in [FCS\\_SMC\\_EXT.1,](file:///home/runner/work/emailclient/emailclient/commoncriteria.github.io/pp/emailclient/emailclient.html?expand=on#FCS_SMC_EXT.1) and the other half of the key split is either [selection: wrapped as specified in [FCS\\_COP\\_EXT.2,](file:///home/runner/work/emailclient/emailclient/commoncriteria.github.io/pp/emailclient/emailclient.html?expand=on#FCS_COP_EXT.2) derived and not stored in non-volatile memory ]*
	- *The plaintext key is stored on an external storage device for use as an authorization factor*
	- *The plaintext key is used to wrap a key as specified in [FCS\\_COP\\_EXT.2](file:///home/runner/work/emailclient/emailclient/commoncriteria.github.io/pp/emailclient/emailclient.html?expand=on#FCS_COP_EXT.2) that is already wrapped as specified in [FCS\\_COP\\_EXT.2](file:///home/runner/work/emailclient/emailclient/commoncriteria.github.io/pp/emailclient/emailclient.html?expand=on#FCS_COP_EXT.2)*
	- *The plaintext key is the public portion of the key pair*
- 
- ].

*]*

**Application Note:** This [SFR](file:///home/runner/work/emailclient/emailclient/commoncriteria.github.io/pp/emailclient/emailclient.html?expand=on#abbr_SFR) references the selection-based [SFRs](file:///home/runner/work/emailclient/emailclient/commoncriteria.github.io/pp/emailclient/emailclient.html?expand=on#abbr_SFR) FCS COP EXT.2 and FCS SMC EXT.1. If any selection that references these [SFRs](file:///home/runner/work/emailclient/emailclient/commoncriteria.github.io/pp/emailclient/emailclient.html?expand=on#abbr_SFR) is chosen, the [ST](file:///home/runner/work/emailclient/emailclient/commoncriteria.github.io/pp/emailclient/emailclient.html?expand=on#abbr_ST) must also claim that selection-based [SFR.](file:///home/runner/work/emailclient/emailclient/commoncriteria.github.io/pp/emailclient/emailclient.html?expand=on#abbr_SFR)

The plaintext key storage in non-volatile memory is allowed for several reasons. If the keys exist within protected memory that is not user accessible on the email client or operational environment, the only methods that allow it to play a security relevant role is if it is a key split or providing additional layers of wrapping or encryption on keys that have already been protected.

### **[Evaluation](file:///home/runner/work/emailclient/emailclient/commoncriteria.github.io/pp/emailclient/emailclient.html?expand=on#) Activities**

### *[FCS\\_CKM\\_EXT.3](file:///home/runner/work/emailclient/emailclient/commoncriteria.github.io/pp/emailclient/emailclient.html?expand=on#FCS_CKM_EXT.3)*

#### *[TSS](file:///home/runner/work/emailclient/emailclient/commoncriteria.github.io/pp/emailclient/emailclient.html?expand=on#abbr_TSS)*

*The evaluator shall verify the [TSS](file:///home/runner/work/emailclient/emailclient/commoncriteria.github.io/pp/emailclient/emailclient.html?expand=on#abbr_TSS) includes a high-level description of the method used to protect keys stored in non-volatile memory.*

*The evaluator shall ensure that the [TSS](file:///home/runner/work/emailclient/emailclient/commoncriteria.github.io/pp/emailclient/emailclient.html?expand=on#abbr_TSS) describes the storage location of all keys and the protection of all keys stored in non-volatile memory. The evaluator shall ensure that the description of the key chain follows [FCS\\_COP\\_EXT.2](file:///home/runner/work/emailclient/emailclient/commoncriteria.github.io/pp/emailclient/emailclient.html?expand=on#FCS_COP_EXT.2) for the storage of wrapped or encrypted keys in non-volatile memory and plaintext keys in non-volatile memory meet one of the criteria for storage.*

#### *Guidance*

*There are no guidance EAs for this component.*

*Tests There are no test EAs for this component.*

#### **FCS\_CKM\_EXT.4 Cryptographic Key Destruction**

[FCS\\_CKM\\_EXT.4.1](file:///home/runner/work/emailclient/emailclient/commoncriteria.github.io/pp/emailclient/emailclient.html?expand=on#FCS_CKM_EXT.4.1)

#### The [TSF](file:///home/runner/work/emailclient/emailclient/commoncriteria.github.io/pp/emailclient/emailclient.html?expand=on#abbr_TSF) shall [**selection**:

- *invoke platform-provided key destruction*
- *implement key destruction using [selection:*
	- *For volatile memory, the erasure shall be executed by a [selection:*
	- *single direct overwrite [selection:*
		- *consisting of a pseudorandom pattern using the email client's RBG*
		- *consisting of a pseudorandom pattern using the host*
		- *platform's RBG*
		- *consisting of zeroes*
		- *] destruction of reference to the key directly followed by a request for garbage collection*
		- *]*
	- *For non-volatile storage, the erasure shall be executed by [selection:*
		- *single*
			- *three or more times*
		- *] overwrite of key data storage location consisting of [selection:*
			- *a pseudorandom pattern using the email client's RBG (as specified in FCS\_RBG\_EXT.2 of [\[App](file:///home/runner/work/emailclient/emailclient/commoncriteria.github.io/pp/emailclient/emailclient.html?expand=on#bibAppPP) PP]*
			- *a pseudorandom pattern using the host platform's RBG*
			- *a static pattern*
	- *]*
	- *]*

] that meets the following:[**selection**:

- *NIST SP 800-88*
- *no standard*

] for destroying all keying material and cryptographic security parameters when no longer needed.

**Application Note:** For the purpose of this requirement, keying material refers to authentication data, passwords, symmetric keys, data used to derive keys, etc. The destruction indicated above applies to each intermediate storage area for keys and cryptographic critical security parameters (i.e., any storage, such as memory buffers, that is included in the path of such data) upon the transfer of the keys and cryptographic critical security parameter to another memory location.

#### **[Evaluation](file:///home/runner/work/emailclient/emailclient/commoncriteria.github.io/pp/emailclient/emailclient.html?expand=on#) Activities**

#### *[FCS\\_CKM\\_EXT.4](file:///home/runner/work/emailclient/emailclient/commoncriteria.github.io/pp/emailclient/emailclient.html?expand=on#FCS_CKM_EXT.4) [TSS](file:///home/runner/work/emailclient/emailclient/commoncriteria.github.io/pp/emailclient/emailclient.html?expand=on#abbr_TSS)*

*If the platform provides the key destruction, then the evaluator shall verify that the [TSS](file:///home/runner/work/emailclient/emailclient/commoncriteria.github.io/pp/emailclient/emailclient.html?expand=on#abbr_TSS) describes how the key destruction functionality is invoked.*

*If "destruction of reference..." (for volatile memory) is selected, then the evaluator shall ensure that the relevant interface definition supports the selection and description in the [TSS.](file:///home/runner/work/emailclient/emailclient/commoncriteria.github.io/pp/emailclient/emailclient.html?expand=on#abbr_TSS)*

*If the application invokes key destruction, the evaluator shall ensure the [TSS](file:///home/runner/work/emailclient/emailclient/commoncriteria.github.io/pp/emailclient/emailclient.html?expand=on#abbr_TSS) describes each of the secret keys (keys used for symmetric encryption or data authentication), private keys, and critical security parameters (CSPs) used to generate keys; when they are zeroized (for example, immediately after use, on system shutdown, etc.); and the type of zeroization procedure that is performed (overwrite with zeroes, overwrite three times with random pattern, etc.). If different types of memory are used to store the materials to be protected, the evaluator shall ensure that the [TSS](file:///home/runner/work/emailclient/emailclient/commoncriteria.github.io/pp/emailclient/emailclient.html?expand=on#abbr_TSS) describes the zeroization procedure in terms of the memory in which the data are stored (for example, "secret keys stored on a drive are zeroized by overwriting once with zeros, while secret keys stored on the internal hard drive are zeroized by overwriting three times with a random pattern that is changed before each write").*

#### *Guidance*

*There are no guidance EAs for this component.*

#### *Tests*

*If the [TSF](file:///home/runner/work/emailclient/emailclient/commoncriteria.github.io/pp/emailclient/emailclient.html?expand=on#abbr_TSF) performs its own key destruction, the evaluator shall perform the following test:*

*Test [FCS\\_CKM\\_EXT.4:1:](file:///home/runner/work/emailclient/emailclient/commoncriteria.github.io/pp/emailclient/emailclient.html?expand=on#_t_1) For each type of authorization service, encryption mode, and encryption operation, a known authorization factor and chain of keys must be provided to the evaluator with an associated ciphertext data set (e.g., if a passphrase is used to create an intermediate key, then the ciphertext containing the encrypted key as well as the intermediate key itself must be provided to the evaluator). The evaluator shall use the email client in conjunction with a debugging or forensics utility to attempt to authorize themselves, resulting in the generation of a key or decryption of a key. The evaluator shall ascertain from the [TSS](file:///home/runner/work/emailclient/emailclient/commoncriteria.github.io/pp/emailclient/emailclient.html?expand=on#abbr_TSS) what the vendor defines as "no longer needed" and execute the sequence of actions via the email client to invoke this state. At this point, the evaluator shall dump the volatile memory and search the retrieved dump for the provided authorization credentials or keys (e.g., if the password was "PaSSw0rd," perform a string search of the forensics dump for "PaSSw0rd"). The evaluator shall document each command, program, or action taken during this process, and must confirm that no plaintext keying material resides in volatile memory. The evaluator shall perform this test three times to ensure repeatability. If during the course of this testing the evaluator finds that keying material remains in volatile memory, they should be able to identify the cause (i.e., execution of the grep command for "PaSSw0rd" caused a false positive) and document the reason for failure to comply with this requirement. The evaluator shall repeat this same test, but looking for keying material in non-volatile memory.*

#### **FCS\_KYC\_EXT.1 Key Chaining**

[FCS\\_KYC\\_EXT.1.1](file:///home/runner/work/emailclient/emailclient/commoncriteria.github.io/pp/emailclient/emailclient.html?expand=on#FCS_KYC_EXT.1.1)

- *one*
- $\bullet$ *a key stored in platform key storage*
- *intermediate keys originating from: [selection:*
	- *a password as specified in [FCS\\_CKM\\_EXT.5](file:///home/runner/work/emailclient/emailclient/commoncriteria.github.io/pp/emailclient/emailclient.html?expand=on#FCS_CKM_EXT.5)*
	- *one or more other authorization factors*
	- *credentials stored in platform key storage*
	- *]*

] to the data encryption and decryption keys using the following methods: [**selection**:

- *use of the platform key storage*
- *use of platform key storage that performs key wrap with a [TSF](file:///home/runner/work/emailclient/emailclient/commoncriteria.github.io/pp/emailclient/emailclient.html?expand=on#abbr_TSF) provided key*
- *implement key wrapping as specified in [FCS\\_COP\\_EXT.2](file:///home/runner/work/emailclient/emailclient/commoncriteria.github.io/pp/emailclient/emailclient.html?expand=on#FCS_COP_EXT.2)*
- *implement key combining as specified in [FCS\\_SMC\\_EXT.1](file:///home/runner/work/emailclient/emailclient/commoncriteria.github.io/pp/emailclient/emailclient.html?expand=on#FCS_SMC_EXT.1)*

] while maintaining an effective strength of [**selection**:

- *128 bits*
- *256 bits*

]

**Application Note:** This [SFR](file:///home/runner/work/emailclient/emailclient/commoncriteria.github.io/pp/emailclient/emailclient.html?expand=on#abbr_SFR) references the selection-based [SFRs](file:///home/runner/work/emailclient/emailclient/commoncriteria.github.io/pp/emailclient/emailclient.html?expand=on#abbr_SFR) S\_CKM\_EXT.5, [FCS\\_COP\\_EXT.2](file:///home/runner/work/emailclient/emailclient/commoncriteria.github.io/pp/emailclient/emailclient.html?expand=on#FCS_COP_EXT.2), and [FCS\\_SMC\\_EXT.1](file:///home/runner/work/emailclient/emailclient/commoncriteria.github.io/pp/emailclient/emailclient.html?expand=on#FCS_SMC_EXT.1). If any selection that references one of these [SFRs](file:///home/runner/work/emailclient/emailclient/commoncriteria.github.io/pp/emailclient/emailclient.html?expand=on#abbr_SFR) is chosen, the [ST](file:///home/runner/work/emailclient/emailclient/commoncriteria.github.io/pp/emailclient/emailclient.html?expand=on#abbr_ST) must also claim that selectionbased [SFR](file:///home/runner/work/emailclient/emailclient/commoncriteria.github.io/pp/emailclient/emailclient.html?expand=on#abbr_SFR).

Key Chaining is the method of using multiple layers of encryption keys to ultimately secure the data encryption key. The number of intermediate keys will vary. This applies to all keys that contribute to the ultimate wrapping or derivation of the data encryption key; including those in protected areas. This requirement also describes how keys are stored.

#### **[Evaluation](file:///home/runner/work/emailclient/emailclient/commoncriteria.github.io/pp/emailclient/emailclient.html?expand=on#) Activities**

### *[FCS\\_KYC\\_EXT.1](file:///home/runner/work/emailclient/emailclient/commoncriteria.github.io/pp/emailclient/emailclient.html?expand=on#FCS_KYC_EXT.1)*

### *[TSS](file:///home/runner/work/emailclient/emailclient/commoncriteria.github.io/pp/emailclient/emailclient.html?expand=on#abbr_TSS)*

*The evaluator shall verify that the [TSS\\*](file:///home/runner/work/emailclient/emailclient/commoncriteria.github.io/pp/emailclient/emailclient.html?expand=on#abbr_TSS) includes a high-level description of the key hierarchy for all authorization methods that are used to protect the encryption keys. The evaluator shall ensure that the [TSS](file:///home/runner/work/emailclient/emailclient/commoncriteria.github.io/pp/emailclient/emailclient.html?expand=on#abbr_TSS) describes the key chain in detail. The evaluator shall ensure that the description of the key chain maintains a chain of keys using key wrap that meets [FCS\\_COP\\_EXT.2.](file:///home/runner/work/emailclient/emailclient/commoncriteria.github.io/pp/emailclient/emailclient.html?expand=on#FCS_COP_EXT.2)*

*The evaluator shall verify that the [TSS\\*](file:///home/runner/work/emailclient/emailclient/commoncriteria.github.io/pp/emailclient/emailclient.html?expand=on#abbr_TSS) describes how the process of the key chain functions, such that it does not expose any material that might compromise any key in the chain. A highlevel description should include a diagram illustrating the key hierarchy implemented and detail where all keys and keying material is stored or what it is derived from. The evaluator shall ensure that at no point does the key hierarchy allow for the chain could be broken without a cryptographic exhaust or knowledge of the key within the chain, and the effective strength of the data encryption key is maintained throughout the key chain.*

*\*If necessary, this information may be presented in a proprietary document rather than the [TSS.](file:///home/runner/work/emailclient/emailclient/commoncriteria.github.io/pp/emailclient/emailclient.html?expand=on#abbr_TSS)*

#### *Guidance*

*There are no guidance EAs for this component.*

*Tests*

*There are no test EAs for this component.*

#### **FCS\_SMIME\_EXT.1 Secure/Multipurpose Internet Mail Extensions (S/MIME)**

![](_page_10_Picture_1405.jpeg)

**Application Note:** RFC 8551 mandates that receiving and sending agents support RSA with SHA256. The algorithms to be tested in the evaluated configuration are limited to the algorithms specified in the [FCS\\_SMIME\\_EXT.1.4](file:///home/runner/work/emailclient/emailclient/commoncriteria.github.io/pp/emailclient/emailclient.html?expand=on#FCS_SMIME_EXT.1.4) selection. Any other algorithms implemented that do not comply with these requirements should not be included in an evaluated email client.

Additional algorithms supported by RFC 8551 will be reviewed and considered

![](_page_11_Picture_1966.jpeg)

#### **[Evaluation](file:///home/runner/work/emailclient/emailclient/commoncriteria.github.io/pp/emailclient/emailclient.html?expand=on#) Activities**

#### *[FCS\\_SMIME\\_EXT.1](file:///home/runner/work/emailclient/emailclient/commoncriteria.github.io/pp/emailclient/emailclient.html?expand=on#FCS_SMIME_EXT.1) [TSS](file:///home/runner/work/emailclient/emailclient/commoncriteria.github.io/pp/emailclient/emailclient.html?expand=on#abbr_TSS)*

*The evaluator shall verify that the version of [S/MIME](file:///home/runner/work/emailclient/emailclient/commoncriteria.github.io/pp/emailclient/emailclient.html?expand=on#abbr_S/MIME) implemented by the email client is present in the [TSS.](file:///home/runner/work/emailclient/emailclient/commoncriteria.github.io/pp/emailclient/emailclient.html?expand=on#abbr_TSS) The evaluator shall also verify that the algorithms supported are specified, and that the algorithms specified are those listed for this component.*

not included in this requirement, but is covered in [FMT\\_MOF\\_EXT.1](file:///home/runner/work/emailclient/emailclient/commoncriteria.github.io/pp/emailclient/emailclient.html?expand=on#FMT_MOF_EXT.1).

*The evaluator shall verify that the [TSS](file:///home/runner/work/emailclient/emailclient/commoncriteria.github.io/pp/emailclient/emailclient.html?expand=on#abbr_TSS) describes the ContentEncryptionAlgorithmIdentifier and whether the required behavior is performed by default or may be configured.*

*The evaluator shall verify that the [TSS](file:///home/runner/work/emailclient/emailclient/commoncriteria.github.io/pp/emailclient/emailclient.html?expand=on#abbr_TSS) describes the digestAlgorithm and whether the required behavior is performed by default or may be configured.*

*The evaluator shall verify that the [TSS](file:///home/runner/work/emailclient/emailclient/commoncriteria.github.io/pp/emailclient/emailclient.html?expand=on#abbr_TSS) describes the AlgorithmIdentifier and whether the required behavior is performed by default or may be configured.*

*The evaluator shall verify that the [TSS](file:///home/runner/work/emailclient/emailclient/commoncriteria.github.io/pp/emailclient/emailclient.html?expand=on#abbr_TSS) describes the retrieval mechanisms for both certificates and certificate revocation, as well as the frequency at which these mechanisms are implemented.*

#### *Guidance*

*The evaluator shall ensure that the operational guidance contains instructions on configuring the email client such that it complies with the description in the [TSS.](file:///home/runner/work/emailclient/emailclient/commoncriteria.github.io/pp/emailclient/emailclient.html?expand=on#abbr_TSS)*

*If the [TSS](file:///home/runner/work/emailclient/emailclient/commoncriteria.github.io/pp/emailclient/emailclient.html?expand=on#abbr_TSS) indicates that the algorithms in [FCS\\_SMIME\\_EXT.1.2](file:///home/runner/work/emailclient/emailclient/commoncriteria.github.io/pp/emailclient/emailclient.html?expand=on#FCS_SMIME_EXT.1.2) must be configured to meet the requirement, the evaluator shall verify that the operational guidance includes the configuration of this ID.*

*If the [TSS](file:///home/runner/work/emailclient/emailclient/commoncriteria.github.io/pp/emailclient/emailclient.html?expand=on#abbr_TSS) indicates that the algorithms in [FCS\\_SMIME\\_EXT.1.3](file:///home/runner/work/emailclient/emailclient/commoncriteria.github.io/pp/emailclient/emailclient.html?expand=on#FCS_SMIME_EXT.1.3) must be configured to meet the requirement, the evaluator shall verify that the operational guidance includes the configuration.*

*If the [TSS](file:///home/runner/work/emailclient/emailclient/commoncriteria.github.io/pp/emailclient/emailclient.html?expand=on#abbr_TSS) indicates that the algorithms in [FCS\\_SMIME\\_EXT.1.4](file:///home/runner/work/emailclient/emailclient/commoncriteria.github.io/pp/emailclient/emailclient.html?expand=on#FCS_SMIME_EXT.1.4) must be configured to meet the requirement, the evaluator shall verify that the operational guidance includes the configuration of this ID.*

*If the [TSS](file:///home/runner/work/emailclient/emailclient/commoncriteria.github.io/pp/emailclient/emailclient.html?expand=on#abbr_TSS) indicates that the mechanisms in [FCS\\_SMIME\\_EXT.1.7](file:///home/runner/work/emailclient/emailclient/commoncriteria.github.io/pp/emailclient/emailclient.html?expand=on#FCS_SMIME_EXT.1.7) are configurable, the evaluator shall verify that the operational guidance includes the configuration of these mechanisms.*

#### *Tests*

*The evaluator shall perform the tests listed below. These tests can be performed in conjunction with the tests specified in [FIA\\_X509\\_EXT.1](file:///home/runner/work/emailclient/emailclient/commoncriteria.github.io/pp/emailclient/emailclient.html?expand=on#FIA_X509_EXT.1) (defined in the [Base-PP](file:///home/runner/work/emailclient/emailclient/commoncriteria.github.io/pp/emailclient/emailclient.html?expand=on#abbr_Base-PP)) for certificate and certificate chain verification and in [FDP\\_NOT\\_EXT.1.](file:///home/runner/work/emailclient/emailclient/commoncriteria.github.io/pp/emailclient/emailclient.html?expand=on#FDP_NOT_EXT.1)*

- *Test [FCS\\_SMIME\\_EXT.1:1](file:///home/runner/work/emailclient/emailclient/commoncriteria.github.io/pp/emailclient/emailclient.html?expand=on#_t_2): The evaluator shall both send and receive a message with no protection (no signature or encryption) and verify that the message is transmitted properly and can be viewed at the receiving agent. This transmission can be performed as part of a number of mechanisms; it is sufficient to observe that the message arrives at the intended recipient with the same content as when sent.*
- *Test [FCS\\_SMIME\\_EXT.1:2](file:///home/runner/work/emailclient/emailclient/commoncriteria.github.io/pp/emailclient/emailclient.html?expand=on#_t_3): The evaluator shall both send and receive a signed message using each of the algorithms specified in the [ST](file:///home/runner/work/emailclient/emailclient/commoncriteria.github.io/pp/emailclient/emailclient.html?expand=on#abbr_ST) corresponding to the requirement and verify that the signature is valid for both sent and received messages. After verifying the signatures are valid, the evaluator shall send a signed message using each of the algorithms specified in the [ST](file:///home/runner/work/emailclient/emailclient/commoncriteria.github.io/pp/emailclient/emailclient.html?expand=on#abbr_ST) and use a man-in-the-middle tool to modify at least one byte of the message such that the signature is no longer valid. This can be done by modifying the content of the message over which the signature is calculated or by modifying the signature itself. The evaluator shall then verify that the received message fails the signature validation check.*
- *Test [FCS\\_SMIME\\_EXT.1:3](file:///home/runner/work/emailclient/emailclient/commoncriteria.github.io/pp/emailclient/emailclient.html?expand=on#_t_4): The evaluator shall send an encrypted message from the [TOE](file:///home/runner/work/emailclient/emailclient/commoncriteria.github.io/pp/emailclient/emailclient.html?expand=on#abbr_TOE) to an [OE](file:///home/runner/work/emailclient/emailclient/commoncriteria.github.io/pp/emailclient/emailclient.html?expand=on#abbr_OE) receiver using each of the algorithms specified in the [ST.](file:///home/runner/work/emailclient/emailclient/commoncriteria.github.io/pp/emailclient/emailclient.html?expand=on#abbr_ST) The evaluator shall verify that each message is encrypted and the [OE](file:///home/runner/work/emailclient/emailclient/commoncriteria.github.io/pp/emailclient/emailclient.html?expand=on#abbr_OE) receiver can successfully decrypt each message. The evaluator shall then use the [OE](file:///home/runner/work/emailclient/emailclient/commoncriteria.github.io/pp/emailclient/emailclient.html?expand=on#abbr_OE) receiver to send an encrypted reply back to the [TOE](file:///home/runner/work/emailclient/emailclient/commoncriteria.github.io/pp/emailclient/emailclient.html?expand=on#abbr_TOE) for each message sent at the start of this test. The evaluator shall verify that each reply is encrypted and the [TOE](file:///home/runner/work/emailclient/emailclient/commoncriteria.github.io/pp/emailclient/emailclient.html?expand=on#abbr_TOE) can successfully decrypt each reply.*
- *Test [FCS\\_SMIME\\_EXT.1:4](file:///home/runner/work/emailclient/emailclient/commoncriteria.github.io/pp/emailclient/emailclient.html?expand=on#_t_5): The evaluator shall verify that the contents are encrypted in transit and that the received message decrypts.*
- *Test [FCS\\_SMIME\\_EXT.1:5](file:///home/runner/work/emailclient/emailclient/commoncriteria.github.io/pp/emailclient/emailclient.html?expand=on#_t_6): After verifying the message decrypts, the evaluator shall send an encrypted message using each of the algorithms specified in the [ST](file:///home/runner/work/emailclient/emailclient/commoncriteria.github.io/pp/emailclient/emailclient.html?expand=on#abbr_ST) and use a man-inthe-middle tool to modify at least one byte of the message such that the encryption is no longer valid. The evaluator shall then verify that the received message fails to decrypt.*
- *Test [FCS\\_SMIME\\_EXT.1:6](file:///home/runner/work/emailclient/emailclient/commoncriteria.github.io/pp/emailclient/emailclient.html?expand=on#_t_7): The evaluator shall send an encrypted message to the email client using an encryption algorithm not supported according to the signatureAlgorithm field. The evaluator shall verify that the email client does not display or decrypt the contents of the message.*
- *Test [FCS\\_SMIME\\_EXT.1:7](file:///home/runner/work/emailclient/emailclient/commoncriteria.github.io/pp/emailclient/emailclient.html?expand=on#_t_8): The evaluator shall send a signed message to the email client using a signature algorithm not supported according to the digestAlgorithm ID (e.g., SHA1). The evaluator shall then verify that the email client provides a notification that the contents cannot be verified because the signature algorithm is not supported.*
- *Test [FCS\\_SMIME\\_EXT.1:8](file:///home/runner/work/emailclient/emailclient/commoncriteria.github.io/pp/emailclient/emailclient.html?expand=on#_t_9): The evaluator shall send an encrypted message to the email client using an encryption algorithm not supported according to the AlgorithmIdentifier field. The evaluator shall then verify that the email client does not display or decrypt the contents of the message.*
- *Test [FCS\\_SMIME\\_EXT.1:9](file:///home/runner/work/emailclient/emailclient/commoncriteria.github.io/pp/emailclient/emailclient.html?expand=on#_t_10): The evaluator shall send the email client a message signed by a certificate without the digitalSignature bit set. The evaluator shall then verify that the email client notifies the user that the signature is invalid.*
- *Test [FCS\\_SMIME\\_EXT.1:10](file:///home/runner/work/emailclient/emailclient/commoncriteria.github.io/pp/emailclient/emailclient.html?expand=on#_t_11): The evaluator shall send the email client a message signed by a certificate without the Email Protection purpose in the extendedKeyUsage. The evaluator shall then verify that the email client notifies the user that the signature is invalid.*
- *Test [FCS\\_SMIME\\_EXT.1:11](file:///home/runner/work/emailclient/emailclient/commoncriteria.github.io/pp/emailclient/emailclient.html?expand=on#_t_12): The evaluator shall verify that the email client uses OCSP or downloads the [CRL](file:///home/runner/work/emailclient/emailclient/commoncriteria.github.io/pp/emailclient/emailclient.html?expand=on#abbr_CRL) at the assigned frequency.*

### **5.2.2 User Data Protection (FDP)**

#### **FDP\_NOT\_EXT.1 Notification of S/MIME Status**

[FDP\\_NOT\\_EXT.1.1](file:///home/runner/work/emailclient/emailclient/commoncriteria.github.io/pp/emailclient/emailclient.html?expand=on#FDP_NOT_EXT.1.1)

The [TSF](file:///home/runner/work/emailclient/emailclient/commoncriteria.github.io/pp/emailclient/emailclient.html?expand=on#abbr_TSF) shall display a notification of the [S/MIME](file:///home/runner/work/emailclient/emailclient/commoncriteria.github.io/pp/emailclient/emailclient.html?expand=on#abbr_S/MIME) status of received emails upon viewing.

**Application Note:** [S/MIME](file:///home/runner/work/emailclient/emailclient/commoncriteria.github.io/pp/emailclient/emailclient.html?expand=on#abbr_S/MIME) status is whether the email has been signed or encrypted and whether the signature can be verified and the associated certificate can be validated. This notification must at least display when the email content is viewed. Many implementations also display the [S/MIME](file:///home/runner/work/emailclient/emailclient/commoncriteria.github.io/pp/emailclient/emailclient.html?expand=on#abbr_S/MIME) status of each email when all emails are viewed as a list.

### **[Evaluation](file:///home/runner/work/emailclient/emailclient/commoncriteria.github.io/pp/emailclient/emailclient.html?expand=on#) Activities**

#### *[FDP\\_NOT\\_EXT.1](file:///home/runner/work/emailclient/emailclient/commoncriteria.github.io/pp/emailclient/emailclient.html?expand=on#FDP_NOT_EXT.1)*

#### *[TSS](file:///home/runner/work/emailclient/emailclient/commoncriteria.github.io/pp/emailclient/emailclient.html?expand=on#abbr_TSS)*

*The evaluator shall ensure that the [TSS](file:///home/runner/work/emailclient/emailclient/commoncriteria.github.io/pp/emailclient/emailclient.html?expand=on#abbr_TSS) describes notifications of [S/MIME](file:///home/runner/work/emailclient/emailclient/commoncriteria.github.io/pp/emailclient/emailclient.html?expand=on#abbr_S/MIME) status, including whether [S/MIME](file:///home/runner/work/emailclient/emailclient/commoncriteria.github.io/pp/emailclient/emailclient.html?expand=on#abbr_S/MIME) status is also indicated upon viewing a list of emails.*

#### *Guidance*

*The evaluator shall verify that the operational guidance provides a description (with appropriate visual figures) of the [S/MIME](file:///home/runner/work/emailclient/emailclient/commoncriteria.github.io/pp/emailclient/emailclient.html?expand=on#abbr_S/MIME) status notifications, including how each of the following are indicated: encryption, verified and validated signature, and unverified and unvalidated signature.*

#### *Tests*

*The evaluator shall perform the following tests and may perform them in conjunction with the tests for [FCS\\_SMIME\\_EXT.1:](file:///home/runner/work/emailclient/emailclient/commoncriteria.github.io/pp/emailclient/emailclient.html?expand=on#FCS_SMIME_EXT.1)*

- *Test [FDP\\_NOT\\_EXT.1:1:](file:///home/runner/work/emailclient/emailclient/commoncriteria.github.io/pp/emailclient/emailclient.html?expand=on#_t_13) The evaluator shall send the client an unencrypted and unsigned email and verify that no notifications are present upon viewing.*
- *Test [FDP\\_NOT\\_EXT.1:2:](file:///home/runner/work/emailclient/emailclient/commoncriteria.github.io/pp/emailclient/emailclient.html?expand=on#_t_14) The evaluator shall send the client an encrypted email and verify that the encrypted notification is present upon viewing.*
- *Test [FDP\\_NOT\\_EXT.1:3:](file:///home/runner/work/emailclient/emailclient/commoncriteria.github.io/pp/emailclient/emailclient.html?expand=on#_t_15) The evaluator shall send the client a valid signed email and verify that the signed notification is present upon viewing.*
- *Test [FDP\\_NOT\\_EXT.1:4:](file:///home/runner/work/emailclient/emailclient/commoncriteria.github.io/pp/emailclient/emailclient.html?expand=on#_t_16) The evaluator shall send the client an invalid signed email (for example, using a certificate that does not contain the correct email address or a certificate that does not chain to the root store) and verify that the invalid signature notification is present upon viewing.*

### **FDP\_SMIME\_EXT.1 S/MIME**

[FDP\\_SMIME\\_EXT.1.1](file:///home/runner/work/emailclient/emailclient/commoncriteria.github.io/pp/emailclient/emailclient.html?expand=on#FDP_SMIME_EXT.1.1)

The [TSF](file:///home/runner/work/emailclient/emailclient/commoncriteria.github.io/pp/emailclient/emailclient.html?expand=on#abbr_TSF) shall use [S/MIME](file:///home/runner/work/emailclient/emailclient/commoncriteria.github.io/pp/emailclient/emailclient.html?expand=on#abbr_S/MIME) to sign, verify, encrypt, and decrypt mail.

**Application Note:** Note that this requirement does not mandate that [S/MIME](file:///home/runner/work/emailclient/emailclient/commoncriteria.github.io/pp/emailclient/emailclient.html?expand=on#abbr_S/MIME) be used for all incoming and outgoing messages, or that the email client automatically encrypt or sign and verify all sent or received messages. This requirement only specifies that the mechanism for digital signature and encryption must be [S/MIME](file:///home/runner/work/emailclient/emailclient/commoncriteria.github.io/pp/emailclient/emailclient.html?expand=on#abbr_S/MIME).

### **[Evaluation](file:///home/runner/work/emailclient/emailclient/commoncriteria.github.io/pp/emailclient/emailclient.html?expand=on#) Activities**

### *[FDP\\_SMIME\\_EXT.1](file:///home/runner/work/emailclient/emailclient/commoncriteria.github.io/pp/emailclient/emailclient.html?expand=on#FDP_SMIME_EXT.1)*

### *[TSS](file:///home/runner/work/emailclient/emailclient/commoncriteria.github.io/pp/emailclient/emailclient.html?expand=on#abbr_TSS)*

*The evaluator shall verify that the [TSS](file:///home/runner/work/emailclient/emailclient/commoncriteria.github.io/pp/emailclient/emailclient.html?expand=on#abbr_TSS) contains a description of the [S/MIME](file:///home/runner/work/emailclient/emailclient/commoncriteria.github.io/pp/emailclient/emailclient.html?expand=on#abbr_S/MIME) implementation and its use to protect mail from undetected modification using digital signatures and unauthorized disclosure using encryption. The evaluator shall also verify that the [TSS](file:///home/runner/work/emailclient/emailclient/commoncriteria.github.io/pp/emailclient/emailclient.html?expand=on#abbr_TSS) describes whether signature verification and decryption occur at receipt or viewing of the message contents, and whether messages are stored with their [S/MIME](file:///home/runner/work/emailclient/emailclient/commoncriteria.github.io/pp/emailclient/emailclient.html?expand=on#abbr_S/MIME) envelopes.*

#### *Guidance*

*The evaluator shall ensure that the operational guidance includes instructions for configuring a certificate for [S/MIME](file:///home/runner/work/emailclient/emailclient/commoncriteria.github.io/pp/emailclient/emailclient.html?expand=on#abbr_S/MIME) use and instructions for signing and encrypting email.*

#### *Tests*

*Tests for this component are performed in conjunction with tests for [FCS\\_SMIME\\_EXT.1](file:///home/runner/work/emailclient/emailclient/commoncriteria.github.io/pp/emailclient/emailclient.html?expand=on#FCS_SMIME_EXT.1) and [FDP\\_NOT\\_EXT.1](file:///home/runner/work/emailclient/emailclient/commoncriteria.github.io/pp/emailclient/emailclient.html?expand=on#FDP_NOT_EXT.1).*

### **5.2.3 Identification and Authentication (FIA)**

**FIA\_X509\_EXT.3 X.509 Authentication and Encryption**

![](_page_13_Picture_1211.jpeg)

### **[Evaluation](file:///home/runner/work/emailclient/emailclient/commoncriteria.github.io/pp/emailclient/emailclient.html?expand=on#) Activities**

#### *[FIA\\_X509\\_EXT.3](file:///home/runner/work/emailclient/emailclient/commoncriteria.github.io/pp/emailclient/emailclient.html?expand=on#FIA_X509_EXT.3) [TSS](file:///home/runner/work/emailclient/emailclient/commoncriteria.github.io/pp/emailclient/emailclient.html?expand=on#abbr_TSS)*

*The evaluator shall ensure that the [TSS](file:///home/runner/work/emailclient/emailclient/commoncriteria.github.io/pp/emailclient/emailclient.html?expand=on#abbr_TSS) describes how the email client chooses which certificates to use so that the email client can use the certificates.*

*The evaluator shall confirm that the [TSS](file:///home/runner/work/emailclient/emailclient/commoncriteria.github.io/pp/emailclient/emailclient.html?expand=on#abbr_TSS) describes the behavior of the email client when a connection cannot be established during the validity check of a certificate used in establishing a trusted channel and protecting email.*

### *Guidance*

*The evaluator shall verify that the administrative guidance contains any necessary instructions for configuring the operating environment so that the email client can use the certificates.*

#### *Tests*

*The evaluator shall perform the following tests:*

- *Test [FIA\\_X509\\_EXT.3:1:](file:///home/runner/work/emailclient/emailclient/commoncriteria.github.io/pp/emailclient/emailclient.html?expand=on#_t_17) The evaluator shall perform this test for each function listed in [FIA\\_X509\\_EXT.2.1](file:///home/runner/work/emailclient/emailclient/commoncriteria.github.io/pp/emailclient/emailclient.html?expand=on#FIA_X509_EXT.2.1) (from the [Base-PP\)](file:///home/runner/work/emailclient/emailclient/commoncriteria.github.io/pp/emailclient/emailclient.html?expand=on#abbr_Base-PP) that requires the use of certificates. The evaluator shall demonstrate that using a certificate without a valid certification path results in the function failing. The evaluator shall then load into the platform's root store any certificates needed to validate the certificate to be used in the function, and demonstrate that the function succeeds.*
- *Test [FIA\\_X509\\_EXT.3:2:](file:///home/runner/work/emailclient/emailclient/commoncriteria.github.io/pp/emailclient/emailclient.html?expand=on#_t_18) The evaluator shall use the [TOE](file:///home/runner/work/emailclient/emailclient/commoncriteria.github.io/pp/emailclient/emailclient.html?expand=on#abbr_TOE) to communicate with a non-TOE IT entity that presents a certificate that can be validated. The evaluator shall then manipulate the environment so that the [TOE](file:///home/runner/work/emailclient/emailclient/commoncriteria.github.io/pp/emailclient/emailclient.html?expand=on#abbr_TOE) is unable to verify the validity of the presented certificate (e.g., by deliberately making the method of revocation checking unavailable), and observe that the action selected in [FIA\\_X509\\_EXT.2](file:///home/runner/work/emailclient/emailclient/commoncriteria.github.io/pp/emailclient/emailclient.html?expand=on#FIA_X509_EXT.2).2 (from the [Base-PP\)](file:///home/runner/work/emailclient/emailclient/commoncriteria.github.io/pp/emailclient/emailclient.html?expand=on#abbr_Base-PP) is performed. If the selected action is administrator-configurable, then the evaluator shall verify that all supported administrator-configurable options behave in their documented manner by following the operational guidance.*

### **5.2.4 Security Management (FMT)**

### **FMT\_MOF\_EXT.1 Management of Functions Behavior**

[FMT\\_MOF\\_EXT.1.1](file:///home/runner/work/emailclient/emailclient/commoncriteria.github.io/pp/emailclient/emailclient.html?expand=on#FMT_MOF_EXT.1.1)

The [TSF](file:///home/runner/work/emailclient/emailclient/commoncriteria.github.io/pp/emailclient/emailclient.html?expand=on#abbr_TSF) shall be capable of performing the following management functions, controlled by the user or administrator as shown:

X: Mandatory

![](_page_13_Picture_1212.jpeg)

![](_page_13_Picture_1213.jpeg)

![](_page_14_Picture_1707.jpeg)

**Application Note:** For these management functions, the term "Administrator" refers to the administrator of a non-mobile device or the device owner of a mobile device. The Administrator is responsible for management activities, including setting the policy that is applied by the enterprise on the email client. The Administrator could be acting remotely and could be the mail transfer agent ([MTA](file:///home/runner/work/emailclient/emailclient/commoncriteria.github.io/pp/emailclient/emailclient.html?expand=on#abbr_MTA)) administrator acting through a centralized management console or dashboard. Applications used to configure enterprise policy should have their own identification and authorization and additional security requirements to ensure that the remote administration is trusted.

The intent of this requirement is to allow the Administrator to configure the email client with a policy that may not be overridden by the user. If the Administrator has not set a policy for a particular function, the user may still perform that function. Enforcement of the policy is done by the email client itself, or the email client and the email client platform in coordination with each other.

The function to configure whether to establish a trusted channel corresponds to the functionality described in [FIA\\_X509\\_EXT.2.](file:///home/runner/work/emailclient/emailclient/commoncriteria.github.io/pp/emailclient/emailclient.html?expand=on#FIA_X509_EXT.2)2 (from the [Base-PP](file:///home/runner/work/emailclient/emailclient/commoncriteria.github.io/pp/emailclient/emailclient.html?expand=on#abbr_Base-PP)). The Administrator has the option of accepting or rejecting all certificates that cannot be validated, accepting a given certificate that cannot be validated, or not accepting a given certificate that cannot be validated. Depending on the choice that the Administrator has made in [FIA\\_X509\\_EXT.2.](file:///home/runner/work/emailclient/emailclient/commoncriteria.github.io/pp/emailclient/emailclient.html?expand=on#FIA_X509_EXT.2)2 (from the [Base-PP](file:///home/runner/work/emailclient/emailclient/commoncriteria.github.io/pp/emailclient/emailclient.html?expand=on#abbr_Base-PP)), the trusted connection will either be allowed for all certificates that cannot be validated, disallowed for all certificates that cannot be validated, allowed for a given certificate that cannot be validated, or disallowed for a given certificate that cannot be validated.

If password or passphrase authorization factors are implemented by the email client, then the appropriate "change" selection must be included.

If the email client provides configurability of the cryptographic functions (for example, key size), then "configure cryptographic functionality" will be included, and the specifics of the functionality offered can either be written in this requirement as bullet points, or included in the [TSS](file:///home/runner/work/emailclient/emailclient/commoncriteria.github.io/pp/emailclient/emailclient.html?expand=on#abbr_TSS). This applies even if the configuration is in the form of parameters that may be passed to cryptographic functionality implemented on the [TOE](file:///home/runner/work/emailclient/emailclient/commoncriteria.github.io/pp/emailclient/emailclient.html?expand=on#abbr_TOE) platform.

If the email client does include a key recovery function, the email client must provide the capability for the user to turn this functionality off so that no recovery key is generated and no keys are permitted to be exported.

### **[Evaluation](file:///home/runner/work/emailclient/emailclient/commoncriteria.github.io/pp/emailclient/emailclient.html?expand=on#) Activities**

#### *[FMT\\_MOF\\_EXT.1](file:///home/runner/work/emailclient/emailclient/commoncriteria.github.io/pp/emailclient/emailclient.html?expand=on#FMT_MOF_EXT.1)*

*The evaluation activities for this component will be driven by the selections made by the [ST](file:///home/runner/work/emailclient/emailclient/commoncriteria.github.io/pp/emailclient/emailclient.html?expand=on#abbr_ST)* author. If a capability is not selected in the [ST,](file:///home/runner/work/emailclient/emailclient/commoncriteria.github.io/pp/emailclient/emailclient.html?expand=on#abbr_ST) the noted evaluation activity does not need to be *performed.*

*[TSS](file:///home/runner/work/emailclient/emailclient/commoncriteria.github.io/pp/emailclient/emailclient.html?expand=on#abbr_TSS)*

*The evaluator shall verify that the [TSS](file:///home/runner/work/emailclient/emailclient/commoncriteria.github.io/pp/emailclient/emailclient.html?expand=on#abbr_TSS) describes those management functions which may only be configured by the email client platform administrator and cannot be overridden by the user when set according to policy.*

*Change Password: The evaluator ensure that the operational guidance describes how the password or passphrase-based authorization factor is to be changed.*

*Disable Key Recovery: If the email client supports key recovery, this must be stated in the [TSS.](file:///home/runner/work/emailclient/emailclient/commoncriteria.github.io/pp/emailclient/emailclient.html?expand=on#abbr_TSS) The [TSS](file:///home/runner/work/emailclient/emailclient/commoncriteria.github.io/pp/emailclient/emailclient.html?expand=on#abbr_TSS) shall also describe how to disable this functionality. This includes a description of how the recovery material is provided to the recovery holder.*

*Cryptographic Configuration: The evaluator shall determine from the [TSS](file:///home/runner/work/emailclient/emailclient/commoncriteria.github.io/pp/emailclient/emailclient.html?expand=on#abbr_TSS) for other requirements (FCS\_\*) what portions of the cryptographic functionality are configurable.*

#### *Guidance*

*The evaluator shall verify that the operational guidance includes instructions for an email client platform administrator to configure the functions listed in [FMT\\_MOF\\_EXT.1.1](file:///home/runner/work/emailclient/emailclient/commoncriteria.github.io/pp/emailclient/emailclient.html?expand=on#FMT_MOF_EXT.1.1).*

*Disable Key Recovery: If the email client supports key recovery, the guidance for disabling this capability shall be described in the operational guidance.*

*Cryptographic Configuration: The evaluator shall verify that the operational guidance has instructions for manipulating all of the claimed mechanisms.*

### *Tests*

*The evaluator shall perform the following tests:*

- *Test [FMT\\_MOF\\_EXT.1:1](file:///home/runner/work/emailclient/emailclient/commoncriteria.github.io/pp/emailclient/emailclient.html?expand=on#_t_19): The evaluator shall verify that all functions perform as intended by enabling, disabling, and configuring the functions.*
- *Test [FMT\\_MOF\\_EXT.1:2](file:///home/runner/work/emailclient/emailclient/commoncriteria.github.io/pp/emailclient/emailclient.html?expand=on#_t_20): The evaluator shall set management functions which are controlled by the (enterprise) administrator and cannot be overridden by the user. The evaluator shall apply these functions to the client, attempt to override each setting as the user, and ensure that the email client does not permit it.*
- *Test [FMT\\_MOF\\_EXT.1:3](file:///home/runner/work/emailclient/emailclient/commoncriteria.github.io/pp/emailclient/emailclient.html?expand=on#_t_21): [Conditional: the [TSF](file:///home/runner/work/emailclient/emailclient/commoncriteria.github.io/pp/emailclient/emailclient.html?expand=on#abbr_TSF) has a key recovery capability] The evaluator shall devise a test that ensures that the key recovery capability has been or can be disabled following the guidance provided by the vendor*

### **5.2.5 Protection of the TSF (FPT)**

### **FPT\_AON\_EXT.1 Support for Only Trusted Add-ons**

The [TSF](file:///home/runner/work/emailclient/emailclient/commoncriteria.github.io/pp/emailclient/emailclient.html?expand=on#abbr_TSF) shall include the capability to load [**selection**: *trusted add-ons*, *no addons* ].

**Application Note:** If "trusted add-ons" is selected in [FPT\\_AON\\_EXT.1.1](file:///home/runner/work/emailclient/emailclient/commoncriteria.github.io/pp/emailclient/emailclient.html?expand=on#FPT_AON_EXT.1.1), the [TOE](file:///home/runner/work/emailclient/emailclient/commoncriteria.github.io/pp/emailclient/emailclient.html?expand=on#abbr_TOE) must also claim the selection-based [SFR](file:///home/runner/work/emailclient/emailclient/commoncriteria.github.io/pp/emailclient/emailclient.html?expand=on#abbr_SFR) [FPT\\_AON\\_EXT.2](file:///home/runner/work/emailclient/emailclient/commoncriteria.github.io/pp/emailclient/emailclient.html?expand=on#FPT_AON_EXT.2).

If the email client does not include support for installing only trusted add-ons, this requirement can be met by demonstrating the ability to disable all support for add-ons as specified in [FMT\\_MOF\\_EXT.1.](file:///home/runner/work/emailclient/emailclient/commoncriteria.github.io/pp/emailclient/emailclient.html?expand=on#FMT_MOF_EXT.1)

### **[Evaluation](file:///home/runner/work/emailclient/emailclient/commoncriteria.github.io/pp/emailclient/emailclient.html?expand=on#) Activities**

#### *[FPT\\_AON\\_EXT.1](file:///home/runner/work/emailclient/emailclient/commoncriteria.github.io/pp/emailclient/emailclient.html?expand=on#FPT_AON_EXT.1) [TSS](file:///home/runner/work/emailclient/emailclient/commoncriteria.github.io/pp/emailclient/emailclient.html?expand=on#abbr_TSS)*

*The evaluator shall verify that the [TSS](file:///home/runner/work/emailclient/emailclient/commoncriteria.github.io/pp/emailclient/emailclient.html?expand=on#abbr_TSS) describes whether the email client is capable of loading trusted add-ons.*

### *Guidance*

*The evaluator shall verify that the operational guidance includes instructions on loading trusted add-on sources.*

#### *Tests*

*The evaluator shall create or obtain an untrusted add-on and attempt to load it. The evaluator shall then verify that the untrusted add-on is rejected and cannot be loaded.*

### **5.2.6 Trusted Path/Channels (FTP)**

### **FTP\_ITC\_EXT.1 Inter-TSF Trusted Channel**

[FTP\\_ITC\\_EXT.1.1](file:///home/runner/work/emailclient/emailclient/commoncriteria.github.io/pp/emailclient/emailclient.html?expand=on#FTP_ITC_EXT.1.1)

The [TSF](file:///home/runner/work/emailclient/emailclient/commoncriteria.github.io/pp/emailclient/emailclient.html?expand=on#abbr_TSF) shall initiate or receive communication via the trusted channel.

[FTP\\_ITC\\_EXT.1.2](file:///home/runner/work/emailclient/emailclient/commoncriteria.github.io/pp/emailclient/emailclient.html?expand=on#FTP_ITC_EXT.1.2)

The [TSF](file:///home/runner/work/emailclient/emailclient/commoncriteria.github.io/pp/emailclient/emailclient.html?expand=on#abbr_TSF) shall communicate via the trusted channel for [**selection**:

- *[IMAP](file:///home/runner/work/emailclient/emailclient/commoncriteria.github.io/pp/emailclient/emailclient.html?expand=on#abbr_IMAP)*
- *[SMTP](file:///home/runner/work/emailclient/emailclient/commoncriteria.github.io/pp/emailclient/emailclient.html?expand=on#abbr_SMTP)*
- *[POP](file:///home/runner/work/emailclient/emailclient/commoncriteria.github.io/pp/emailclient/emailclient.html?expand=on#abbr_POP)*
- *[MAPI](file:///home/runner/work/emailclient/emailclient/commoncriteria.github.io/pp/emailclient/emailclient.html?expand=on#abbr_MAPI) Extensions for HTTP*
- *[MAPI/](file:///home/runner/work/emailclient/emailclient/commoncriteria.github.io/pp/emailclient/emailclient.html?expand=on#abbr_MAPI)[RPC](file:///home/runner/work/emailclient/emailclient/commoncriteria.github.io/pp/emailclient/emailclient.html?expand=on#abbr_RPC) ActiveSync*
- *[assignment: other protocol (reference RFC or specification)]*
- 

].

**Application Note:** If [IMAP,](file:///home/runner/work/emailclient/emailclient/commoncriteria.github.io/pp/emailclient/emailclient.html?expand=on#abbr_IMAP) [SMTP](file:///home/runner/work/emailclient/emailclient/commoncriteria.github.io/pp/emailclient/emailclient.html?expand=on#abbr_SMTP), or [POP](file:///home/runner/work/emailclient/emailclient/commoncriteria.github.io/pp/emailclient/emailclient.html?expand=on#abbr_POP) is selected, the selection-based [SFR](file:///home/runner/work/emailclient/emailclient/commoncriteria.github.io/pp/emailclient/emailclient.html?expand=on#abbr_SFR) [FIA\\_SASL\\_EXT.1](file:///home/runner/work/emailclient/emailclient/commoncriteria.github.io/pp/emailclient/emailclient.html?expand=on#FIA_SASL_EXT.1) must be claimed.

Selections must include at least one sending and one receiving protocol. If the assignment is used, the [ST](file:///home/runner/work/emailclient/emailclient/commoncriteria.github.io/pp/emailclient/emailclient.html?expand=on#abbr_ST) author must also include a reference for the protocol (e.g., an RFC number).

### **[Evaluation](file:///home/runner/work/emailclient/emailclient/commoncriteria.github.io/pp/emailclient/emailclient.html?expand=on#) Activities**

### *[FTP\\_ITC\\_EXT.1](file:///home/runner/work/emailclient/emailclient/commoncriteria.github.io/pp/emailclient/emailclient.html?expand=on#FTP_ITC_EXT.1)*

### *[TSS](file:///home/runner/work/emailclient/emailclient/commoncriteria.github.io/pp/emailclient/emailclient.html?expand=on#abbr_TSS)*

*The evaluator shall verify that the [TSS](file:///home/runner/work/emailclient/emailclient/commoncriteria.github.io/pp/emailclient/emailclient.html?expand=on#abbr_TSS) describes the details of the email client connecting to a Mail Transfer Agent in terms of the trusted connection (i.e., TLS) according to [FTP\\_DIT\\_EXT.1](file:///home/runner/work/emailclient/emailclient/commoncriteria.github.io/pp/emailclient/emailclient.html?expand=on#FTP_DIT_EXT.1) in the [Base-PP,](file:///home/runner/work/emailclient/emailclient/commoncriteria.github.io/pp/emailclient/emailclient.html?expand=on#abbr_Base-PP) along with email client-specific options or procedures that might not be reflected in the specification.*

### *Guidance*

*The evaluator shall confirm that the operational guidance contains instructions for establishing the connection to the Mail Transfer Agent.*

#### *Tests*

*The evaluator shall perform the following tests:*

- *Test [FTP\\_ITC\\_EXT.1:1](file:///home/runner/work/emailclient/emailclient/commoncriteria.github.io/pp/emailclient/emailclient.html?expand=on#_t_22): The evaluator shall ensure that the email client is able to initiate or receive communications using any selected or assigned protocols specified in the requirement over TLS, setting up the connections as described in the operational guidance and ensuring that communication is successful.*
- *Test [FTP\\_ITC\\_EXT.1:2](file:///home/runner/work/emailclient/emailclient/commoncriteria.github.io/pp/emailclient/emailclient.html?expand=on#_t_23): The evaluator shall ensure that the email client is able to initiate or receive communications with a Mail Transfer Agent using any assigned protocols specified in the requirement over TLS, setting up the connections as described in the operational guidance and ensuring that communication is successful.*
- *Test [FTP\\_ITC\\_EXT.1:3](file:///home/runner/work/emailclient/emailclient/commoncriteria.github.io/pp/emailclient/emailclient.html?expand=on#_t_24): The evaluator shall ensure, for each communication channel with an authorized IT entity in tests 1 and 2, the channel data is not sent in plaintext. To perform this test, the evaluator shall use a sniffer and a packet analyzer. The packet analyzer must indicate that the protocol in use is TLS.*

### **5.3 TOE Security Functional Requirements Rationale**

The following rationale provides justification for each security objective for the [TOE,](file:///home/runner/work/emailclient/emailclient/commoncriteria.github.io/pp/emailclient/emailclient.html?expand=on#abbr_TOE) showing that the [SFRs](file:///home/runner/work/emailclient/emailclient/commoncriteria.github.io/pp/emailclient/emailclient.html?expand=on#abbr_SFR) are suitable to meet and achieve the security objectives:

#### **Table 2: [SFR](file:///home/runner/work/emailclient/emailclient/commoncriteria.github.io/pp/emailclient/emailclient.html?expand=on#abbr_SFR) Rationale**

![](_page_15_Picture_1206.jpeg)

![](_page_16_Picture_1271.jpeg)

## **6 Consistency Rationale**

### **6.1 Protection Profile for Email Client**

### **6.1.1 Consistency of TOE Type**

If this [PP-Module](file:///home/runner/work/emailclient/emailclient/commoncriteria.github.io/pp/emailclient/emailclient.html?expand=on#abbr_PP-Module) is used to extend the App [PP,](file:///home/runner/work/emailclient/emailclient/commoncriteria.github.io/pp/emailclient/emailclient.html?expand=on#abbr_PP) the [TOE](file:///home/runner/work/emailclient/emailclient/commoncriteria.github.io/pp/emailclient/emailclient.html?expand=on#abbr_TOE) type for the overall [TOE](file:///home/runner/work/emailclient/emailclient/commoncriteria.github.io/pp/emailclient/emailclient.html?expand=on#abbr_TOE) is still a software application. The [TOE](file:///home/runner/work/emailclient/emailclient/commoncriteria.github.io/pp/emailclient/emailclient.html?expand=on#abbr_TOE) boundary is simply extended to include the email client functionality that is built into the application so that additional security functionality is claimed within the scope of the [TOE.](file:///home/runner/work/emailclient/emailclient/commoncriteria.github.io/pp/emailclient/emailclient.html?expand=on#abbr_TOE)

The only asset for the [TOE](file:///home/runner/work/emailclient/emailclient/commoncriteria.github.io/pp/emailclient/emailclient.html?expand=on#abbr_TOE) is the software executable and sensitive data that comprises the [TOE](file:///home/runner/work/emailclient/emailclient/commoncriteria.github.io/pp/emailclient/emailclient.html?expand=on#abbr_TOE). The entire [TOE](file:///home/runner/work/emailclient/emailclient/commoncriteria.github.io/pp/emailclient/emailclient.html?expand=on#abbr_TOE) as defined by the combination of the [Base-PP](file:///home/runner/work/emailclient/emailclient/commoncriteria.github.io/pp/emailclient/emailclient.html?expand=on#abbr_Base-PP) and this [PP-Module](file:///home/runner/work/emailclient/emailclient/commoncriteria.github.io/pp/emailclient/emailclient.html?expand=on#abbr_PP-Module) is a single asset. The only difference to the threat model is that the [PP-Module](file:///home/runner/work/emailclient/emailclient/commoncriteria.github.io/pp/emailclient/emailclient.html?expand=on#abbr_PP-Module) introduces the concept of add-ons, which introduces the threat of an add-on being flawed in some way.

### **6.1.2 Consistency of Security Problem Definition**

Listed below are the threats, objectives, and OSPs defined in this [PP-Module](file:///home/runner/work/emailclient/emailclient/commoncriteria.github.io/pp/emailclient/emailclient.html?expand=on#abbr_PP-Module) with rationale for their consistency with the App [PP.](file:///home/runner/work/emailclient/emailclient/commoncriteria.github.io/pp/emailclient/emailclient.html?expand=on#abbr_PP) The [PP-Module](file:///home/runner/work/emailclient/emailclient/commoncriteria.github.io/pp/emailclient/emailclient.html?expand=on#abbr_PP-Module) shares the executable application asset with the App [PP](file:///home/runner/work/emailclient/emailclient/commoncriteria.github.io/pp/emailclient/emailclient.html?expand=on#abbr_PP) but defines an additional threat because the [PP-Module](file:///home/runner/work/emailclient/emailclient/commoncriteria.github.io/pp/emailclient/emailclient.html?expand=on#abbr_PP-Module) defines a specific type of software application with potential exploits that are common to the application type.

Note that the [PP-Module](file:///home/runner/work/emailclient/emailclient/commoncriteria.github.io/pp/emailclient/emailclient.html?expand=on#abbr_PP-Module) is implicitly consistent with any claimed functional packages because the applicable functional packages do not have security problem definitions of their own; per section 2, any claimed functional package is intended to support the O.PROTECTED\_COMMS objective in the App [PP](file:///home/runner/work/emailclient/emailclient/commoncriteria.github.io/pp/emailclient/emailclient.html?expand=on#abbr_PP), which helps mitigate the T.NETWORK\_ATTACK and T.NETWORK\_EAVESDROP threats in that [PP.](file:///home/runner/work/emailclient/emailclient/commoncriteria.github.io/pp/emailclient/emailclient.html?expand=on#abbr_PP)

![](_page_17_Picture_1729.jpeg)

platform can be compromised.

### **6.1.3 Consistency of Objectives**

Listed below are the security objectives defined in this [PP-Module](file:///home/runner/work/emailclient/emailclient/commoncriteria.github.io/pp/emailclient/emailclient.html?expand=on#abbr_PP-Module) with rationale for their consistency with the App [PP.](file:///home/runner/work/emailclient/emailclient/commoncriteria.github.io/pp/emailclient/emailclient.html?expand=on#abbr_PP) The [PP-Module](file:///home/runner/work/emailclient/emailclient/commoncriteria.github.io/pp/emailclient/emailclient.html?expand=on#abbr_PP-Module) shares the executable application asset with the App [PP](file:///home/runner/work/emailclient/emailclient/commoncriteria.github.io/pp/emailclient/emailclient.html?expand=on#abbr_PP) but defines additional security objectives because the [PP-Module](file:///home/runner/work/emailclient/emailclient/commoncriteria.github.io/pp/emailclient/emailclient.html?expand=on#abbr_PP-Module) defines a specific type of software application with security functionality that is common to the application type.

Note that the [PP-Module](file:///home/runner/work/emailclient/emailclient/commoncriteria.github.io/pp/emailclient/emailclient.html?expand=on#abbr_PP-Module) is implicitly consistent with any claimed functional packages because the applicable functional packages do not have [TOE](file:///home/runner/work/emailclient/emailclient/commoncriteria.github.io/pp/emailclient/emailclient.html?expand=on#abbr_TOE) objecitves of their own; per section 2, any claimed functional package is intended to support the O.PROTECTED\_COMMS objective in the App [PP](file:///home/runner/work/emailclient/emailclient/commoncriteria.github.io/pp/emailclient/emailclient.html?expand=on#abbr_PP). The objectives for the [TOEs](file:///home/runner/work/emailclient/emailclient/commoncriteria.github.io/pp/emailclient/emailclient.html?expand=on#abbr_TOE) are consistent with the App [PP](file:///home/runner/work/emailclient/emailclient/commoncriteria.github.io/pp/emailclient/emailclient.html?expand=on#abbr_PP) based on the following rationale:

![](_page_17_Picture_1730.jpeg)

This [PP-Module](file:///home/runner/work/emailclient/emailclient/commoncriteria.github.io/pp/emailclient/emailclient.html?expand=on#abbr_PP-Module) does not define any objectives for the [TOE](file:///home/runner/work/emailclient/emailclient/commoncriteria.github.io/pp/emailclient/emailclient.html?expand=on#abbr_TOE)'s operational environment.

### **6.1.4 Consistency of Requirements**

This [PP-Module](file:///home/runner/work/emailclient/emailclient/commoncriteria.github.io/pp/emailclient/emailclient.html?expand=on#abbr_PP-Module) identifies several [SFRs](file:///home/runner/work/emailclient/emailclient/commoncriteria.github.io/pp/emailclient/emailclient.html?expand=on#abbr_SFR) from the App [PP](file:///home/runner/work/emailclient/emailclient/commoncriteria.github.io/pp/emailclient/emailclient.html?expand=on#abbr_PP) that are needed to support Email Client functionality. This is considered to be consistent because the functionality provided by the App [PP](file:///home/runner/work/emailclient/emailclient/commoncriteria.github.io/pp/emailclient/emailclient.html?expand=on#abbr_PP) is being used for its intended purpose. The [PP-Module](file:///home/runner/work/emailclient/emailclient/commoncriteria.github.io/pp/emailclient/emailclient.html?expand=on#abbr_PP-Module) also identifies a number of modified [SFRs](file:///home/runner/work/emailclient/emailclient/commoncriteria.github.io/pp/emailclient/emailclient.html?expand=on#abbr_SFR) from the App [PP](file:///home/runner/work/emailclient/emailclient/commoncriteria.github.io/pp/emailclient/emailclient.html?expand=on#abbr_PP) that are used entirely to provide functionality for Email Client. The rationale for why this does not conflict with the claims defined by the App [PP](file:///home/runner/work/emailclient/emailclient/commoncriteria.github.io/pp/emailclient/emailclient.html?expand=on#abbr_PP) are as follows:

![](_page_17_Picture_1731.jpeg)

### **Additional [SFRs](file:///home/runner/work/emailclient/emailclient/commoncriteria.github.io/pp/emailclient/emailclient.html?expand=on#abbr_SFR)**

This [PP-Module](file:///home/runner/work/emailclient/emailclient/commoncriteria.github.io/pp/emailclient/emailclient.html?expand=on#abbr_PP-Module) does not add any requirements when the App [PP](file:///home/runner/work/emailclient/emailclient/commoncriteria.github.io/pp/emailclient/emailclient.html?expand=on#abbr_PP) is the base.

![](_page_18_Picture_1064.jpeg)

## **Appendix A - Optional SFRs**

### **A.1 Strictly Optional Requirements**

### **A.1.1 Cryptographic Support (FCS)**

### **FCS\_IVG\_EXT.1 Initialization Vector Generation**

#### [FCS\\_IVG\\_EXT.1.1](file:///home/runner/work/emailclient/emailclient/commoncriteria.github.io/pp/emailclient/emailclient.html?expand=on#FCS_IVG_EXT.1.1)

The [TSF](file:///home/runner/work/emailclient/emailclient/commoncriteria.github.io/pp/emailclient/emailclient.html?expand=on#abbr_TSF) shall create IVs in the following manner: [**selection**:

- *[CBC:](file:///home/runner/work/emailclient/emailclient/commoncriteria.github.io/pp/emailclient/emailclient.html?expand=on#abbr_CBC) IVs shall be non-repeating*
- *CCM: IV shall be non-repeating*
- *XTS: No IV. Tweak values shall be non-negative integers, assigned*
	- *consecutively, and starting at an arbitrary non-negative integer*
- *[GCM:](file:///home/runner/work/emailclient/emailclient/commoncriteria.github.io/pp/emailclient/emailclient.html?expand=on#abbr_GCM) IV shall be non-repeating. The number of invocations of [GCM](file:///home/runner/work/emailclient/emailclient/commoncriteria.github.io/pp/emailclient/emailclient.html?expand=on#abbr_GCM) shall not exceed 2^32 for a given secret key.*

]

**Application Note:** [FCS\\_IVG\\_EXT.1.1](file:///home/runner/work/emailclient/emailclient/commoncriteria.github.io/pp/emailclient/emailclient.html?expand=on#FCS_IVG_EXT.1.1) specifies how the IV should be handled for each encryption mode. Cipher Block Chaining ([CBC\)](file:///home/runner/work/emailclient/emailclient/commoncriteria.github.io/pp/emailclient/emailclient.html?expand=on#abbr_CBC), XTS, and Galois Counter Mode ([GCM\)](file:///home/runner/work/emailclient/emailclient/commoncriteria.github.io/pp/emailclient/emailclient.html?expand=on#abbr_GCM) are allowed for [AES](file:///home/runner/work/emailclient/emailclient/commoncriteria.github.io/pp/emailclient/emailclient.html?expand=on#abbr_AES) encryption of the data. [AES](file:///home/runner/work/emailclient/emailclient/commoncriteria.github.io/pp/emailclient/emailclient.html?expand=on#abbr_AES)-CCM is an allowed mode for Key Wrapping.

#### **[Evaluation](file:///home/runner/work/emailclient/emailclient/commoncriteria.github.io/pp/emailclient/emailclient.html?expand=on#) Activities**

#### *[FCS\\_IVG\\_EXT.1](file:///home/runner/work/emailclient/emailclient/commoncriteria.github.io/pp/emailclient/emailclient.html?expand=on#FCS_IVG_EXT.1) [TSS](file:///home/runner/work/emailclient/emailclient/commoncriteria.github.io/pp/emailclient/emailclient.html?expand=on#abbr_TSS)*

*The evaluator shall ensure the [TSS](file:///home/runner/work/emailclient/emailclient/commoncriteria.github.io/pp/emailclient/emailclient.html?expand=on#abbr_TSS) describes how IVs and tweaks are handled (based on the [AES](file:///home/runner/work/emailclient/emailclient/commoncriteria.github.io/pp/emailclient/emailclient.html?expand=on#abbr_AES) mode). The evaluator shall confirm that the IVs and tweaks meet the stated requirements.*

*If the platform provides the IV generation, then the evaluator shall verify that the [TSS](file:///home/runner/work/emailclient/emailclient/commoncriteria.github.io/pp/emailclient/emailclient.html?expand=on#abbr_TSS) describes how the IV generation is invoked.*

*Guidance*

*There are no guidance EAs for this component.*

*Tests*

*There are no test EAs for this component.*

#### **FCS\_NOG\_EXT.1 Cryptographic Nonce Generation**

#### [FCS\\_NOG\\_EXT.1.1](file:///home/runner/work/emailclient/emailclient/commoncriteria.github.io/pp/emailclient/emailclient.html?expand=on#FCS_NOG_EXT.1.1)

The [TSF](file:///home/runner/work/emailclient/emailclient/commoncriteria.github.io/pp/emailclient/emailclient.html?expand=on#abbr_TSF) shall only use unique nonces with a minimum size of [*64*] bits.

### **[Evaluation](file:///home/runner/work/emailclient/emailclient/commoncriteria.github.io/pp/emailclient/emailclient.html?expand=on#) Activities**

#### *[FCS\\_NOG\\_EXT.1](file:///home/runner/work/emailclient/emailclient/commoncriteria.github.io/pp/emailclient/emailclient.html?expand=on#FCS_NOG_EXT.1) [TSS](file:///home/runner/work/emailclient/emailclient/commoncriteria.github.io/pp/emailclient/emailclient.html?expand=on#abbr_TSS)*

*The evaluator shall verify that the [TSS](file:///home/runner/work/emailclient/emailclient/commoncriteria.github.io/pp/emailclient/emailclient.html?expand=on#abbr_TSS) describes how unique nonces are created.*

*Guidance*

*There are no guidance EAs for this component.*

*Tests*

*There are no test EAs for this component.*

### **FCS\_SAG\_EXT.1 Cryptographic Salt Generation**

[FCS\\_SAG\\_EXT.1.1](file:///home/runner/work/emailclient/emailclient/commoncriteria.github.io/pp/emailclient/emailclient.html?expand=on#FCS_SAG_EXT.1.1)

- The [TSF](file:///home/runner/work/emailclient/emailclient/commoncriteria.github.io/pp/emailclient/emailclient.html?expand=on#abbr_TSF) shall only use salts that are generated by a [**selection**:
	- *DRBG as specified in [FCS\_RBG\_EXT.2 (as defined in the [Base-PP](file:///home/runner/work/emailclient/emailclient/commoncriteria.github.io/pp/emailclient/emailclient.html?expand=on#abbr_Base-PP))]*
- *DRBG provided by the host platform*
- 

 $\bf{l}$ 

### **[Evaluation](file:///home/runner/work/emailclient/emailclient/commoncriteria.github.io/pp/emailclient/emailclient.html?expand=on#) Activities**

#### *[FCS\\_SAG\\_EXT.1](file:///home/runner/work/emailclient/emailclient/commoncriteria.github.io/pp/emailclient/emailclient.html?expand=on#FCS_SAG_EXT.1) [TSS](file:///home/runner/work/emailclient/emailclient/commoncriteria.github.io/pp/emailclient/emailclient.html?expand=on#abbr_TSS)*

*The evaluator shall ensure the [TSS](file:///home/runner/work/emailclient/emailclient/commoncriteria.github.io/pp/emailclient/emailclient.html?expand=on#abbr_TSS) describes how salts are generated. The evaluator shall confirm that the salt is generated using a DRBG as described in [FCS\\_RBG\\_EXT.1](file:///home/runner/work/emailclient/emailclient/commoncriteria.github.io/pp/emailclient/emailclient.html?expand=on#FCS_RBG_EXT.1) in [\[App](file:///home/runner/work/emailclient/emailclient/commoncriteria.github.io/pp/emailclient/emailclient.html?expand=on#bibAppPP) PP] or by the Operational Environment. If an external function is used for this purpose, the evaluator shall ensure that the [TSS](file:///home/runner/work/emailclient/emailclient/commoncriteria.github.io/pp/emailclient/emailclient.html?expand=on#abbr_TSS) references the specific API that is called with inputs.*

*If the email client is relying on random bit generation from the host platform, the evaluator shall verify that the [TSS](file:///home/runner/work/emailclient/emailclient/commoncriteria.github.io/pp/emailclient/emailclient.html?expand=on#abbr_TSS) includes the name and manufacturer of the external DRBG and describes the function call and parameters used when calling the external DRBG function. If different external DRBGs are used for different platforms, the evaluator shall ensure that the [TSS](file:///home/runner/work/emailclient/emailclient/commoncriteria.github.io/pp/emailclient/emailclient.html?expand=on#abbr_TSS) identifies each RBG for each platform.*

*For all cases where the [TSF](file:///home/runner/work/emailclient/emailclient/commoncriteria.github.io/pp/emailclient/emailclient.html?expand=on#abbr_TSF) relies on an external DRBG, the evaluator shall ensure that the [TSS](file:///home/runner/work/emailclient/emailclient/commoncriteria.github.io/pp/emailclient/emailclient.html?expand=on#abbr_TSS) includes a short description of the [TOE](file:///home/runner/work/emailclient/emailclient/commoncriteria.github.io/pp/emailclient/emailclient.html?expand=on#abbr_TOE) developer's assumption for the amount of entropy that is used to seed the external DRBG.*

#### *Guidance*

*There are no guidance EAs for this component.*

*Tests There are no test EAs for this component.*

### **A.1.2 User Data Protection (FDP)**

#### **FDP\_NOT\_EXT.2 Notification of URI**

[FDP\\_NOT\\_EXT.2.1](file:///home/runner/work/emailclient/emailclient/commoncriteria.github.io/pp/emailclient/emailclient.html?expand=on#FDP_NOT_EXT.2.1)

The [TSF](file:///home/runner/work/emailclient/emailclient/commoncriteria.github.io/pp/emailclient/emailclient.html?expand=on#abbr_TSF) shall display the full Uniform Resource Identifier [\(URI\)](file:///home/runner/work/emailclient/emailclient/commoncriteria.github.io/pp/emailclient/emailclient.html?expand=on#abbr_URI) of any embedded links.

**Application Note:** Embedded links are HTML [URI](file:///home/runner/work/emailclient/emailclient/commoncriteria.github.io/pp/emailclient/emailclient.html?expand=on#abbr_URI) objects which may have a tag (such as a word, phrase, icon, or picture) that obfuscates the [URI](file:///home/runner/work/emailclient/emailclient/commoncriteria.github.io/pp/emailclient/emailclient.html?expand=on#abbr_URI) of the link. The intent of this requirement is to de-obfuscate the link. The [URI](file:///home/runner/work/emailclient/emailclient/commoncriteria.github.io/pp/emailclient/emailclient.html?expand=on#abbr_URI) may be displayed as a "mouse-over" event or may be rendered next to the tag.

### **[Evaluation](file:///home/runner/work/emailclient/emailclient/commoncriteria.github.io/pp/emailclient/emailclient.html?expand=on#) Activities**

#### *[FDP\\_NOT\\_EXT.2](file:///home/runner/work/emailclient/emailclient/commoncriteria.github.io/pp/emailclient/emailclient.html?expand=on#FDP_NOT_EXT.2)*

*The evaluator shall verify that the [TSS](file:///home/runner/work/emailclient/emailclient/commoncriteria.github.io/pp/emailclient/emailclient.html?expand=on#abbr_TSS) includes a description of how embedded links are rendered and the method by which the [URI](file:///home/runner/work/emailclient/emailclient/commoncriteria.github.io/pp/emailclient/emailclient.html?expand=on#abbr_URI) of the link is displayed.*

#### *Guidance*

*[TSS](file:///home/runner/work/emailclient/emailclient/commoncriteria.github.io/pp/emailclient/emailclient.html?expand=on#abbr_TSS)*

*The evaluator shall ensure that the operational guidance includes instructions (with any appropriate visual figures) for viewing the [URI](file:///home/runner/work/emailclient/emailclient/commoncriteria.github.io/pp/emailclient/emailclient.html?expand=on#abbr_URI) of an embedded link.*

#### *Tests*

*The evaluator shall send the client an HTML message with an embedded link whose tag is not the [URI](file:///home/runner/work/emailclient/emailclient/commoncriteria.github.io/pp/emailclient/emailclient.html?expand=on#abbr_URI) itself (for example, "click here"). The evaluator shall view the message and verify that the full [URI](file:///home/runner/work/emailclient/emailclient/commoncriteria.github.io/pp/emailclient/emailclient.html?expand=on#abbr_URI) of the embedded link is displayed by following the instructions in the operational guidance.*

#### **FDP\_PST\_EXT.1 Storage of Persistent Information**

[FDP\\_PST\\_EXT.1.1](file:///home/runner/work/emailclient/emailclient/commoncriteria.github.io/pp/emailclient/emailclient.html?expand=on#FDP_PST_EXT.1.1)

The [TSF](file:///home/runner/work/emailclient/emailclient/commoncriteria.github.io/pp/emailclient/emailclient.html?expand=on#abbr_TSF) shall be capable of operating without storing persistent information to the client platform with the following exceptions: [**selection**: *credential information*, *administrator-provided configuration information*, *certificate revocation information*, *no exceptions* ].

**Application Note:** Any data that persists after the email client closes, including temporary files, is considered to be persistent data. Satisfying this requirement would require the use of a protocol such as [IMAP](file:///home/runner/work/emailclient/emailclient/commoncriteria.github.io/pp/emailclient/emailclient.html?expand=on#abbr_IMAP) or [MAPI](file:///home/runner/work/emailclient/emailclient/commoncriteria.github.io/pp/emailclient/emailclient.html?expand=on#abbr_MAPI). It is not compatible with [POP.](file:///home/runner/work/emailclient/emailclient/commoncriteria.github.io/pp/emailclient/emailclient.html?expand=on#abbr_POP)

#### **[Evaluation](file:///home/runner/work/emailclient/emailclient/commoncriteria.github.io/pp/emailclient/emailclient.html?expand=on#) Activities**

### *[FDP\\_PST\\_EXT.1](file:///home/runner/work/emailclient/emailclient/commoncriteria.github.io/pp/emailclient/emailclient.html?expand=on#FDP_PST_EXT.1)*

### *[TSS](file:///home/runner/work/emailclient/emailclient/commoncriteria.github.io/pp/emailclient/emailclient.html?expand=on#abbr_TSS)*

*The evaluator shall verify that the [TSS](file:///home/runner/work/emailclient/emailclient/commoncriteria.github.io/pp/emailclient/emailclient.html?expand=on#abbr_TSS) describes all persistent information stored on the platform and the locations on the platform where these data are stored. The evaluator shall confirm that the persistent data described is limited to the data identified in the selection.*

#### *Guidance*

*There are no guidance EAs for this component.*

#### *Tests*

*The evaluator shall operate the email client so that several signed and encrypted messages and several unsigned messages are processed. The evaluator shall also exercise functionality such as moving messages to folders, writing unsent drafts of messages, etc., as provided by the client. The evaluator shall verify that the only persistent information stored on the client platform is that which is identified in the [TSS.](file:///home/runner/work/emailclient/emailclient/commoncriteria.github.io/pp/emailclient/emailclient.html?expand=on#abbr_TSS)*

### **FDP\_REN\_EXT.1 Rendering of Message Content**

[FDP\\_REN\\_EXT.1.1](file:///home/runner/work/emailclient/emailclient/commoncriteria.github.io/pp/emailclient/emailclient.html?expand=on#FDP_REN_EXT.1.1)

The [TSF](file:///home/runner/work/emailclient/emailclient/commoncriteria.github.io/pp/emailclient/emailclient.html?expand=on#abbr_TSF) shall have a plaintext-only mode which disables the rendering and execution of [**selection**:

- *HTML*
- *JavaScript*
- *[assignment: other embedded content types]*
- *no embedded content types*
- ].

**Application Note:** Plaintext-only mode prevents the automatic downloading, rendering, and execution of images, external resources, and embedded objects such as HTML or JavaScript objects. [FMT\\_MOF\\_EXT.1.1](file:///home/runner/work/emailclient/emailclient/commoncriteria.github.io/pp/emailclient/emailclient.html?expand=on#FMT_MOF_EXT.1.1) addresses configuration of this mode. The [ST](file:///home/runner/work/emailclient/emailclient/commoncriteria.github.io/pp/emailclient/emailclient.html?expand=on#abbr_ST) author must identify all content types supported by the email client through selections and assignments. If the email client only supports plaintext-only mode, no embedded content types should be selected.

#### **[Evaluation](file:///home/runner/work/emailclient/emailclient/commoncriteria.github.io/pp/emailclient/emailclient.html?expand=on#) Activities**

### *[FDP\\_REN\\_EXT.1](file:///home/runner/work/emailclient/emailclient/commoncriteria.github.io/pp/emailclient/emailclient.html?expand=on#FDP_REN_EXT.1)*

### *[TSS](file:///home/runner/work/emailclient/emailclient/commoncriteria.github.io/pp/emailclient/emailclient.html?expand=on#abbr_TSS)*

*The evaluator shall ensure that the [TSS](file:///home/runner/work/emailclient/emailclient/commoncriteria.github.io/pp/emailclient/emailclient.html?expand=on#abbr_TSS) describes plaintext-only mode for sending and receiving messages. The evaluator shall verify that the [TSS](file:///home/runner/work/emailclient/emailclient/commoncriteria.github.io/pp/emailclient/emailclient.html?expand=on#abbr_TSS) describes whether the email client is capable of rendering and executing HTML or JavaScript. If the email client can render or execute HTML or JavaScript, this description shall indicate how the email client handles received messages that contain HTML or JavaScript while in plaintext-only mode. The evaluator shall then ensure that the description indicates that embedded objects of these types are not rendered or executed and images and external resources are not automatically downloaded.*

*Guidance*

*The evaluator shall ensure that the operational guidance contains instructions for enabling plaintext-only mode.*

### *Tests*

*The evaluator shall perform the following tests:*

- *Test [FDP\\_REN\\_EXT.1:1:](file:///home/runner/work/emailclient/emailclient/commoncriteria.github.io/pp/emailclient/emailclient.html?expand=on#_t_25) [Conditional: HTML is selected in [FDP\\_REN\\_EXT.1.1\]](file:///home/runner/work/emailclient/emailclient/commoncriteria.github.io/pp/emailclient/emailclient.html?expand=on#FDP_REN_EXT.1.1) The evaluator shall send a message to the client containing HTML embedded objects and shall verify that the HTML renders. The evaluator shall then enable plaintext-only mode and verify that the HTML does not render.*
- *Test [FDP\\_REN\\_EXT.1:2:](file:///home/runner/work/emailclient/emailclient/commoncriteria.github.io/pp/emailclient/emailclient.html?expand=on#_t_26) [Conditional: JavaScript is selected in [FDP\\_REN\\_EXT.1.1](file:///home/runner/work/emailclient/emailclient/commoncriteria.github.io/pp/emailclient/emailclient.html?expand=on#FDP_REN_EXT.1.1)] The evaluator shall send a message to the client containing JavaScript embedded objects and shall verify that the JavaScript renders and executes. The evaluator shall then enable plaintext-only mode and verify that the JavaScript does not render or execute.*

### **A.2 Objective Requirements**

This [PP-Module](file:///home/runner/work/emailclient/emailclient/commoncriteria.github.io/pp/emailclient/emailclient.html?expand=on#abbr_PP-Module) does not define any Objective [SFRs](file:///home/runner/work/emailclient/emailclient/commoncriteria.github.io/pp/emailclient/emailclient.html?expand=on#abbr_SFR).

### **A.3 Implementation-based Requirements**

This [PP-Module](file:///home/runner/work/emailclient/emailclient/commoncriteria.github.io/pp/emailclient/emailclient.html?expand=on#abbr_PP-Module) does not define any Implementation-based [SFRs](file:///home/runner/work/emailclient/emailclient/commoncriteria.github.io/pp/emailclient/emailclient.html?expand=on#abbr_SFR).

## **Appendix B - Selection-based Requirements**

### **B.1 Cryptographic Support (FCS)**

**FCS\_CKM\_EXT.5 Cryptographic Key Derivation (password or passphrase Conditioning)**

![](_page_22_Picture_1799.jpeg)

### **[Evaluation](file:///home/runner/work/emailclient/emailclient/commoncriteria.github.io/pp/emailclient/emailclient.html?expand=on#) Activities**

### *[FCS\\_CKM\\_EXT.5](file:///home/runner/work/emailclient/emailclient/commoncriteria.github.io/pp/emailclient/emailclient.html?expand=on#FCS_CKM_EXT.5)*

### *[TSS](file:///home/runner/work/emailclient/emailclient/commoncriteria.github.io/pp/emailclient/emailclient.html?expand=on#abbr_TSS)*

*For [FCS\\_CKM\\_EXT.5.1,](file:///home/runner/work/emailclient/emailclient/commoncriteria.github.io/pp/emailclient/emailclient.html?expand=on#FCS_CKM_EXT.5.1) there are two aspects of this component that require evaluation: that passwords or passphrases of the length specified in the requirement (at least 64 characters) are supported, and that the characters that are input are subject to the selected conditioning function. These activities are separately addressed in the text below.*

*Support for password or passphrase length: The evaluator shall ensure that the [TSS](file:///home/runner/work/emailclient/emailclient/commoncriteria.github.io/pp/emailclient/emailclient.html?expand=on#abbr_TSS) describes the allowable ranges for password or passphrase lengths, and that at least 64 characters may be specified by the user.*

*Support for [PBKDF:](file:///home/runner/work/emailclient/emailclient/commoncriteria.github.io/pp/emailclient/emailclient.html?expand=on#abbr_PBKDF) The evaluator shall ensure that the password hierarchy described in the [TSS](file:///home/runner/work/emailclient/emailclient/commoncriteria.github.io/pp/emailclient/emailclient.html?expand=on#abbr_TSS) describes the formation of all keys and that the key sizes match that described by the [ST](file:///home/runner/work/emailclient/emailclient/commoncriteria.github.io/pp/emailclient/emailclient.html?expand=on#abbr_ST) author.*

*The evaluator shall check that the [TSS](file:///home/runner/work/emailclient/emailclient/commoncriteria.github.io/pp/emailclient/emailclient.html?expand=on#abbr_TSS) describes the method by which the password or passphrase is first encoded and then fed to the SHA algorithm. The settings for the algorithm (padding, blocking, etc.) shall be described, and the evaluator shall verify that these are supported by the selections in this component as well as the selections concerning the hash function itself. The evaluator shall verify that the [TSS](file:///home/runner/work/emailclient/emailclient/commoncriteria.github.io/pp/emailclient/emailclient.html?expand=on#abbr_TSS) contains a description of how the output of* the hash function is used to form the submask that will be input into the function and is the same *length as the KEK as specified in [FCS\\_CKM\\_EXT.4.](file:///home/runner/work/emailclient/emailclient/commoncriteria.github.io/pp/emailclient/emailclient.html?expand=on#FCS_CKM_EXT.4)*

*For the NIST SP 800-132-based conditioning of the password or passphrase, the required assurance activities will be performed when doing the assurance activities for the appropriate requirements (FCS\_COP.1.1/KeyedHash) from the [AppPP]). If any manipulation of the key is performed in forming the submask that will be used to form the file encryption key or key encryption key, that process shall be described in the [TSS.](file:///home/runner/work/emailclient/emailclient/commoncriteria.github.io/pp/emailclient/emailclient.html?expand=on#abbr_TSS) For the claimed iteration count, the evaluator shall verify that the iteration count for PBKDFs performed by the [TOE](file:///home/runner/work/emailclient/emailclient/commoncriteria.github.io/pp/emailclient/emailclient.html?expand=on#abbr_TOE) comply with NIST SP 800-132 by ensuring that the [TSS](file:///home/runner/work/emailclient/emailclient/commoncriteria.github.io/pp/emailclient/emailclient.html?expand=on#abbr_TSS) contains a description of the estimated time required* *to derive key material from passwords and how the [TOE](file:///home/runner/work/emailclient/emailclient/commoncriteria.github.io/pp/emailclient/emailclient.html?expand=on#abbr_TOE) increases the computation time for password-based key derivation (including but not limited to increasing the iteration count).*

#### *Guidance*

*The evaluator shall verify that the operational guidance has instructions on how to generate large passwords/passphrases, and instructions on how to configure the password or passphrase length (and optional complexity settings) to provide entropy commensurate with the keys that the authorization factor is protecting. This is important because many default settings for passwords or [passphrases](file:///home/runner/work/emailclient/emailclient/commoncriteria.github.io/pp/emailclient/emailclient.html?expand=on#abbr_PP-Module) will not meet the necessary entropy needed as specified in this PP- Module*

#### *Tests*

*The evaluator shall compose different passwords that meet the requirements and that fail to meet the requirements and shall verify in each case that the [TOE](file:///home/runner/work/emailclient/emailclient/commoncriteria.github.io/pp/emailclient/emailclient.html?expand=on#abbr_TOE)'s behavior is consistent with the requirements. While the evaluator is not required (nor is it feasible) to test all possible compositions of passwords, the evaluator shall ensure that all characters and minimum and maximum lengths listed in the requirement are supported, and justify the subset of those characters chosen for testing.*

*Support for password or passphrase characteristics: In addition to the analysis above, the evaluator shall also perform the following tests on a [TOE](file:///home/runner/work/emailclient/emailclient/commoncriteria.github.io/pp/emailclient/emailclient.html?expand=on#abbr_TOE) configured according to the Operational Guidance*

- *Test [FCS\\_CKM\\_EXT.5:1:](file:///home/runner/work/emailclient/emailclient/commoncriteria.github.io/pp/emailclient/emailclient.html?expand=on#_t_27) The evaluator shall ensure that the [TOE](file:///home/runner/work/emailclient/emailclient/commoncriteria.github.io/pp/emailclient/emailclient.html?expand=on#abbr_TOE) supports passwords/passphrases of exactly 64 characters.*
- *Test [FCS\\_CKM\\_EXT.5:2:](file:///home/runner/work/emailclient/emailclient/commoncriteria.github.io/pp/emailclient/emailclient.html?expand=on#_t_28) The evaluator shall ensure that the [TOE](file:///home/runner/work/emailclient/emailclient/commoncriteria.github.io/pp/emailclient/emailclient.html?expand=on#abbr_TOE) does not accept more than the maximum number of characters specified in [FCS\\_CKM\\_EXT.5.1.](file:///home/runner/work/emailclient/emailclient/commoncriteria.github.io/pp/emailclient/emailclient.html?expand=on#FCS_CKM_EXT.5.1)*
- *Test [FCS\\_CKM\\_EXT.5:3:](file:///home/runner/work/emailclient/emailclient/commoncriteria.github.io/pp/emailclient/emailclient.html?expand=on#_t_29) The evaluator shall ensure that the [TOE](file:///home/runner/work/emailclient/emailclient/commoncriteria.github.io/pp/emailclient/emailclient.html?expand=on#abbr_TOE) does not accept less than the minimum number of characters specified in [FCS\\_CKM\\_EXT.5.4](file:///home/runner/work/emailclient/emailclient/commoncriteria.github.io/pp/emailclient/emailclient.html?expand=on#FCS_CKM_EXT.5.4). If the minimum length is settable by the administrator, the evaluator determines the minimum length or lengths to test.*
- *Test [FCS\\_CKM\\_EXT.5:4:](file:///home/runner/work/emailclient/emailclient/commoncriteria.github.io/pp/emailclient/emailclient.html?expand=on#_t_30) The evaluator shall ensure that the [TOE](file:///home/runner/work/emailclient/emailclient/commoncriteria.github.io/pp/emailclient/emailclient.html?expand=on#abbr_TOE) supports passwords consisting of all characters listed in [FCS\\_CKM\\_EXT.5.2](file:///home/runner/work/emailclient/emailclient/commoncriteria.github.io/pp/emailclient/emailclient.html?expand=on#FCS_CKM_EXT.5.2) and of varying lengths within the range specified in [FCS\\_CKM\\_EXT.5.4.](file:///home/runner/work/emailclient/emailclient/commoncriteria.github.io/pp/emailclient/emailclient.html?expand=on#FCS_CKM_EXT.5.4)*

*No explicit testing of the formation of the submask from the input password is required.*

*For password conditioning, no explicit testing of the formation of the authorization factor from the input password or passphrase is required.*

### **FCS\_COP\_EXT.2 Key Wrapping**

*The inclusion of this selection-based component depends upon selection in [FCS\\_CKM\\_EXT.3.1](file:///home/runner/work/emailclient/emailclient/commoncriteria.github.io/pp/emailclient/emailclient.html?expand=on#FCS_CKM_EXT.3.1), [FCS\\_KYC\\_EXT.1.1](file:///home/runner/work/emailclient/emailclient/commoncriteria.github.io/pp/emailclient/emailclient.html?expand=on#FCS_KYC_EXT.1.1).*

[FCS\\_COP\\_EXT.2.1](file:///home/runner/work/emailclient/emailclient/commoncriteria.github.io/pp/emailclient/emailclient.html?expand=on#FCS_COP_EXT.2.1)

#### The [TSF](file:///home/runner/work/emailclient/emailclient/commoncriteria.github.io/pp/emailclient/emailclient.html?expand=on#abbr_TSF) shall [**selection**:

- *use platform-provided functionality to perform Key Wrapping*
- *implement functionality to perform Key Wrapping*
- ] in accordance with a specified cryptographic algorithm [**selection**:
	- *[AES](file:///home/runner/work/emailclient/emailclient/commoncriteria.github.io/pp/emailclient/emailclient.html?expand=on#abbr_AES) Key Wrap*
	- *[AES](file:///home/runner/work/emailclient/emailclient/commoncriteria.github.io/pp/emailclient/emailclient.html?expand=on#abbr_AES) Key Wrap with Padding*
	- *RSA using the KTS-OAEP-basic scheme*
	- *RSA using the KTS-OAEP-receiver-confirmation scheme*
	- *ECC CDH*

] and the cryptographic key size [**selection**:

- *128 bits [\(AES](file:///home/runner/work/emailclient/emailclient/commoncriteria.github.io/pp/emailclient/emailclient.html?expand=on#abbr_AES))*
- *256 bits [\(AES](file:///home/runner/work/emailclient/emailclient/commoncriteria.github.io/pp/emailclient/emailclient.html?expand=on#abbr_AES))*
- *2048 (RSA)*
- *4096 (RSA)*
- *256-bit prime modulus (ECC CDH)*
- *384-bit prime modulus (ECC CDH)*

#### ] that meet the following: [**selection**:

- *"NIST SP 800-38F" for Key Wrap (section 6.2) and Key Wrap with Padding (section 6.3)*
- *"NIST SP 800-56B" for RSA using the KTS-OAEP-basic (section 9.2.3) and KTS-OAEP-receiver-confirmation (section 9.2.4) scheme, "NIST SP 800-56A rev 2" for ECC CDH (sections 5.6.1.2 and 6.2.2.2)*

].

**Application Note:** This selection-based [SFR](file:///home/runner/work/emailclient/emailclient/commoncriteria.github.io/pp/emailclient/emailclient.html?expand=on#abbr_SFR) is claimed when any of the selections that explicitly reference [FCS\\_COP\\_EXT.2](file:///home/runner/work/emailclient/emailclient/commoncriteria.github.io/pp/emailclient/emailclient.html?expand=on#FCS_COP_EXT.2) are selected in [FCS\\_CKM\\_EXT.3.1](file:///home/runner/work/emailclient/emailclient/commoncriteria.github.io/pp/emailclient/emailclient.html?expand=on#FCS_CKM_EXT.3.1) or [FCS\\_KYC\\_EXT.1.1.](file:///home/runner/work/emailclient/emailclient/commoncriteria.github.io/pp/emailclient/emailclient.html?expand=on#FCS_KYC_EXT.1.1)

In the first selection, the [ST](file:///home/runner/work/emailclient/emailclient/commoncriteria.github.io/pp/emailclient/emailclient.html?expand=on#abbr_ST) author chooses the entity that performs the encryption or decryption. In the second selection, the [ST](file:///home/runner/work/emailclient/emailclient/commoncriteria.github.io/pp/emailclient/emailclient.html?expand=on#abbr_ST) author chooses the method used for encryption and decryption:

- Using one of the two [AES-](file:///home/runner/work/emailclient/emailclient/commoncriteria.github.io/pp/emailclient/emailclient.html?expand=on#abbr_AES)based Key Wrap methods specified in NIST SP 800-38F
- Using one of the two KTS-OAEP schemes for RSA as described in NIST SP 800-56B (KTS-OAEP-basic described in section 9.2.3)
- Using ECC CDH as described in NIST SP 800-56A section 6.2.2.2.

The third selection should be made to reflect the key size. Support for 256-bit [AES](file:///home/runner/work/emailclient/emailclient/commoncriteria.github.io/pp/emailclient/emailclient.html?expand=on#abbr_AES) key sizes will be required for products entering evaluation after Quarter 3, 2015. Based on the methods selected, the last selection should be used to select the appropriate references.

### **[Evaluation](file:///home/runner/work/emailclient/emailclient/commoncriteria.github.io/pp/emailclient/emailclient.html?expand=on#) Activities**

*[FCS\\_COP\\_EXT.2](file:///home/runner/work/emailclient/emailclient/commoncriteria.github.io/pp/emailclient/emailclient.html?expand=on#FCS_COP_EXT.2) [TSS](file:///home/runner/work/emailclient/emailclient/commoncriteria.github.io/pp/emailclient/emailclient.html?expand=on#abbr_TSS) The evaluator shall ensure that the [TSS](file:///home/runner/work/emailclient/emailclient/commoncriteria.github.io/pp/emailclient/emailclient.html?expand=on#abbr_TSS) has a high-level description of how the key is protected and meets the appropriate specification. Guidance*

*There are no guidance EAs for this component.*

*Tests*

*There are no test EAs for this component.*

### **FCS\_SMC\_EXT.1 Key Combining**

*The inclusion of this selection-based component depends upon selection in [FCS\\_CKM\\_EXT.3.1](file:///home/runner/work/emailclient/emailclient/commoncriteria.github.io/pp/emailclient/emailclient.html?expand=on#FCS_CKM_EXT.3.1), [FCS\\_KYC\\_EXT.1.1](file:///home/runner/work/emailclient/emailclient/commoncriteria.github.io/pp/emailclient/emailclient.html?expand=on#FCS_KYC_EXT.1.1).*

[FCS\\_SMC\\_EXT.1.1](file:///home/runner/work/emailclient/emailclient/commoncriteria.github.io/pp/emailclient/emailclient.html?expand=on#FCS_SMC_EXT.1.1)

The [TSF](file:///home/runner/work/emailclient/emailclient/commoncriteria.github.io/pp/emailclient/emailclient.html?expand=on#abbr_TSF) shall combine submasks using the following method [**selection**:

- *exclusive OR (XOR)*
- *SHA-256*
- *SHA-512*

] to generate another key.

**Application Note:** This selection-based [SFR](file:///home/runner/work/emailclient/emailclient/commoncriteria.github.io/pp/emailclient/emailclient.html?expand=on#abbr_SFR) is claimed when any of the selections that explicitly reference [FCS\\_SMC\\_EXT.1](file:///home/runner/work/emailclient/emailclient/commoncriteria.github.io/pp/emailclient/emailclient.html?expand=on#FCS_SMC_EXT.1) are selected in [FCS\\_CKM\\_EXT.3.1](file:///home/runner/work/emailclient/emailclient/commoncriteria.github.io/pp/emailclient/emailclient.html?expand=on#FCS_CKM_EXT.3.1) or [FCS\\_KYC\\_EXT.1.1.](file:///home/runner/work/emailclient/emailclient/commoncriteria.github.io/pp/emailclient/emailclient.html?expand=on#FCS_KYC_EXT.1.1)

This requirement specifies the way that a product may combine the various submasks by using either an XOR or an approved SHA-hash.

### **[Evaluation](file:///home/runner/work/emailclient/emailclient/commoncriteria.github.io/pp/emailclient/emailclient.html?expand=on#) Activities**

#### *[FCS\\_SMC\\_EXT.1](file:///home/runner/work/emailclient/emailclient/commoncriteria.github.io/pp/emailclient/emailclient.html?expand=on#FCS_SMC_EXT.1) [TSS](file:///home/runner/work/emailclient/emailclient/commoncriteria.github.io/pp/emailclient/emailclient.html?expand=on#abbr_TSS)*

*If keys are XORed together to form an intermediate key, the evaluator shall verify that the [TSS](file:///home/runner/work/emailclient/emailclient/commoncriteria.github.io/pp/emailclient/emailclient.html?expand=on#abbr_TSS) describes how this is performed (e.g., if there are ordering requirements, checks performed, etc.).*

*The evaluator shall also confirm that the [TSS](file:///home/runner/work/emailclient/emailclient/commoncriteria.github.io/pp/emailclient/emailclient.html?expand=on#abbr_TSS) describes how the length of the output produced is at least the same as that of the data encryption key.*

*Guidance*

*There are no guidance EAs for this component.*

*Tests*

*There are no test EAs for this component.*

### **B.2 Identification and Authentication (FIA)**

### **FIA\_SASL\_EXT.1 Simple Authentication and Security Layer (SASL)**

![](_page_24_Picture_1020.jpeg)

### **[Evaluation](file:///home/runner/work/emailclient/emailclient/commoncriteria.github.io/pp/emailclient/emailclient.html?expand=on#) Activities**

### *[FIA\\_SASL\\_EXT.1](file:///home/runner/work/emailclient/emailclient/commoncriteria.github.io/pp/emailclient/emailclient.html?expand=on#FIA_SASL_EXT.1)*

#### *[TSS](file:///home/runner/work/emailclient/emailclient/commoncriteria.github.io/pp/emailclient/emailclient.html?expand=on#abbr_TSS)*

*The evaluator shall verify that the [TSS](file:///home/runner/work/emailclient/emailclient/commoncriteria.github.io/pp/emailclient/emailclient.html?expand=on#abbr_TSS) describes the details of the email client connecting to a Mail Transfer Agent in terms of the [SASL](file:///home/runner/work/emailclient/emailclient/commoncriteria.github.io/pp/emailclient/emailclient.html?expand=on#abbr_SASL) connection, along with email client-specific options or procedures that might not be reflected in the specification.*

#### *Guidance*

*The evaluator shall confirm that the operational guidance contains instructions for establishing the connection to the Mail Transfer Agent.*

#### *Tests*

*The evaluator shall also perform the following tests:*

- *Test [FIA\\_SASL\\_EXT.1:1](file:///home/runner/work/emailclient/emailclient/commoncriteria.github.io/pp/emailclient/emailclient.html?expand=on#SASL): The evaluator shall ensure that the email client is able to initiate communications that require [SASL](file:///home/runner/work/emailclient/emailclient/commoncriteria.github.io/pp/emailclient/emailclient.html?expand=on#abbr_SASL) (i.e., [POP](file:///home/runner/work/emailclient/emailclient/commoncriteria.github.io/pp/emailclient/emailclient.html?expand=on#abbr_POP), [IMAP](file:///home/runner/work/emailclient/emailclient/commoncriteria.github.io/pp/emailclient/emailclient.html?expand=on#abbr_IMAP), and [SMTP\)](file:///home/runner/work/emailclient/emailclient/commoncriteria.github.io/pp/emailclient/emailclient.html?expand=on#abbr_SMTP), setting up the connections as described in the operational guidance and ensuring that communication is successful.*
- *Test [FIA\\_SASL\\_EXT.1:2](file:///home/runner/work/emailclient/emailclient/commoncriteria.github.io/pp/emailclient/emailclient.html?expand=on#_t_32): The evaluator shall ensure, for each communication channel with an authorized IT entity in Test [FIA\\_SASL\\_EXT.1:1,](file:///home/runner/work/emailclient/emailclient/commoncriteria.github.io/pp/emailclient/emailclient.html?expand=on#SASL) that a valid [SASL](file:///home/runner/work/emailclient/emailclient/commoncriteria.github.io/pp/emailclient/emailclient.html?expand=on#abbr_SASL) handshake is performed. To perform this test, the evaluator shall use a sniffer and a packet analyzer. The sniffer and packet analyzer must allow the evaluator to view the plaintext email protocol (e.g., proxy, loading the server private key). The evaluator shall identify the [SASL](file:///home/runner/work/emailclient/emailclient/commoncriteria.github.io/pp/emailclient/emailclient.html?expand=on#abbr_SASL) handshake within the email protocol.*

### **B.3 Protection of the TSF (FPT)**

### **FPT\_AON\_EXT.2 Trusted Installation and Update for Add-ons**

*The inclusion of this selection-based component depends upon selection in [FPT\\_AON\\_EXT.1.1](file:///home/runner/work/emailclient/emailclient/commoncriteria.github.io/pp/emailclient/emailclient.html?expand=on#FPT_AON_EXT.1.1).*

[FPT\\_AON\\_EXT.2.1](file:///home/runner/work/emailclient/emailclient/commoncriteria.github.io/pp/emailclient/emailclient.html?expand=on#FPT_AON_EXT.2.1)

![](_page_25_Picture_851.jpeg)

**Application Note:** This selection-based [SFR](file:///home/runner/work/emailclient/emailclient/commoncriteria.github.io/pp/emailclient/emailclient.html?expand=on#abbr_SFR) is claimed when "trusted add-ons" is selected in [FPT\\_AON\\_EXT.1.1.](file:///home/runner/work/emailclient/emailclient/commoncriteria.github.io/pp/emailclient/emailclient.html?expand=on#FPT_AON_EXT.1.1)

### **[Evaluation](file:///home/runner/work/emailclient/emailclient/commoncriteria.github.io/pp/emailclient/emailclient.html?expand=on#) Activities**

#### *[FPT\\_AON\\_EXT.2](file:///home/runner/work/emailclient/emailclient/commoncriteria.github.io/pp/emailclient/emailclient.html?expand=on#FPT_AON_EXT.2) [TSS](file:///home/runner/work/emailclient/emailclient/commoncriteria.github.io/pp/emailclient/emailclient.html?expand=on#abbr_TSS)*

*The evaluator shall verify that the [TSS](file:///home/runner/work/emailclient/emailclient/commoncriteria.github.io/pp/emailclient/emailclient.html?expand=on#abbr_TSS) states that the email client will reject add-ons from untrusted sources.*

#### *Guidance*

*The evaluator shall verify that the operational guidance includes instructions on how to configure the email client with trusted add-on sources.*

### *Tests*

*The evaluator shall perform the following tests:*

- *Test [FPT\\_AON\\_EXT.2:1:](file:///home/runner/work/emailclient/emailclient/commoncriteria.github.io/pp/emailclient/emailclient.html?expand=on#_t_33) The evaluator shall create or obtain an add-on signed by a trusted source and attempt to install it. The evaluator shall then verify that the signature on the add-on is valid and that the add-on can be installed.*
- *Test [FPT\\_AON\\_EXT.2:2:](file:///home/runner/work/emailclient/emailclient/commoncriteria.github.io/pp/emailclient/emailclient.html?expand=on#_t_34) The evaluator shall create or obtain an add-on signed with an invalid certificate and attempt to install it. The evaluator shall then verify that the signed add-on is rejected and cannot be installed.*
- *Test [FPT\\_AON\\_EXT.2:3:](file:///home/runner/work/emailclient/emailclient/commoncriteria.github.io/pp/emailclient/emailclient.html?expand=on#_t_35) The evaluator shall create or obtain an add-on signed by a trusted source, modify the add-on without resigning it, and attempt to install it. The evaluator shall then verify that the signed add-on is rejected and cannot be installed.*

## **Appendix C - Extended Component Definitions**

This appendix contains the definitions for all extended requirements specified in the [PP-Module.](file:///home/runner/work/emailclient/emailclient/commoncriteria.github.io/pp/emailclient/emailclient.html?expand=on#abbr_PP-Module)

### **C.1 Extended Components Table**

All extended components specified in the [PP-Module](file:///home/runner/work/emailclient/emailclient/commoncriteria.github.io/pp/emailclient/emailclient.html?expand=on#abbr_PP-Module) are listed in this table:

### **Table 3: Extended Component Definitions Functional Class Functional Components** Cryptographic Support (FCS) FCS\_CKM\_EXT Cryptographic Key Management FCS\_COP\_EXT Cryptographic Operation FCS\_IVG\_EXT Initialization Vector Generation FCS\_KYC\_EXT Cryptographic Key Chaining FCS\_NOG\_EXT Cryptographic Nonce Generation FCS\_SAG\_EXT Initialization Vector Generation FCS\_SMC\_EXT Submask Combining FCS\_SMIME\_EXT Secure/Multipurpose Internet Mail Extensions  $(S/MIME)$  $(S/MIME)$ Identification and Authentication (FIA) FIA SASL\_EXT Simple Authentication and Security Layer ([SASL\)](file:///home/runner/work/emailclient/emailclient/commoncriteria.github.io/pp/emailclient/emailclient.html?expand=on#abbr_SASL) FIA\_X509\_EXT X.509 Certificate Services Protection of the [TSF](file:///home/runner/work/emailclient/emailclient/commoncriteria.github.io/pp/emailclient/emailclient.html?expand=on#abbr_TSF) (FPT) FPT AON EXT Add-Ons Security Management (FMT) FMT\_MOF\_EXT Management of Functions Behavior Trusted Path/Channels (FTP) FTP\_ITC\_EXT Inter-TSF Trusted Channel User Data Protection (FDP) FDP\_NOT\_EXT Notifications FDP\_PST\_EXT Storage of Persistent Information FDP\_REN\_EXT Rendering of Message Content FDP\_SMIME\_EXT Use of Secure/Multipurpose Internet Mail Extensions  $(S/MIME)$  $(S/MIME)$

### **C.2 Extended Component Definitions**

#### **C.2.1 Cryptographic Support (FCS)**

This [PP-Module](file:///home/runner/work/emailclient/emailclient/commoncriteria.github.io/pp/emailclient/emailclient.html?expand=on#abbr_PP-Module) defines the following extended components as part of the FCS class originally defined by [CC](file:///home/runner/work/emailclient/emailclient/commoncriteria.github.io/pp/emailclient/emailclient.html?expand=on#abbr_CC) Part 2:

#### **C.2.1.1 FCS\_CKM\_EXT Cryptographic Key Management**

#### **Family Behavior**

Components in this family define requirements for cryptographic key management beyond those which are specified in the Part 2 family FCS\_CKM.

### **Component Leveling**

![](_page_26_Picture_12.jpeg)

[FCS\\_CKM\\_EXT.3,](file:///home/runner/work/emailclient/emailclient/commoncriteria.github.io/pp/emailclient/emailclient.html?expand=on#FCS_CKM_EXT.3) Protection of Key and Key Material, requires the [TSF](file:///home/runner/work/emailclient/emailclient/commoncriteria.github.io/pp/emailclient/emailclient.html?expand=on#abbr_TSF) to identify the method that it uses to prevent the plaintext storage of secret key data.

FCS CKM\_EXT.4, Cryptographic Key Destruction, requires the [TSF](file:///home/runner/work/emailclient/emailclient/commoncriteria.github.io/pp/emailclient/emailclient.html?expand=on#abbr_TSF) to identify the method that it uses to destroy key data.

[FCS\\_CKM\\_EXT.5,](file:///home/runner/work/emailclient/emailclient/commoncriteria.github.io/pp/emailclient/emailclient.html?expand=on#FCS_CKM_EXT.5) Cryptographic Key Derivation (password or passphrase Conditioning), requires the [TSF](file:///home/runner/work/emailclient/emailclient/commoncriteria.github.io/pp/emailclient/emailclient.html?expand=on#abbr_TSF) to support password or passphrase credentials with certain strength of secret characteristics and to support the use of such credentials as an input to a password-based key derivation function.

#### **Management: FCS\_CKM\_EXT.3**

No specific management functions are identified.

### **Audit: FCS\_CKM\_EXT.3**

There are no auditable events foreseen.

#### **FCS\_CKM\_EXT.3 Protection of Key and Key Material**

Hierarchical to: No other components.

Dependencies to: No dependencies.

### **FCS\_CKM\_EXT.3.1**

The [TSF](file:///home/runner/work/emailclient/emailclient/commoncriteria.github.io/pp/emailclient/emailclient.html?expand=on#abbr_TSF) shall [**assignment**: *method of ensuring plaintext key data is not stored in non-volatile memory*].

### **Management: FCS\_CKM\_EXT.4**

No specific management functions are identified.

### **Audit: FCS\_CKM\_EXT.4**

There are no auditable events foreseen.

#### **FCS\_CKM\_EXT.4 Cryptographic Key Destruction**

Hierarchical to: No other components.

Dependencies to: No dependencies.

### **FCS\_CKM\_EXT.4.1**

The [TSF](file:///home/runner/work/emailclient/emailclient/commoncriteria.github.io/pp/emailclient/emailclient.html?expand=on#abbr_TSF) shall [**assignment**: *key destruction method*] that meets the following:[**selection**:

- *NIST SP 800-88*
- *no standard*
- ] for destroying all keying material and cryptographic security parameters when no longer needed.

#### **Management: FCS\_CKM\_EXT.5**

The following actions could be considered for the management functions in FMT:

- Change password or passphrase authentication credential.
- Change password or passphrase minimum length.

### **Audit: FCS\_CKM\_EXT.5**

There are no auditable events foreseen.

#### **FCS\_CKM\_EXT.5 Cryptographic Key Derivation (password or passphrase Conditioning)**

Hierarchical to: No other components.

Dependencies to: FCS\_COP.1 Cryptographic Operation

#### **FCS\_CKM\_EXT.5.1**

The [TSF](file:///home/runner/work/emailclient/emailclient/commoncriteria.github.io/pp/emailclient/emailclient.html?expand=on#abbr_TSF) shall support a password or passphrase of up to [**assignment**: *maximum password size, positive integer of 64 or more*] characters used to generate a password authorization factor.

#### **FCS\_CKM\_EXT.5.2**

The [TSF](file:///home/runner/work/emailclient/emailclient/commoncriteria.github.io/pp/emailclient/emailclient.html?expand=on#abbr_TSF) shall allow passwords to be composed of any combination of upper case characters, lower case characters, numbers, and the following special characters: "!", "@", "#", "\$", "%", "^", "&", "\*", "(", and ")", and [**selection**: *[assignment: other supported special characters]*, *no other characters* ]

#### **FCS\_CKM\_EXT.5.3**

The [TSF](file:///home/runner/work/emailclient/emailclient/commoncriteria.github.io/pp/emailclient/emailclient.html?expand=on#abbr_TSF) shall perform Password-based Key Derivation Functions in accordance with a specified cryptographic algorithm [*HMAC-[selection: SHA-256, SHA-384, SHA-512 ]*], with [**assignment**: *positive integer of 4096 or more*] iterations, and output cryptographic key sizes [**selection**: *128*, *256* ] bits that meet the following: [NIST SP 800-132].

### **FCS\_CKM\_EXT.5.4**

The [TSF](file:///home/runner/work/emailclient/emailclient/commoncriteria.github.io/pp/emailclient/emailclient.html?expand=on#abbr_TSF) shall not accept passwords less than [**selection**: *a value settable by the administrator*, *[assignment: minimum password length accepted by the [TOE](file:///home/runner/work/emailclient/emailclient/commoncriteria.github.io/pp/emailclient/emailclient.html?expand=on#abbr_TOE), must* $be \ge 1$ **] and greater than the** maximum password length defined in [FCS\\_CKM\\_EXT.5.1.](file:///home/runner/work/emailclient/emailclient/commoncriteria.github.io/pp/emailclient/emailclient.html?expand=on#FCS_CKM_EXT.5.1)

### **C.2.1.2 FCS\_KYC\_EXT Cryptographic Key Chaining**

#### **Family Behavior**

Components in this family define requirements for protection of cryptographic key data through its storage in a hierarchical key chain.

#### **Component Leveling**

#### FCS KYC EXT 1

[FCS\\_KYC\\_EXT.1,](file:///home/runner/work/emailclient/emailclient/commoncriteria.github.io/pp/emailclient/emailclient.html?expand=on#FCS_KYC_EXT.1) Key Chaining, requires the [TSF](file:///home/runner/work/emailclient/emailclient/commoncriteria.github.io/pp/emailclient/emailclient.html?expand=on#abbr_TSF) to identify the method that it uses to prevent the plaintext storage of secret key data.

#### **Management: FCS\_KYC\_EXT.1**

No specific management functions are identified.

#### **Audit: FCS\_KYC\_EXT.1**

There are no auditable events foreseen.

### **FCS\_KYC\_EXT.1 Key Chaining**

Hierarchical to: No other components.

Dependencies to: No dependencies.

#### **FCS\_KYC\_EXT.1.1**

The [TSF](file:///home/runner/work/emailclient/emailclient/commoncriteria.github.io/pp/emailclient/emailclient.html?expand=on#abbr_TSF) shall maintain a key chain of: [**assignment**: *key hierarchy*] to the data encryption and decryption keys using the following methods: [**assignment**: *key protection method*] while maintaining an effective strength of [**assignment**: *key strength*]

#### **C.2.1.3 FCS\_SMIME\_EXT Secure/Multipurpose Internet Mail Extensions (S/MIME)**

#### **Family Behavior**

Components in this family define requirements for the secure implementation of [S/MIME.](file:///home/runner/work/emailclient/emailclient/commoncriteria.github.io/pp/emailclient/emailclient.html?expand=on#abbr_S/MIME)

### **Component Leveling**

#### FCS\_SMIME\_EXT 1

[FCS\\_SMIME\\_EXT.1](file:///home/runner/work/emailclient/emailclient/commoncriteria.github.io/pp/emailclient/emailclient.html?expand=on#FCS_SMIME_EXT.1), Secure/Multipurpose Internet Mail Extensions ([S/MIME\)](file:///home/runner/work/emailclient/emailclient/commoncriteria.github.io/pp/emailclient/emailclient.html?expand=on#abbr_S/MIME), requires the [TSF](file:///home/runner/work/emailclient/emailclient/commoncriteria.github.io/pp/emailclient/emailclient.html?expand=on#abbr_TSF) to implement [S/MIME](file:///home/runner/work/emailclient/emailclient/commoncriteria.github.io/pp/emailclient/emailclient.html?expand=on#abbr_S/MIME) in accordance with appropriate RFCs and using appropriate cryptographic functionality.

#### **Management: FCS\_SMIME\_EXT.1**

The following actions could be considered for the management functions in FMT:

Configure message sending and receiving to only use specified cryptographic algorithms.

### **Audit: FCS\_SMIME\_EXT.1**

There are no auditable events foreseen.

#### **FCS\_SMIME\_EXT.1 Secure/Multipurpose Internet Mail Extensions (S/MIME)**

Hierarchical to: No other components.

Dependencies to: FCS\_COP.1 Cryptographic Operation

FIA\_X509\_EXT.1 X.509 Certificate Validation

#### **FCS\_SMIME\_EXT.1.1**

The [TSF](file:///home/runner/work/emailclient/emailclient/commoncriteria.github.io/pp/emailclient/emailclient.html?expand=on#abbr_TSF) shall implement both a sending and receiving [S/MIME](file:///home/runner/work/emailclient/emailclient/commoncriteria.github.io/pp/emailclient/emailclient.html?expand=on#abbr_S/MIME) v4.0 Agent as defined in RFC 8551, using [CMS](file:///home/runner/work/emailclient/emailclient/commoncriteria.github.io/pp/emailclient/emailclient.html?expand=on#abbr_CMS) as defined in RFCs 5652, 5754, and 3565.

#### **FCS\_SMIME\_EXT.1.2**

The [TSF](file:///home/runner/work/emailclient/emailclient/commoncriteria.github.io/pp/emailclient/emailclient.html?expand=on#abbr_TSF) shall transmit the ContentEncryptionAlgorithmIdentifier for [AES](file:///home/runner/work/emailclient/emailclient/commoncriteria.github.io/pp/emailclient/emailclient.html?expand=on#abbr_AES)-128 [CBC,](file:///home/runner/work/emailclient/emailclient/commoncriteria.github.io/pp/emailclient/emailclient.html?expand=on#abbr_CBC) [AES-](file:///home/runner/work/emailclient/emailclient/commoncriteria.github.io/pp/emailclient/emailclient.html?expand=on#abbr_AES)256 [CBC,](file:///home/runner/work/emailclient/emailclient/commoncriteria.github.io/pp/emailclient/emailclient.html?expand=on#abbr_CBC) and [**selection**: *[AES-](file:///home/runner/work/emailclient/emailclient/commoncriteria.github.io/pp/emailclient/emailclient.html?expand=on#abbr_AES)128 [GCM](file:///home/runner/work/emailclient/emailclient/commoncriteria.github.io/pp/emailclient/emailclient.html?expand=on#abbr_GCM)*, *[AES-](file:///home/runner/work/emailclient/emailclient/commoncriteria.github.io/pp/emailclient/emailclient.html?expand=on#abbr_AES)256 [GCM](file:///home/runner/work/emailclient/emailclient/commoncriteria.github.io/pp/emailclient/emailclient.html?expand=on#abbr_GCM)*, *no other* ] as part of the [S/MIME](file:///home/runner/work/emailclient/emailclient/commoncriteria.github.io/pp/emailclient/emailclient.html?expand=on#abbr_S/MIME) protocol.

### **FCS\_SMIME\_EXT.1.3**

The [TSF](file:///home/runner/work/emailclient/emailclient/commoncriteria.github.io/pp/emailclient/emailclient.html?expand=on#abbr_TSF) shall present the digestAlgorithm field with the following Message Digest Algorithm identifiers [**assignment**: *message digest algorithm identifiers*] and no others as part of the [S/MIME](file:///home/runner/work/emailclient/emailclient/commoncriteria.github.io/pp/emailclient/emailclient.html?expand=on#abbr_S/MIME) protocol.

#### **FCS\_SMIME\_EXT.1.4**

The [TSF](file:///home/runner/work/emailclient/emailclient/commoncriteria.github.io/pp/emailclient/emailclient.html?expand=on#abbr_TSF) shall present the signatureAlgorithm field with the following: sha256withRSAEncryption and [**assignment**: *signatureAlgorithm field values*] and no other algorithms as part of the [S/MIME](file:///home/runner/work/emailclient/emailclient/commoncriteria.github.io/pp/emailclient/emailclient.html?expand=on#abbr_S/MIME) protocol.

#### **FCS\_SMIME\_EXT.1.5**

The [TSF](file:///home/runner/work/emailclient/emailclient/commoncriteria.github.io/pp/emailclient/emailclient.html?expand=on#abbr_TSF) shall support use of different private keys (and associated certificates) for signature and for encryption as part of the [S/MIME](file:///home/runner/work/emailclient/emailclient/commoncriteria.github.io/pp/emailclient/emailclient.html?expand=on#abbr_S/MIME) protocol.

#### **FCS\_SMIME\_EXT.1.6**

The [TSF](file:///home/runner/work/emailclient/emailclient/commoncriteria.github.io/pp/emailclient/emailclient.html?expand=on#abbr_TSF) shall only accept a signature from a certificate with the digitalSignature bit set as part of the [S/MIME](file:///home/runner/work/emailclient/emailclient/commoncriteria.github.io/pp/emailclient/emailclient.html?expand=on#abbr_S/MIME) protocol.

### **FCS\_SMIME\_EXT.1.7**

The [TSF](file:///home/runner/work/emailclient/emailclient/commoncriteria.github.io/pp/emailclient/emailclient.html?expand=on#abbr_TSF) shall implement mechanisms to retrieve certificates and certificate revocation information [**selection**: *for each signed and encrypted message sent and received*, *[assignment: frequency]* ] as part of the [S/MIME](file:///home/runner/work/emailclient/emailclient/commoncriteria.github.io/pp/emailclient/emailclient.html?expand=on#abbr_S/MIME) protocol.

#### **C.2.1.4 FCS\_IVG\_EXT Initialization Vector Generation**

#### **Family Behavior**

Components in this family define requirements for the secure generation of initialization vectors used in support of other cryptographic functions.

#### **Component Leveling**

FCS IVG EXT 1

[FCS\\_IVG\\_EXT.1](file:///home/runner/work/emailclient/emailclient/commoncriteria.github.io/pp/emailclient/emailclient.html?expand=on#FCS_IVG_EXT.1), Initialization Vector Generation, requires the [TSF](file:///home/runner/work/emailclient/emailclient/commoncriteria.github.io/pp/emailclient/emailclient.html?expand=on#abbr_TSF) to generate initialization vectors in a specified manner.

### **Management: FCS\_IVG\_EXT.1**

No specific management functions are identified.

### **Audit: FCS\_IVG\_EXT.1**

There are no auditable events foreseen.

#### **FCS\_IVG\_EXT.1 Initialization Vector Generation**

Hierarchical to: No other components.

Dependencies to: FCS\_COP.1 Cryptographic Operation

#### **FCS\_IVG\_EXT.1.1**

The [TSF](file:///home/runner/work/emailclient/emailclient/commoncriteria.github.io/pp/emailclient/emailclient.html?expand=on#abbr_TSF) shall create IVs in the following manner: [**assignment**: *IVs and methods of creation*].

### **C.2.1.5 FCS\_NOG\_EXT Cryptographic Nonce Generation**

#### **Family Behavior**

Components in this family define requirements for the secure generation of nonces used in support of other cryptographic functions.

#### **Component Leveling**

FCS\_NOG\_EXT 1

[FCS\\_NOG\\_EXT.1](file:///home/runner/work/emailclient/emailclient/commoncriteria.github.io/pp/emailclient/emailclient.html?expand=on#FCS_NOG_EXT.1), Cryptographic Nonce Generation, requires the [TSF](file:///home/runner/work/emailclient/emailclient/commoncriteria.github.io/pp/emailclient/emailclient.html?expand=on#abbr_TSF) to generate nonces in a specified manner.

### **Management: FCS\_NOG\_EXT.1**

No specific management functions are identified.

### **Audit: FCS\_NOG\_EXT.1**

There are no auditable events foreseen.

#### **FCS\_NOG\_EXT.1 Cryptographic Nonce Generation**

Hierarchical to: No other components.

Dependencies to: FCS\_COP.1 Cryptographic Operation

#### **FCS\_NOG\_EXT.1.1**

The [TSF](file:///home/runner/work/emailclient/emailclient/commoncriteria.github.io/pp/emailclient/emailclient.html?expand=on#abbr_TSF) shall only use unique nonces with a minimum size of [*64*] bits.

### **C.2.1.6 FCS\_SAG\_EXT Initialization Vector Generation**

#### **Family Behavior**

Components in this family define requirements for the secure generation of salts used in support of other cryptographic functions.

#### **Component Leveling**

FCS SAG\_EXT 11

FCS SAG\_EXT.1, Cryptographic Salt Generation, requires the [TSF](file:///home/runner/work/emailclient/emailclient/commoncriteria.github.io/pp/emailclient/emailclient.html?expand=on#abbr_TSF) to generate salts in a specified manner.

#### **Management: FCS\_SAG\_EXT.1**

No specific management functions are identified.

#### **Audit: FCS\_SAG\_EXT.1**

There are no auditable events foreseen.

### **FCS\_SAG\_EXT.1 Cryptographic Salt Generation**

Hierarchical to: No other components.

Dependencies to: FCS\_RBG\_EXT.1 Random Bit Generation Services

#### **FCS\_SAG\_EXT.1.1**

The [TSF](file:///home/runner/work/emailclient/emailclient/commoncriteria.github.io/pp/emailclient/emailclient.html?expand=on#abbr_TSF) shall only use salts that are generated by a [**assignment**: *trusted deterministic random bit generator*].

#### **C.2.1.7 FCS\_COP\_EXT Cryptographic Operation**

#### **Family Behavior**

Components in this family define requirements for cryptographic operation beyond those which are specified in the Part 2 family FCS\_COP.

#### **Component Leveling**

 $FCS$  COP EXT  $2$ 

[FCS\\_COP\\_EXT.2](file:///home/runner/work/emailclient/emailclient/commoncriteria.github.io/pp/emailclient/emailclient.html?expand=on#FCS_COP_EXT.2), Key Wrapping, requires the [TSF](file:///home/runner/work/emailclient/emailclient/commoncriteria.github.io/pp/emailclient/emailclient.html?expand=on#abbr_TSF) to implement key wrapping in a specified manner.

#### **Management: FCS\_COP\_EXT.2**

No specific management functions are identified.

#### **Audit: FCS\_COP\_EXT.2**

There are no auditable events foreseen.

### **FCS\_COP\_EXT.2 Key Wrapping**

Hierarchical to: No other components.

Dependencies to: FCS\_COP.1 Cryptographic Operation

#### **FCS\_COP\_EXT.2.1**

#### The [TSF](file:///home/runner/work/emailclient/emailclient/commoncriteria.github.io/pp/emailclient/emailclient.html?expand=on#abbr_TSF) shall [**selection**:

- *use platform-provided functionality to perform Key Wrapping*
- *implement functionality to perform Key Wrapping*

] in accordance with a specified cryptographic algorithm [**assignment**: *cryptographic algorithm*] and the cryptographic key size [**assignment**: *cryptographic key size*] that meet the following: [**assignment**: *list of standards*]

### **C.2.1.8 FCS\_SMC\_EXT Submask Combining**

#### **Family Behavior**

Components in this family define requirements for the process of key combination used in support of other cryptographic functions.

#### **Component Leveling**

FCS SMC\_EXT 1

[FCS\\_SMC\\_EXT.1,](file:///home/runner/work/emailclient/emailclient/commoncriteria.github.io/pp/emailclient/emailclient.html?expand=on#FCS_SMC_EXT.1) Key Combining, requires the [TSF](file:///home/runner/work/emailclient/emailclient/commoncriteria.github.io/pp/emailclient/emailclient.html?expand=on#abbr_TSF) to implement submask combining in a specified manner.

### **Management: FCS\_SMC\_EXT.1**

No specific management functions are identified.

### **Audit: FCS\_SMC\_EXT.1**

There are no auditable events foreseen.

### **FCS\_SMC\_EXT.1 Key Combining**

Hierarchical to: No other components.

Dependencies to: FCS\_COP.1 Cryptographic Operation

#### **FCS\_SMC\_EXT.1.1**

The [TSF](file:///home/runner/work/emailclient/emailclient/commoncriteria.github.io/pp/emailclient/emailclient.html?expand=on#abbr_TSF) shall combine submasks using the following method [**selection**:

- *exclusive OR (XOR)*
- *SHA-256 SHA-512*
- ] to generate another key.

### **C.2.2 Identification and Authentication (FIA)**

This [PP-Module](file:///home/runner/work/emailclient/emailclient/commoncriteria.github.io/pp/emailclient/emailclient.html?expand=on#abbr_PP-Module) defines the following extended components as part of the FIA class originally defined by [CC](file:///home/runner/work/emailclient/emailclient/commoncriteria.github.io/pp/emailclient/emailclient.html?expand=on#abbr_CC) Part 2:

### **C.2.2.1 FIA\_X509\_EXT X.509 Certificate Services**

### **Family Behavior**

Components in this family define requirements for the use of X.509 certifications in trusted communications.

### **Component Leveling**

#### FIA X509 EXT 3

FIA X509 EXT.3, X.509 Authentication and Encryption, requires the [TSF](file:///home/runner/work/emailclient/emailclient/commoncriteria.github.io/pp/emailclient/emailclient.html?expand=on#abbr_TSF) to use X.509 certificates for various functions.

#### **Management: FIA\_X509\_EXT.3**

No specific management functions are identified.

### **Audit: FIA\_X509\_EXT.3**

There are no auditable events foreseen.

### **FIA\_X509\_EXT.3 X.509 Authentication and Encryption**

Hierarchical to: No other components.

Dependencies to: FIA\_X509\_EXT.1 X.509 Certificate Validation FPT\_STM.1 Reliable Time Stamps

### **FIA\_X509\_EXT.3.1**

The [TSF](file:///home/runner/work/emailclient/emailclient/commoncriteria.github.io/pp/emailclient/emailclient.html?expand=on#abbr_TSF) shall use X.509v3 certificates as defined by RFC 5280 to support encryption and authentication for [S/MIME](file:///home/runner/work/emailclient/emailclient/commoncriteria.github.io/pp/emailclient/emailclient.html?expand=on#abbr_S/MIME).

### **FIA\_X509\_EXT.3.2**

The [TSF](file:///home/runner/work/emailclient/emailclient/commoncriteria.github.io/pp/emailclient/emailclient.html?expand=on#abbr_TSF) shall prevent the establishment of a trusted communication channel when the peer certificate is deemed invalid.

### **FIA\_X509\_EXT.3.3**

The [TSF](file:///home/runner/work/emailclient/emailclient/commoncriteria.github.io/pp/emailclient/emailclient.html?expand=on#abbr_TSF) shall prevent the installation of code if the code signing certificate is deemed invalid.

### **FIA\_X509\_EXT.3.4**

The [TSF](file:///home/runner/work/emailclient/emailclient/commoncriteria.github.io/pp/emailclient/emailclient.html?expand=on#abbr_TSF) shall prevent the encryption of email if the email protection certificate is deemed invalid.

### **FIA\_X509\_EXT.3.5**

The [TSF](file:///home/runner/work/emailclient/emailclient/commoncriteria.github.io/pp/emailclient/emailclient.html?expand=on#abbr_TSF) shall prevent the signing of email if the email protection certificate is deemed invalid.

### **C.2.2.2 FIA\_SASL\_EXT Simple Authentication and Security Layer (SASL)**

#### **Family Behavior**

Components in this family define requirements for the implementation of [SASL](file:///home/runner/work/emailclient/emailclient/commoncriteria.github.io/pp/emailclient/emailclient.html?expand=on#abbr_SASL).

### **Component Leveling**

#### FIA SASL EXT 11

[FIA\\_SASL\\_EXT.1,](file:///home/runner/work/emailclient/emailclient/commoncriteria.github.io/pp/emailclient/emailclient.html?expand=on#FIA_SASL_EXT.1) Simple Authentication and Security Layer ([SASL](file:///home/runner/work/emailclient/emailclient/commoncriteria.github.io/pp/emailclient/emailclient.html?expand=on#abbr_SASL)), requires the [TSF](file:///home/runner/work/emailclient/emailclient/commoncriteria.github.io/pp/emailclient/emailclient.html?expand=on#abbr_TSF) to implement [SASL](file:///home/runner/work/emailclient/emailclient/commoncriteria.github.io/pp/emailclient/emailclient.html?expand=on#abbr_SASL) in a manner that conforms to applicable standards.

### **Management: FIA\_SASL\_EXT.1**

No specific management functions are identified.

### **Audit: FIA\_SASL\_EXT.1**

There are no auditable events foreseen.

### **FIA\_SASL\_EXT.1 Simple Authentication and Security Layer (SASL)**

Hierarchical to: No other components.

Dependencies to: No dependencies.

### **FIA\_SASL\_EXT.1.1**

The [TSF](file:///home/runner/work/emailclient/emailclient/commoncriteria.github.io/pp/emailclient/emailclient.html?expand=on#abbr_TSF) shall implement support for Simple Authentication and Security Layer [\(SASL](file:///home/runner/work/emailclient/emailclient/commoncriteria.github.io/pp/emailclient/emailclient.html?expand=on#abbr_SASL)) that complies with RFC 4422.

### **FIA\_SASL\_EXT.1.2**

The [TSF](file:///home/runner/work/emailclient/emailclient/commoncriteria.github.io/pp/emailclient/emailclient.html?expand=on#abbr_TSF) shall support the POP3 CAPA and AUTH extensions for the [SASL](file:///home/runner/work/emailclient/emailclient/commoncriteria.github.io/pp/emailclient/emailclient.html?expand=on#abbr_SASL) mechanism.

### **FIA\_SASL\_EXT.1.3**

The [TSF](file:///home/runner/work/emailclient/emailclient/commoncriteria.github.io/pp/emailclient/emailclient.html?expand=on#abbr_TSF) shall support the [IMAP](file:///home/runner/work/emailclient/emailclient/commoncriteria.github.io/pp/emailclient/emailclient.html?expand=on#abbr_IMAP) CAPABILITY and AUTHENTICATE extensions for the [SASL](file:///home/runner/work/emailclient/emailclient/commoncriteria.github.io/pp/emailclient/emailclient.html?expand=on#abbr_SASL) mechanism.

### **FIA\_SASL\_EXT.1.4**

The [TSF](file:///home/runner/work/emailclient/emailclient/commoncriteria.github.io/pp/emailclient/emailclient.html?expand=on#abbr_TSF) shall support the [SMTP](file:///home/runner/work/emailclient/emailclient/commoncriteria.github.io/pp/emailclient/emailclient.html?expand=on#abbr_SMTP) AUTH extension for the [SASL](file:///home/runner/work/emailclient/emailclient/commoncriteria.github.io/pp/emailclient/emailclient.html?expand=on#abbr_SASL) mechanism.

#### **C.2.3 Protection of the TSF (FPT)**

This [PP-Module](file:///home/runner/work/emailclient/emailclient/commoncriteria.github.io/pp/emailclient/emailclient.html?expand=on#abbr_PP-Module) defines the following extended components as part of the FPT class originally defined by [CC](file:///home/runner/work/emailclient/emailclient/commoncriteria.github.io/pp/emailclient/emailclient.html?expand=on#abbr_CC) Part 2:

### **C.2.3.1 FPT\_AON\_EXT Add-Ons**

### **Family Behavior**

Components in this family define requirements for the secure handling of add-ons that can be installed on top of the [TOE](file:///home/runner/work/emailclient/emailclient/commoncriteria.github.io/pp/emailclient/emailclient.html?expand=on#abbr_TOE).

#### **Component Leveling**

![](_page_31_Figure_12.jpeg)

[FPT\\_AON\\_EXT.1,](file:///home/runner/work/emailclient/emailclient/commoncriteria.github.io/pp/emailclient/emailclient.html?expand=on#FPT_AON_EXT.1) Support for Only Trusted Add-ons, requires the [TSF](file:///home/runner/work/emailclient/emailclient/commoncriteria.github.io/pp/emailclient/emailclient.html?expand=on#abbr_TSF) to either support no add-ons or to only support trusted add-ons.

[FPT\\_AON\\_EXT.2,](file:///home/runner/work/emailclient/emailclient/commoncriteria.github.io/pp/emailclient/emailclient.html?expand=on#FPT_AON_EXT.2) Trusted Installation and Update for Add-ons, requires the [TSF](file:///home/runner/work/emailclient/emailclient/commoncriteria.github.io/pp/emailclient/emailclient.html?expand=on#abbr_TSF) to implement a method to verify the integrity of add-ons and ensure that untrusted or unknown add-ons are not loaded for use.

### **Management: FPT\_AON\_EXT.1**

The following actions could be considered for the management functions in FMT:

Enable or disable support for add-ons.

### **Audit: FPT\_AON\_EXT.1**

There are no auditable events foreseen.

### **FPT\_AON\_EXT.1 Support for Only Trusted Add-ons**

Hierarchical to: No other components.

Dependencies to: No dependencies.

### FPT\_AON\_EXT.1.1

The [TSF](file:///home/runner/work/emailclient/emailclient/commoncriteria.github.io/pp/emailclient/emailclient.html?expand=on#abbr_TSF) shall include the capability to load [**selection**: *trusted add-ons*, *no add-ons* ].

#### **Management: FPT\_AON\_EXT.2**

No specific management functions are identified.

#### **Audit: FPT\_AON\_EXT.2**

There are no auditable events foreseen.

#### **FPT\_AON\_EXT.2 Trusted Installation and Update for Add-ons**

![](_page_31_Picture_904.jpeg)

FPT\_AON\_EXT.1 Support for Only Trusted Add-Ons

### **FPT\_AON\_EXT.2.1**

The [TSF](file:///home/runner/work/emailclient/emailclient/commoncriteria.github.io/pp/emailclient/emailclient.html?expand=on#abbr_TSF) shall [**selection**: *provide the ability*, *leverage the platform* ]to provide a means to cryptographically verify add-ons using a digital signature mechanism and [**selection**: *published hash*, *no other functions* ] prior to installation and update.

### FPT\_AON\_EXT.2.2

The [TSF](file:///home/runner/work/emailclient/emailclient/commoncriteria.github.io/pp/emailclient/emailclient.html?expand=on#abbr_TSF) shall [**selection**: *provide the ability*, *leverage the platform* ]to query the current version of the add-on.

### **FPT\_AON\_EXT.2.3**

The [TSF](file:///home/runner/work/emailclient/emailclient/commoncriteria.github.io/pp/emailclient/emailclient.html?expand=on#abbr_TSF) shall prevent the automatic installation of add-ons.

### **C.2.4 Security Management (FMT)**

This [PP-Module](file:///home/runner/work/emailclient/emailclient/commoncriteria.github.io/pp/emailclient/emailclient.html?expand=on#abbr_PP-Module) defines the following extended components as part of the FMT class originally defined by [CC](file:///home/runner/work/emailclient/emailclient/commoncriteria.github.io/pp/emailclient/emailclient.html?expand=on#abbr_CC) Part 2:

### **C.2.4.1 FMT\_MOF\_EXT Management of Functions Behavior**

#### **Family Behavior**

Components in this family define requirements for technology-specific management functions that are not enumerated in the Part 2 family FMT\_MOF.

#### **Component Leveling**

#### $FMTMOFEXT$   $\longrightarrow$  1

[FMT\\_MOF\\_EXT.1](file:///home/runner/work/emailclient/emailclient/commoncriteria.github.io/pp/emailclient/emailclient.html?expand=on#FMT_MOF_EXT.1), Management of Functions Behavior, requires the [TSF](file:///home/runner/work/emailclient/emailclient/commoncriteria.github.io/pp/emailclient/emailclient.html?expand=on#abbr_TSF) to implement management functions specified in the [SFR](file:///home/runner/work/emailclient/emailclient/commoncriteria.github.io/pp/emailclient/emailclient.html?expand=on#abbr_SFR).

### **Management: FMT\_MOF\_EXT.1**

No specific management functions are identified.

### **Audit: FMT\_MOF\_EXT.1**

There are no auditable events foreseen.

### **FMT\_MOF\_EXT.1 Management of Functions Behavior**

Hierarchical to: No other components.

Dependencies to: No dependencies.

### **FMT\_MOF\_EXT.1.1**

The [TSF](file:///home/runner/work/emailclient/emailclient/commoncriteria.github.io/pp/emailclient/emailclient.html?expand=on#abbr_TSF) shall be capable of performing the following management functions, controlled by the user or administrator as shown: [**assignment**: *list of management functions to be performed by role*].

### **C.2.5 Trusted Path/Channels (FTP)**

This [PP-Module](file:///home/runner/work/emailclient/emailclient/commoncriteria.github.io/pp/emailclient/emailclient.html?expand=on#abbr_PP-Module) defines the following extended components as part of the FTP class originally defined by [CC](file:///home/runner/work/emailclient/emailclient/commoncriteria.github.io/pp/emailclient/emailclient.html?expand=on#abbr_CC) Part 2:

### **C.2.5.1 FTP\_ITC\_EXT Inter-TSF Trusted Channel**

#### **Family Behavior**

Components in this family define technology-specific requirements for trusted communications that are not defined in the Part 2 family FTP\_ITC.

#### **Component Leveling**

FTP\_ITC\_EXT 11

[FTP\\_ITC\\_EXT.1,](file:///home/runner/work/emailclient/emailclient/commoncriteria.github.io/pp/emailclient/emailclient.html?expand=on#FTP_ITC_EXT.1) Inter-[TSF](file:///home/runner/work/emailclient/emailclient/commoncriteria.github.io/pp/emailclient/emailclient.html?expand=on#abbr_TSF) Trusted Channel, requires the TSF to identify the trusted channels it uses for communications with external entities.

### **Management: FTP\_ITC\_EXT.1**

No specific management functions are identified.

### **Audit: FTP\_ITC\_EXT.1**

There are no auditable events foreseen.

#### **FTP\_ITC\_EXT.1 Inter-TSF Trusted Channel**

Hierarchical to: No other components.

Dependencies to: No dependencies.

### FTP\_ITC\_EXT.1.1

The [TSF](file:///home/runner/work/emailclient/emailclient/commoncriteria.github.io/pp/emailclient/emailclient.html?expand=on#abbr_TSF) shall initiate or receive communication via the trusted channel.

### **FTP\_ITC\_EXT.1.2**

The [TSF](file:///home/runner/work/emailclient/emailclient/commoncriteria.github.io/pp/emailclient/emailclient.html?expand=on#abbr_TSF) shall communiate via the trusted channel for [**assignment**: *trusted channel protocol*].

### **C.2.6 User Data Protection (FDP)**

This [PP-Module](file:///home/runner/work/emailclient/emailclient/commoncriteria.github.io/pp/emailclient/emailclient.html?expand=on#abbr_PP-Module) defines the following extended components as part of the FDP class originally defined by [CC](file:///home/runner/work/emailclient/emailclient/commoncriteria.github.io/pp/emailclient/emailclient.html?expand=on#abbr_CC) Part 2:

### **C.2.6.1 FDP\_NOT\_EXT Notifications**

#### **Family Behavior**

Components in this family define requirements for the [TSF](file:///home/runner/work/emailclient/emailclient/commoncriteria.github.io/pp/emailclient/emailclient.html?expand=on#abbr_TSF)'s ability to notify users about potential insecure interactions with data.

#### **Component Leveling**

FDP\_NOT\_EXT 1 2

[FDP\\_NOT\\_EXT.1](file:///home/runner/work/emailclient/emailclient/commoncriteria.github.io/pp/emailclient/emailclient.html?expand=on#FDP_NOT_EXT.1), Notification of [S/MIME](file:///home/runner/work/emailclient/emailclient/commoncriteria.github.io/pp/emailclient/emailclient.html?expand=on#abbr_S/MIME) Status, requires the [TSF](file:///home/runner/work/emailclient/emailclient/commoncriteria.github.io/pp/emailclient/emailclient.html?expand=on#abbr_TSF) to present the S/MIME status of received email messages.

[FDP\\_NOT\\_EXT.2](file:///home/runner/work/emailclient/emailclient/commoncriteria.github.io/pp/emailclient/emailclient.html?expand=on#FDP_NOT_EXT.2), Notification of [URI,](file:///home/runner/work/emailclient/emailclient/commoncriteria.github.io/pp/emailclient/emailclient.html?expand=on#abbr_URI) requires the [TSF](file:///home/runner/work/emailclient/emailclient/commoncriteria.github.io/pp/emailclient/emailclient.html?expand=on#abbr_TSF) to display the Uniform Resource Identifier ([URI\)](file:///home/runner/work/emailclient/emailclient/commoncriteria.github.io/pp/emailclient/emailclient.html?expand=on#abbr_URI) of any embedded links.

### **Management: FDP\_NOT\_EXT.1**

No specific management functions are identified.

### **Audit: FDP\_NOT\_EXT.1**

There are no auditable events foreseen.

### **FDP\_NOT\_EXT.1 Notification of S/MIME Status**

Hierarchical to: No other components.

Dependencies to: FCS\_SMIME\_EXT.1 Secure/Multipurpose Internet Mail Extensions ([S/MIME\)](file:///home/runner/work/emailclient/emailclient/commoncriteria.github.io/pp/emailclient/emailclient.html?expand=on#abbr_S/MIME)

### FDP\_NOT\_EXT.1.1

The [TSF](file:///home/runner/work/emailclient/emailclient/commoncriteria.github.io/pp/emailclient/emailclient.html?expand=on#abbr_TSF) shall display a notification of the [S/MIME](file:///home/runner/work/emailclient/emailclient/commoncriteria.github.io/pp/emailclient/emailclient.html?expand=on#abbr_S/MIME) status of received emails upon viewing.

### **Management: FDP\_NOT\_EXT.2**

No specific management functions are identified.

### **Audit: FDP\_NOT\_EXT.2**

There are no auditable events foreseen.

### **FDP\_NOT\_EXT.2 Notification of URI**

Hierarchical to: No other components.

Dependencies to: No dependencies.

### FDP\_NOT\_EXT.2.1

The [TSF](file:///home/runner/work/emailclient/emailclient/commoncriteria.github.io/pp/emailclient/emailclient.html?expand=on#abbr_TSF) shall display the full Uniform Resource Identifier ([URI\)](file:///home/runner/work/emailclient/emailclient/commoncriteria.github.io/pp/emailclient/emailclient.html?expand=on#abbr_URI) of any embedded links.

### **C.2.6.2 FDP\_SMIME\_EXT Use of Secure/Multipurpose Internet Mail Extensions (S/MIME)**

### **Family Behavior**

Components in this family define requirements to implement [S/MIME.](file:///home/runner/work/emailclient/emailclient/commoncriteria.github.io/pp/emailclient/emailclient.html?expand=on#abbr_S/MIME)

#### **Component Leveling**

FDP\_SMIME\_EXT 1 [FDP\\_SMIME\\_EXT.1](file:///home/runner/work/emailclient/emailclient/commoncriteria.github.io/pp/emailclient/emailclient.html?expand=on#FDP_SMIME_EXT.1), [S/MIME](file:///home/runner/work/emailclient/emailclient/commoncriteria.github.io/pp/emailclient/emailclient.html?expand=on#abbr_S/MIME), requires the [TSF](file:///home/runner/work/emailclient/emailclient/commoncriteria.github.io/pp/emailclient/emailclient.html?expand=on#abbr_TSF) to support S/MIME.

### **Management: FDP\_SMIME\_EXT.1**

No specific management functions are identified.

#### **Audit: FDP\_SMIME\_EXT.1**

There are no auditable events foreseen.

### **FDP\_SMIME\_EXT.1 S/MIME**

Hierarchical to: No other components.

Dependencies to: FCS\_SMIME\_EXT.1 Secure/Multipurpose Internet Mail Extensions ([S/MIME\)](file:///home/runner/work/emailclient/emailclient/commoncriteria.github.io/pp/emailclient/emailclient.html?expand=on#abbr_S/MIME)

#### **FDP\_SMIME\_EXT.1.1**

The [TSF](file:///home/runner/work/emailclient/emailclient/commoncriteria.github.io/pp/emailclient/emailclient.html?expand=on#abbr_TSF) shall use [S/MIME](file:///home/runner/work/emailclient/emailclient/commoncriteria.github.io/pp/emailclient/emailclient.html?expand=on#abbr_S/MIME) to sign, verify, encrypt, and decrypt mail.

### **C.2.6.3 FDP\_PST\_EXT Storage of Persistent Information**

#### **Family Behavior**

Components in this family define requirements for the enumeration of the minimum set of data the [TSF](file:///home/runner/work/emailclient/emailclient/commoncriteria.github.io/pp/emailclient/emailclient.html?expand=on#abbr_TSF) must be able to store in order to implement its required functionality.

### **Component Leveling**

FDP\_PST\_EXT 11

[FDP\\_PST\\_EXT.1](file:///home/runner/work/emailclient/emailclient/commoncriteria.github.io/pp/emailclient/emailclient.html?expand=on#FDP_PST_EXT.1), Storage of Persistent Information, requires the [TSF](file:///home/runner/work/emailclient/emailclient/commoncriteria.github.io/pp/emailclient/emailclient.html?expand=on#abbr_TSF) to identify the minimum set of data it can store on the [TOE](file:///home/runner/work/emailclient/emailclient/commoncriteria.github.io/pp/emailclient/emailclient.html?expand=on#abbr_TOE) platform while maintaining functionality.

### **Management: FDP\_PST\_EXT.1**

No specific management functions are identified.

### **Audit: FDP\_PST\_EXT.1**

There are no auditable events foreseen.

### **FDP\_PST\_EXT.1 Storage of Persistent Information**

Hierarchical to: No other components.

Dependencies to: No dependencies.

### **FDP\_PST\_EXT.1.1**

The [TSF](file:///home/runner/work/emailclient/emailclient/commoncriteria.github.io/pp/emailclient/emailclient.html?expand=on#abbr_TSF) shall be capable of operating without storing persistent information to the client platform with the following exceptions: [**assignment**: *data that the [TSF](file:///home/runner/work/emailclient/emailclient/commoncriteria.github.io/pp/emailclient/emailclient.html?expand=on#abbr_TSF) must store persistently*].

### **C.2.6.4 FDP\_REN\_EXT Rendering of Message Content**

#### **Family Behavior**

Components in this family define requirements for the rendering of data presented to a user such that the risk of malicious data transmission is minimized.

#### **Component Leveling**

FDP\_REN\_EXT 1

[FDP\\_REN\\_EXT.1](file:///home/runner/work/emailclient/emailclient/commoncriteria.github.io/pp/emailclient/emailclient.html?expand=on#FDP_REN_EXT.1), Rendering of Message Content, requires the [TSF](file:///home/runner/work/emailclient/emailclient/commoncriteria.github.io/pp/emailclient/emailclient.html?expand=on#abbr_TSF) to implement a plaintext-only mode that prevents non-text content from being rendered.

### **Management: FDP\_REN\_EXT.1**

The following actions could be considered for the management functions in FMT:

Enable or disable plaintext-only mode.

### **Audit: FDP\_REN\_EXT.1**

There are no auditable events foreseen.

### **FDP\_REN\_EXT.1 Rendering of Message Content**

Hierarchical to: No other components.

Dependencies to: No dependencies.

### **FDP\_REN\_EXT.1.1**

The [TSF](file:///home/runner/work/emailclient/emailclient/commoncriteria.github.io/pp/emailclient/emailclient.html?expand=on#abbr_TSF) shall have a plaintext-only mode which disables the rendering and execution of [**assignment**: *embedded content types*].

## **Appendix D - Implicitly Satisfied Requirements**

This appendix lists requirements that should be considered satisfied by products successfully evaluated against this [PP-Module.](file:///home/runner/work/emailclient/emailclient/commoncriteria.github.io/pp/emailclient/emailclient.html?expand=on#abbr_PP-Module) These requirements are not featured explicitly as [SFRs](file:///home/runner/work/emailclient/emailclient/commoncriteria.github.io/pp/emailclient/emailclient.html?expand=on#abbr_SFR) and should not be included in the [ST.](file:///home/runner/work/emailclient/emailclient/commoncriteria.github.io/pp/emailclient/emailclient.html?expand=on#abbr_ST) They are not included as standalone [SFRs](file:///home/runner/work/emailclient/emailclient/commoncriteria.github.io/pp/emailclient/emailclient.html?expand=on#abbr_SFR) because it would increase the time, cost, and complexity of evaluation. This approach is permitted by [\[CC\]](file:///home/runner/work/emailclient/emailclient/commoncriteria.github.io/pp/emailclient/emailclient.html?expand=on#bibCC) Part 1, 8.2 Dependencies between components.

This information benefits systems engineering activities which call for inclusion of particular security controls. Evaluation against the [PP-Module](file:///home/runner/work/emailclient/emailclient/commoncriteria.github.io/pp/emailclient/emailclient.html?expand=on#abbr_PP-Module) provides evidence that these controls are present and have been evaluated.

reliable time source.

### **Requirement Rationale for Satisfaction**

FCS COP.1 -Cryptographic Operation Several [SFRs](file:///home/runner/work/emailclient/emailclient/commoncriteria.github.io/pp/emailclient/emailclient.html?expand=on#abbr_SFR) in this [PP-Module](file:///home/runner/work/emailclient/emailclient/commoncriteria.github.io/pp/emailclient/emailclient.html?expand=on#abbr_PP-Module) (e.g., [FPT\\_AON\\_EXT.2](file:///home/runner/work/emailclient/emailclient/commoncriteria.github.io/pp/emailclient/emailclient.html?expand=on#FPT_AON_EXT.2)) have a dependency on FCS\_COP.1 because they require the existence of other cryptographic functionality to be satisfied. The [Base-PP](file:///home/runner/work/emailclient/emailclient/commoncriteria.github.io/pp/emailclient/emailclient.html?expand=on#abbr_Base-PP) permits either the [TOE](file:///home/runner/work/emailclient/emailclient/commoncriteria.github.io/pp/emailclient/emailclient.html?expand=on#abbr_TOE) or its platform to implement cryptographic functions. If the [TOE](file:///home/runner/work/emailclient/emailclient/commoncriteria.github.io/pp/emailclient/emailclient.html?expand=on#abbr_TOE) platform implements these functions, FCS\_COP.1 is not claimed but all [SFRs](file:///home/runner/work/emailclient/emailclient/commoncriteria.github.io/pp/emailclient/emailclient.html?expand=on#abbr_SFR) that depend on it are implicitly satisfied through the [TOE](file:///home/runner/work/emailclient/emailclient/commoncriteria.github.io/pp/emailclient/emailclient.html?expand=on#abbr_TOE) platform's ability to provide the required functionality. FPT\_STM.1 -Reliable Time Stamps [FIA\\_X509\\_EXT.3](file:///home/runner/work/emailclient/emailclient/commoncriteria.github.io/pp/emailclient/emailclient.html?expand=on#FIA_X509_EXT.3) has a dependency on FPT\_STM.1 because reliable time is needed to validate whether or not an X.509 certificate is expired. This requirement is implicitly satisfied through the [Base-PP](file:///home/runner/work/emailclient/emailclient/commoncriteria.github.io/pp/emailclient/emailclient.html?expand=on#abbr_Base-PP) assumption that the [TOE](file:///home/runner/work/emailclient/emailclient/commoncriteria.github.io/pp/emailclient/emailclient.html?expand=on#abbr_TOE) platform can be assumed to be a

## **Appendix E - Entropy Documentation and Assessment**

The [TOE](file:///home/runner/work/emailclient/emailclient/commoncriteria.github.io/pp/emailclient/emailclient.html?expand=on#abbr_TOE) does not require any additional supplementary information to describe its entropy sources beyond the requirements outlined in the [Base-PP](file:///home/runner/work/emailclient/emailclient/commoncriteria.github.io/pp/emailclient/emailclient.html?expand=on#abbr_Base-PP).

# **Appendix F - Acronyms**

![](_page_37_Picture_326.jpeg)

# **Appendix G - Bibliography**

![](_page_38_Picture_207.jpeg)